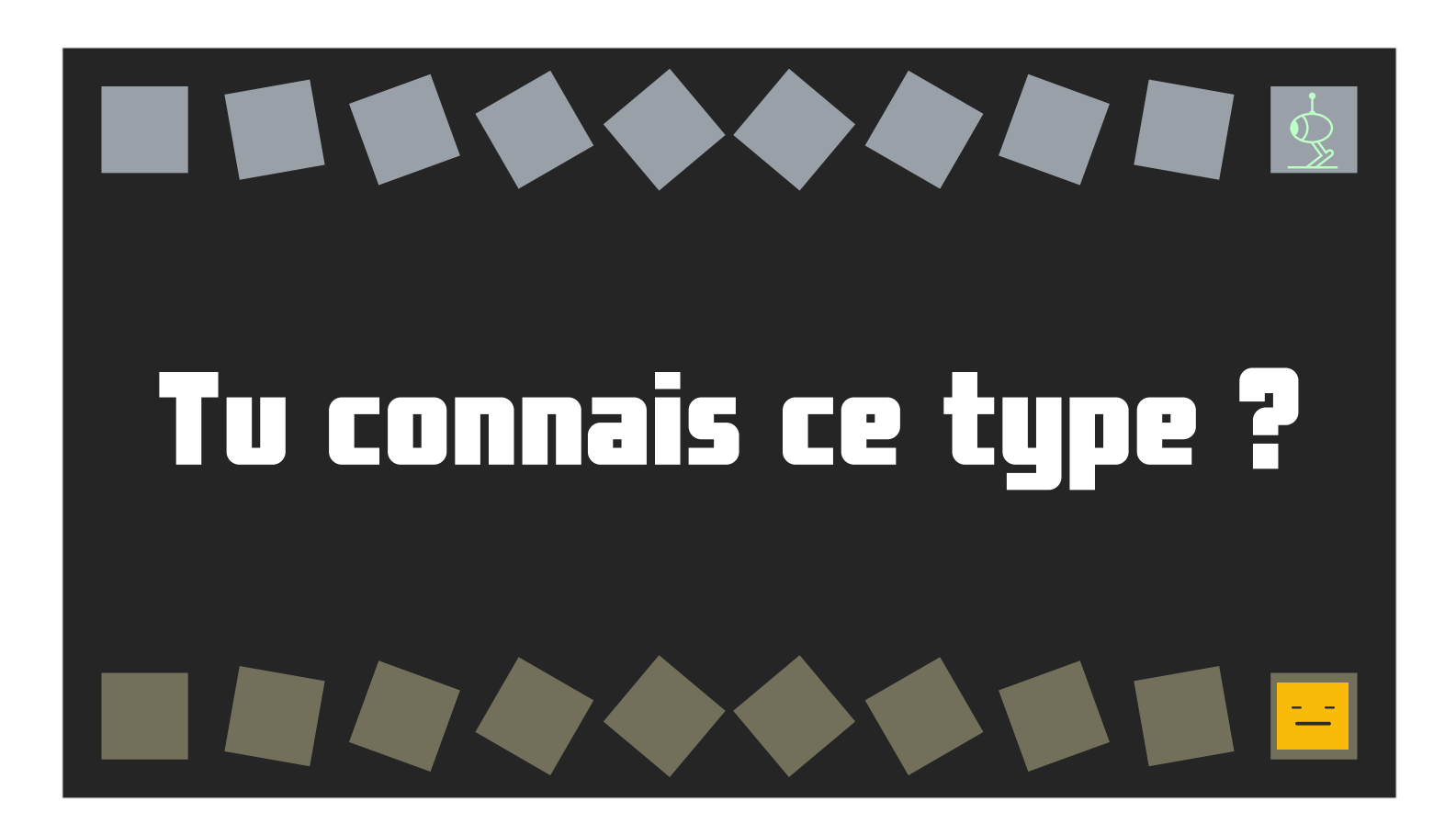

Bonjour !

Je m'appelle Frédéric BISSON, je suis développeur et je travaille à Rouen (Normandie).

On va s'attarder sur ces types de données qu'on manipule fréquemment sans faire bien attention aux pièges qu'ils recèlent.

#### **PRÉAMBULE**

Après des années à arpenter les voies de sa stack favorite, on se surprend toujours à découvrir un comportement abscons au détour d'une ligne de code obscure. Plusieurs jours peuvent passer avant de réaliser qu'on ne comprenait pas vraiment des types de données manipulés en toute bonne foi.

Les meilleures techniques de développement ne suffisent pas à vous mettre à l'abri d'un manque de connaissances sur un type de données.

Bienvenue dans l'enfer du code, aucun langage n'est à l'abri !

Après des années à arpenter les voies de sa stack favorite, on se surprend toujours à découvrir un comportement abscons au détour d'une ligne de code obscure. Plusieurs jours peuvent passer avant de réaliser qu'on ne comprenait pas vraiment des types de données manipulés en toute bonne foi.

Les meilleures techniques de développement ne suffisent pas à vous mettre à l'abri d'un manque de connaissances sur un type de données.

Bienvenue dans l'enfer du code, aucun langage n'est à l'abri !

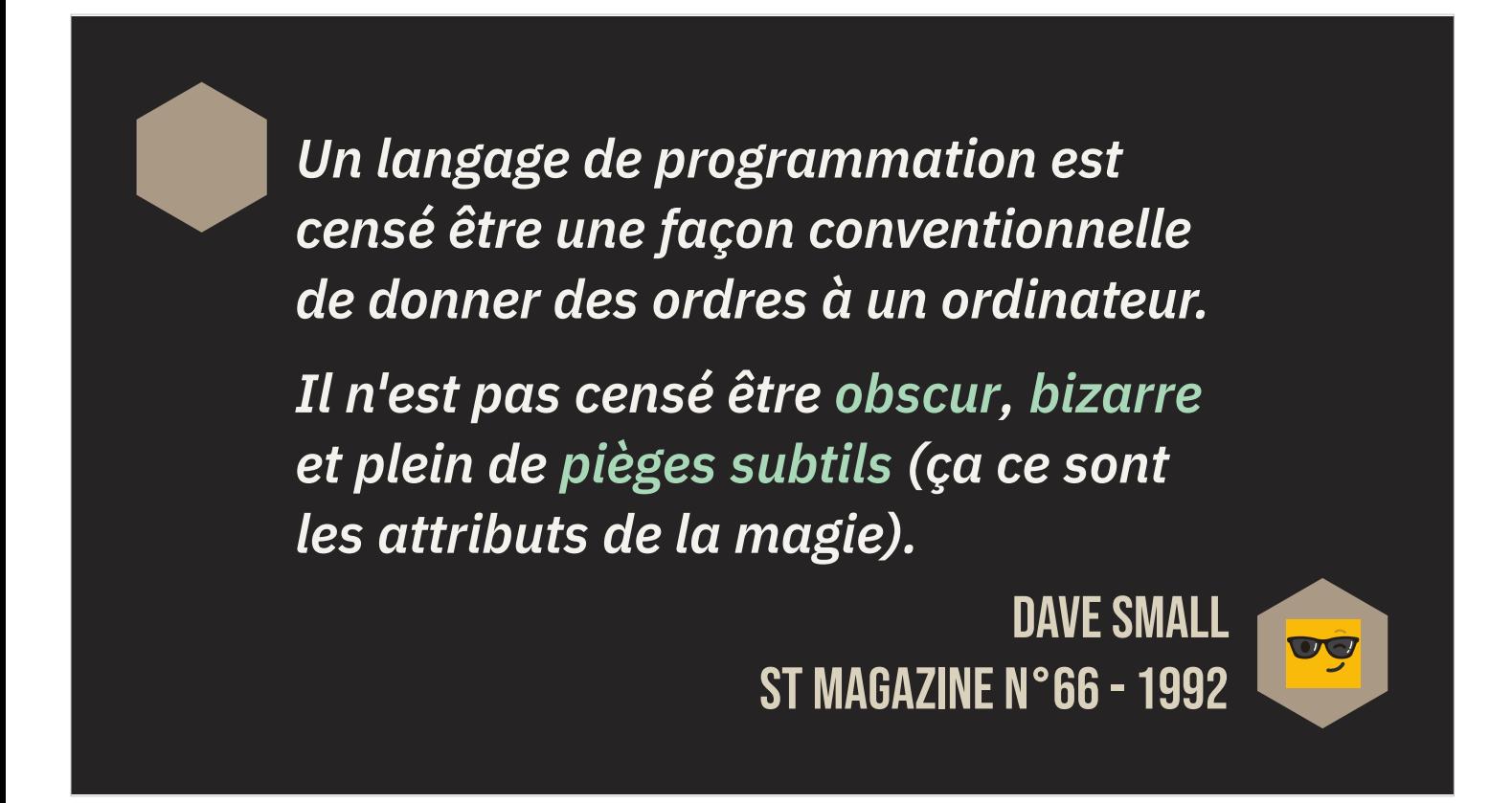

Citation de Dave Small dans le ST Magazine n°66 de 1992 : un langage de programmation est censé être une façon conventionnelle de donner des ordres à un ordinateur. Il n'est pas censé être obscure, bizarre et plein de pièges subtils (ça ce sont les attributs de la magie).

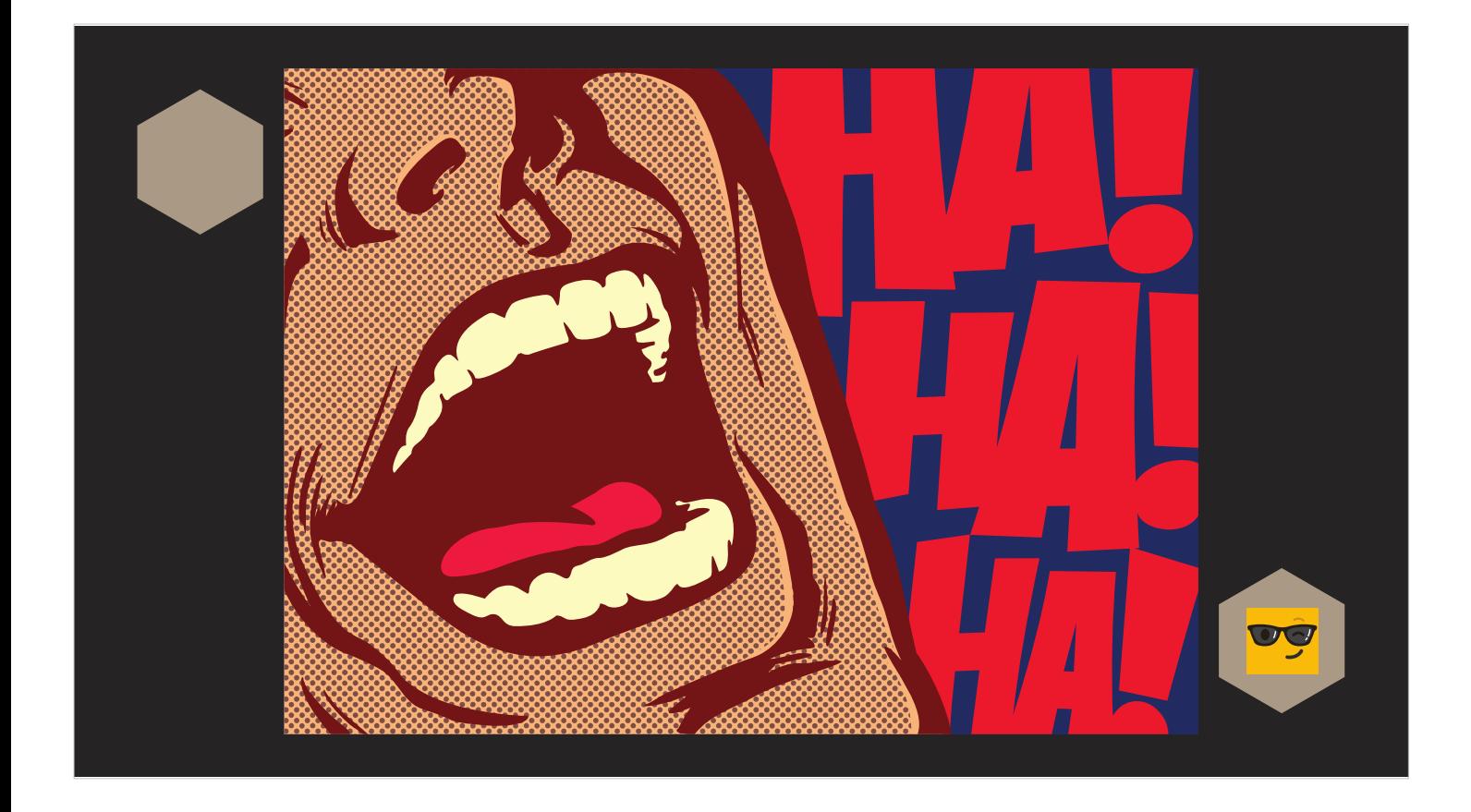

Nous dirons LOL.

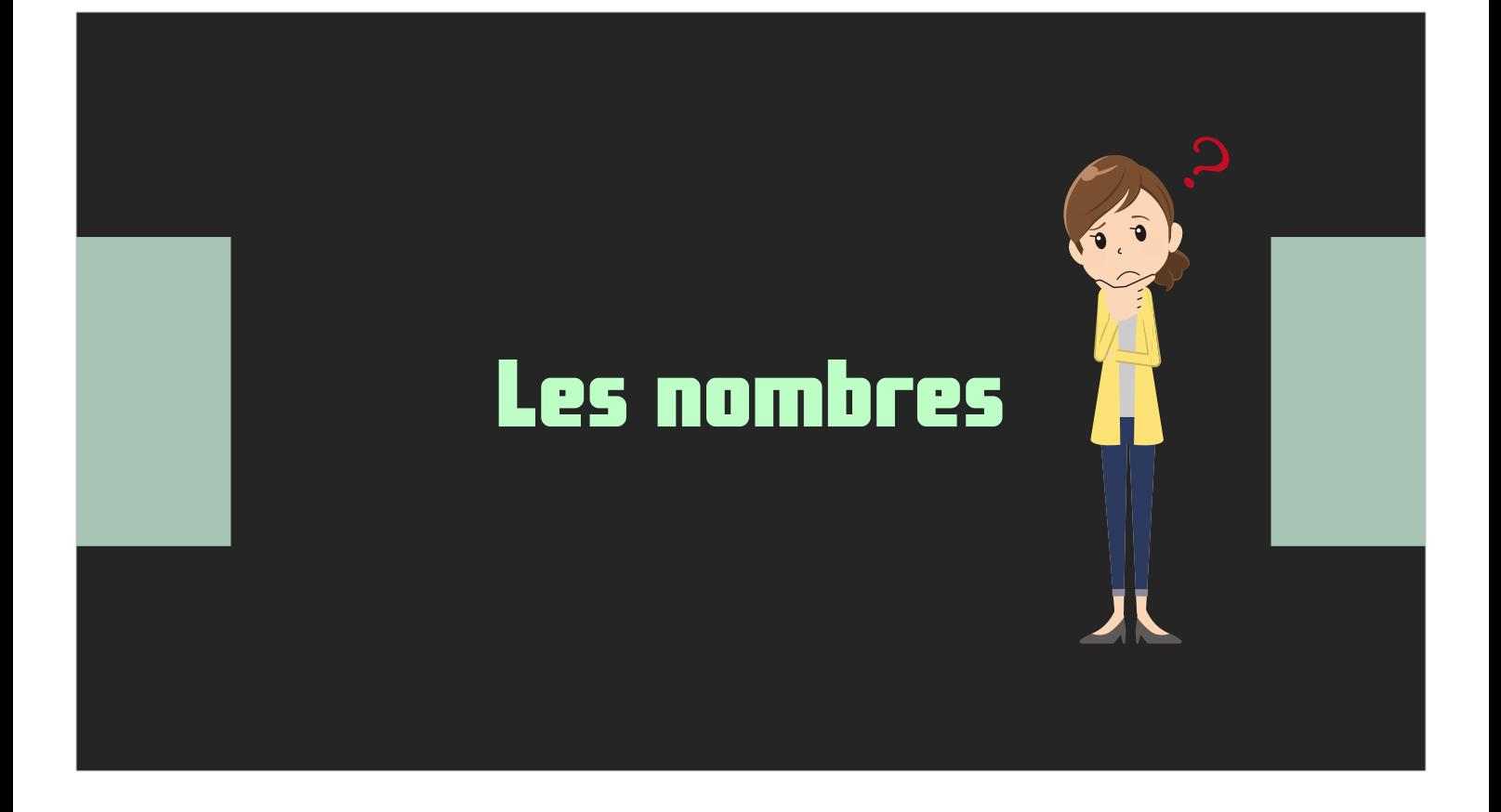

Commençons par le plus simple : les nombres.

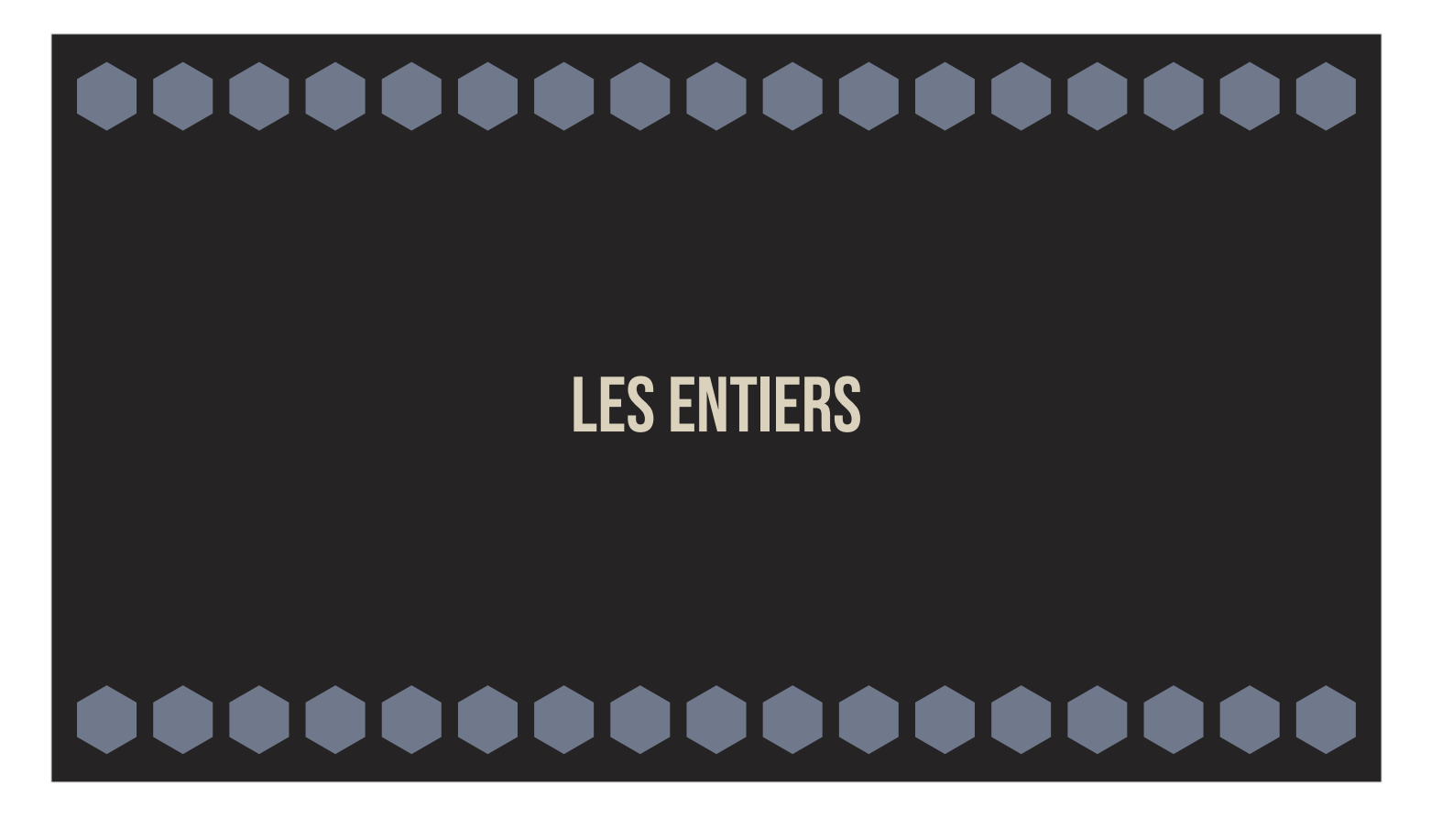

Et le type qui existe depuis le début : les entiers.

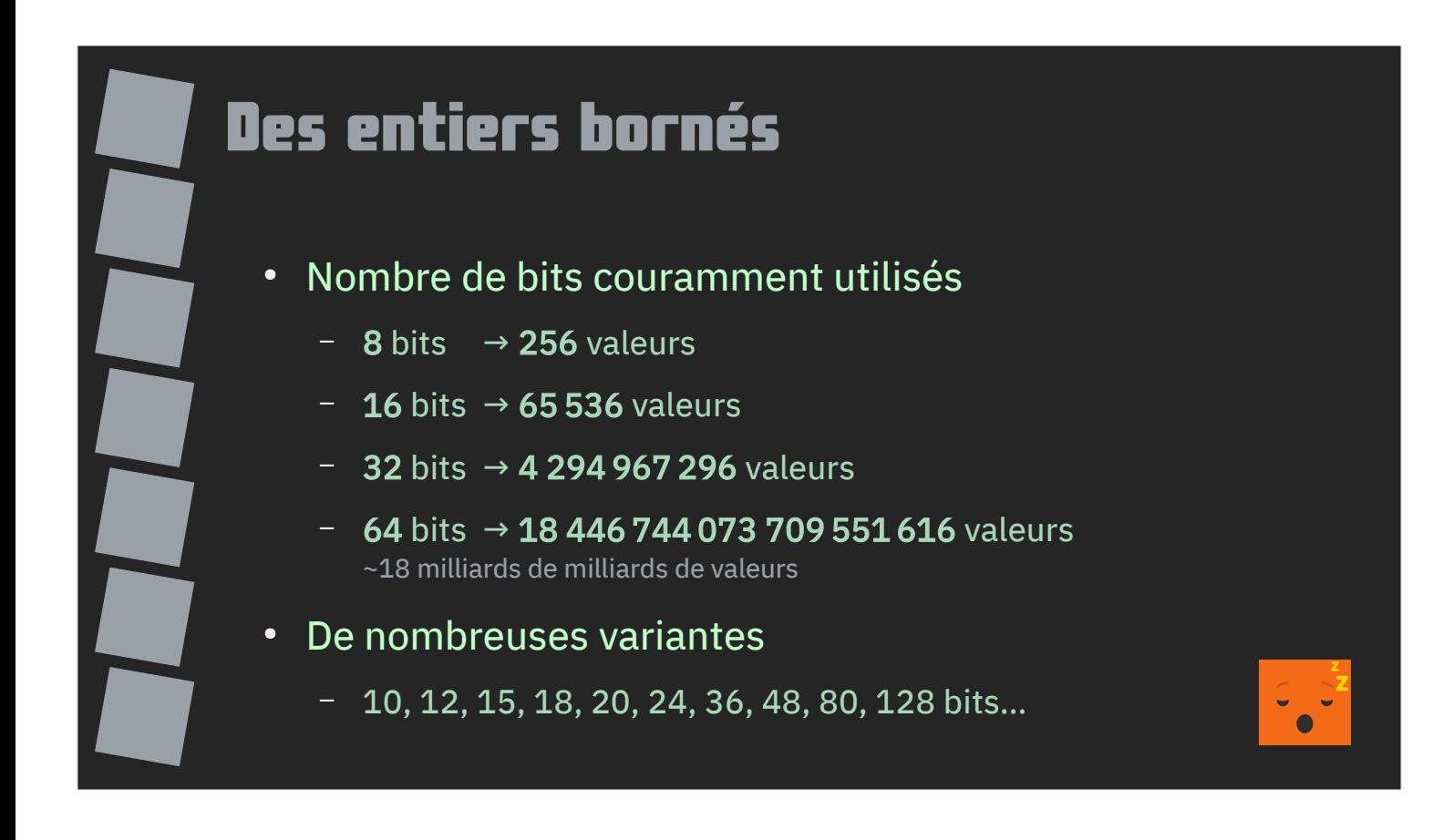

Première différence avec les entiers qu'on a tous vus à l'école : les entiers informatiques sont bornés. Contrairement aux mathématiques, l'informatique est un domaine aux ressources limitées.

L'évolution de l'informatique et du matériel a abouti à des ordinateurs fonctionnant sur un nombre de bits multiple de 8 (8, 16, 32, 64, 128 bits).

Plus le nombre de bits est élevé, plus on va pouvoir coder de valeurs différentes.

Il ne faut cependant pas oublier qu'il existe de très nombreuses variantes, pour des raisons physiques ou d'optimisation, que ce soit dans des architectures anciennes ou récentes, ou bien dans des formats.

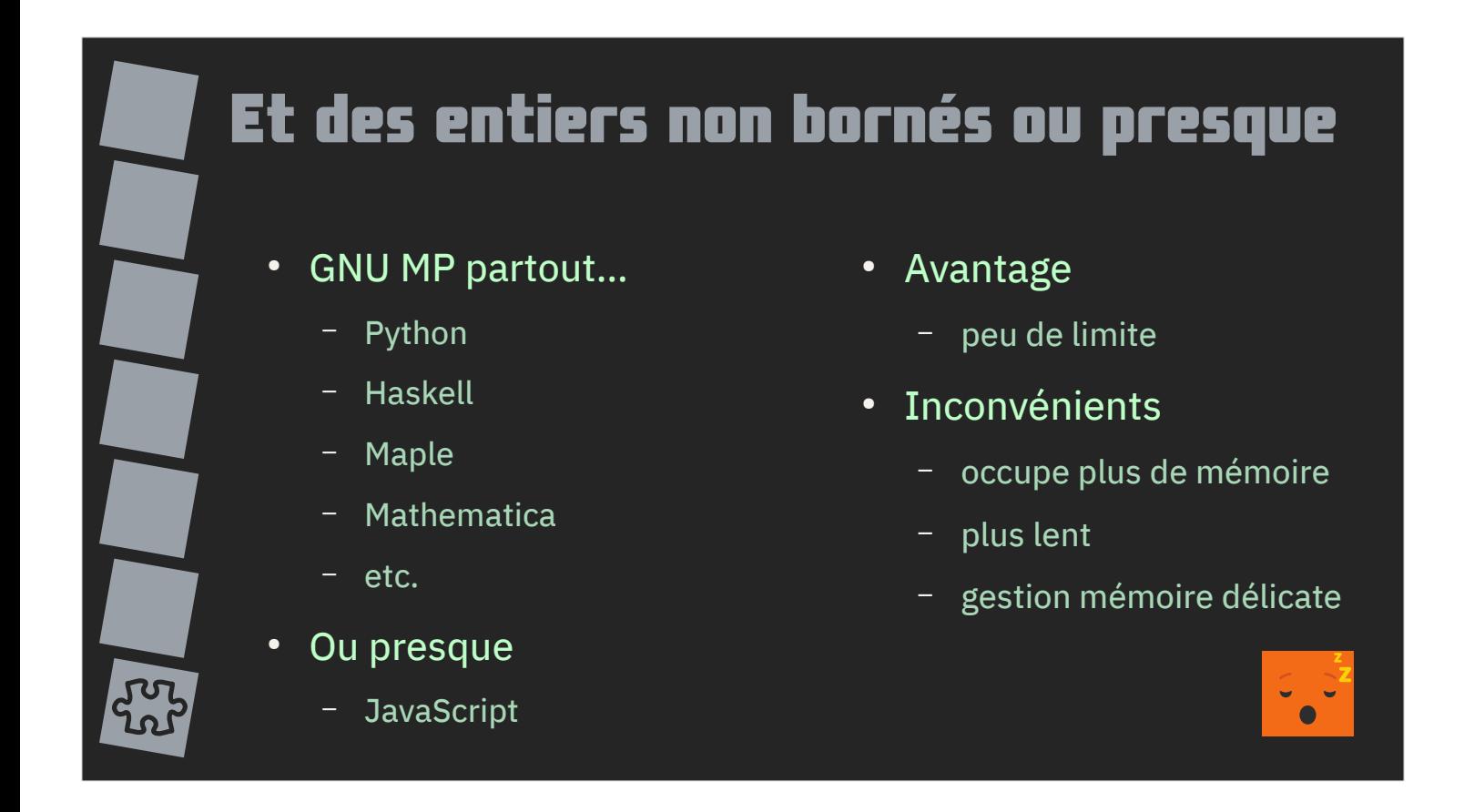

Il existe aussi des entiers non bornés, ou presque. C'est ce que l'on appelle le calcul multi-précision.

Il n'existe pas nativement sur les processeurs.

S'il permet de faire des calculs sur des nombres monstrueux au prix de performances moindres par rapport aux entiers natifs, il entraîne de nouvelles problématiques pour le développement en environnement contraint. Chaque opération peut nécessiter une gestion mémoire complexe.

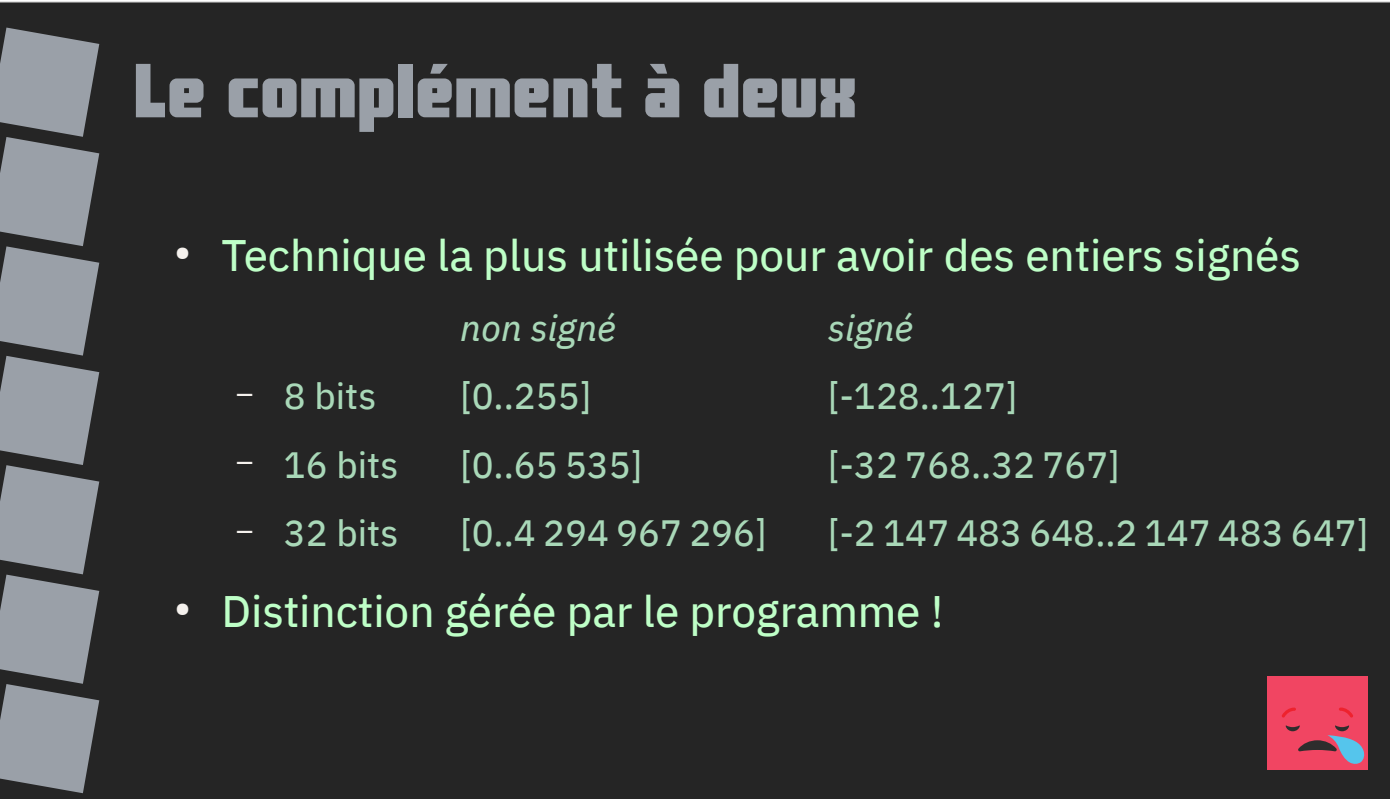

Deux types d'entiers cohabitent sur les architectures matérielles : les entiers positifs et les entiers relatifs. Le nombre de valeurs reste le même.

Les processeurs ne gèrent pas cette distinction, elle est de la responsabilité du programme.

**9/104**

La technique du complément à deux utilisée permet aux processeurs de manipuler ces deux types indistinctement.

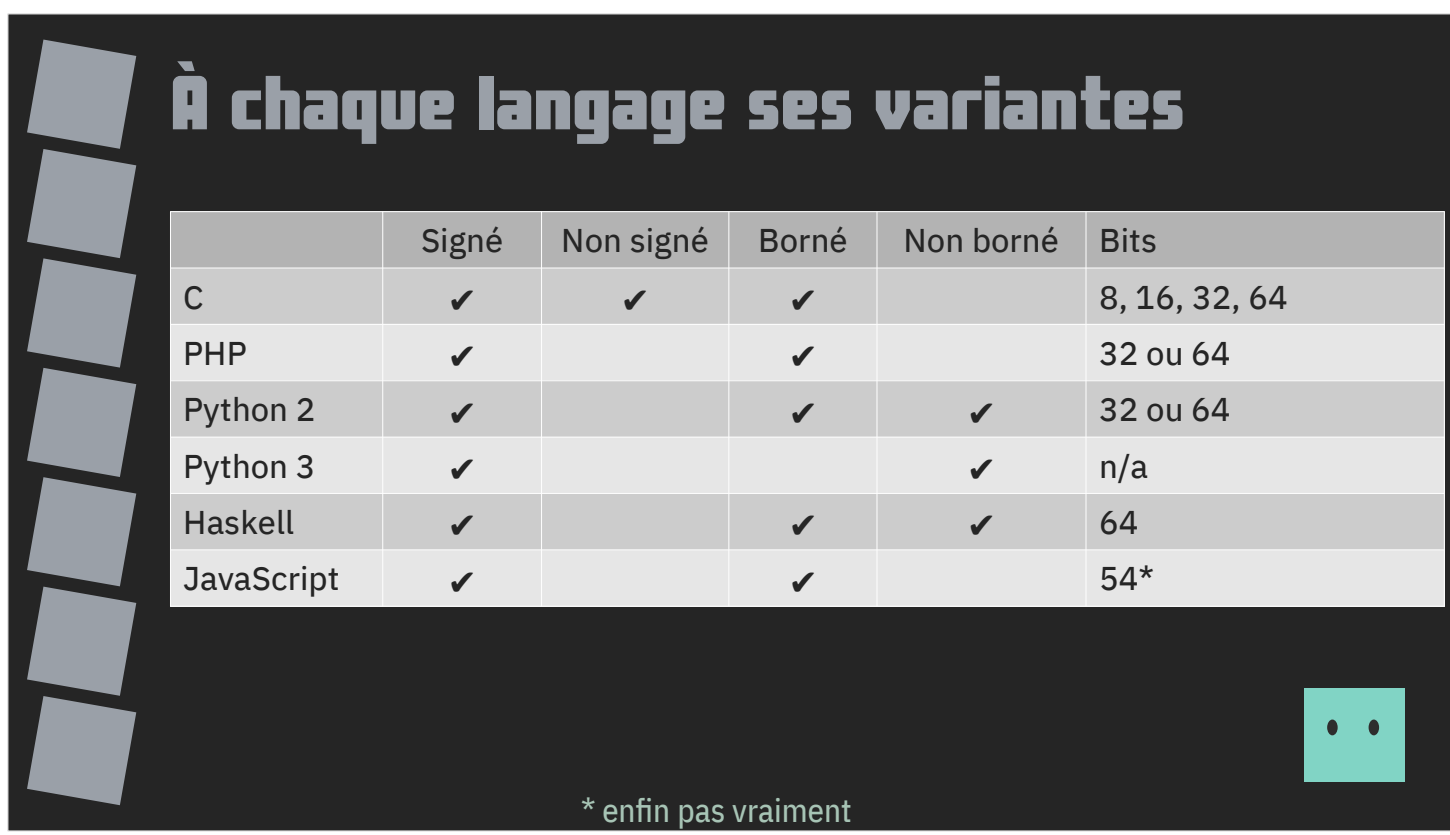

Chaque langage dispose de ses propres variantes.

Le langage C créé à l'origine pour le développement de système d'exploitation portable est celui qui supporte la plus grande variété.

Les langages plus haut niveau actuels se limitent à quelques variantes, toutes signées, généralement basées sur la taille de mot maximum de la plateforme sur laquelle ils tournent.

JavaScript est un cas particulier avec ses entiers limités à 54 bits.

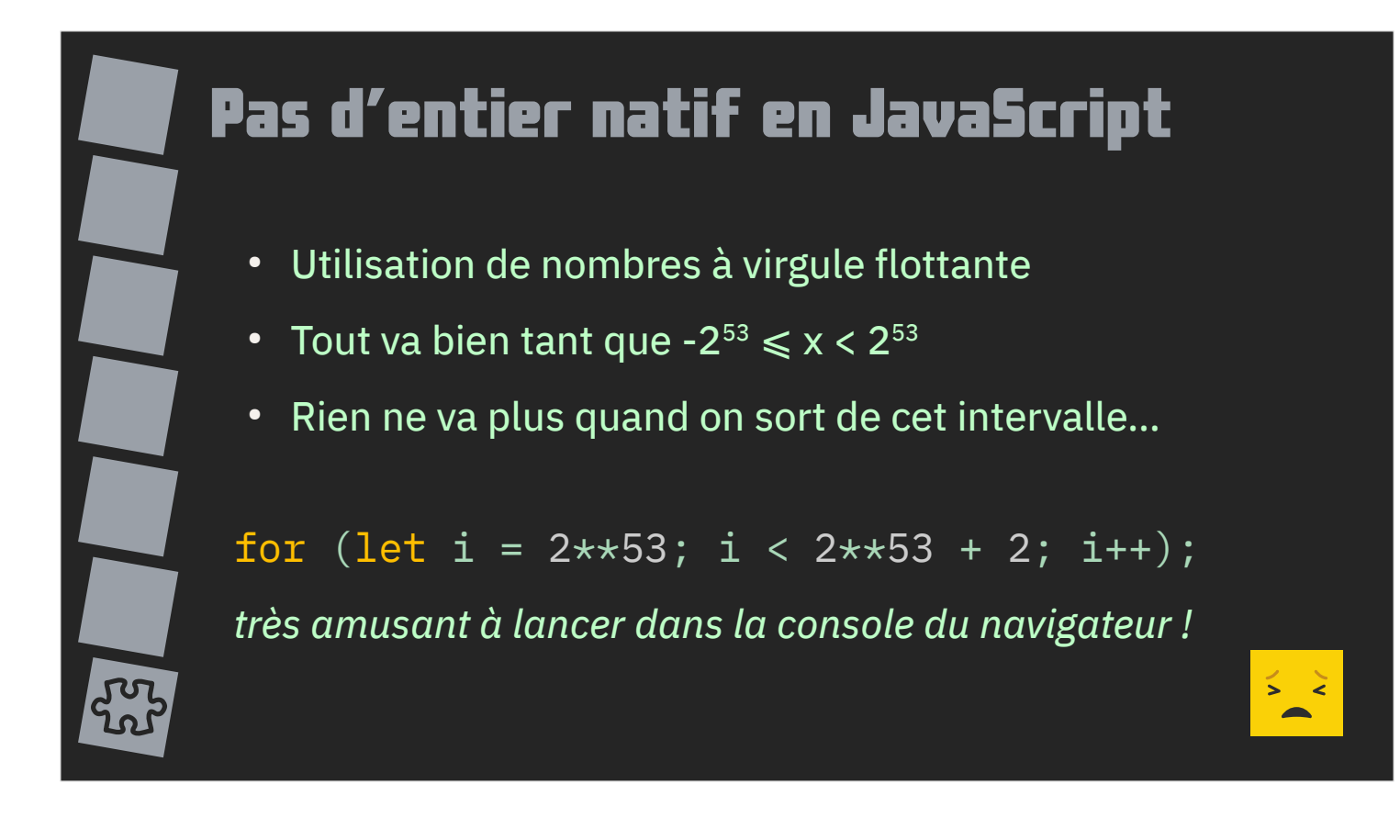

En fait, JavaScript ne sait pas manipuler nativement des entiers.

JavaScript ne sait manipuler que des nombres à virgule flottante. Les nombres à virgule flottante permettent de stocker des entiers sur 54 bits.

Au-delà de cette limite, une perte de précision se produit.

Les dernières évolutions de JavaScript disposent de bibliothèques natives pour palier au problème (par exemple BigInt)

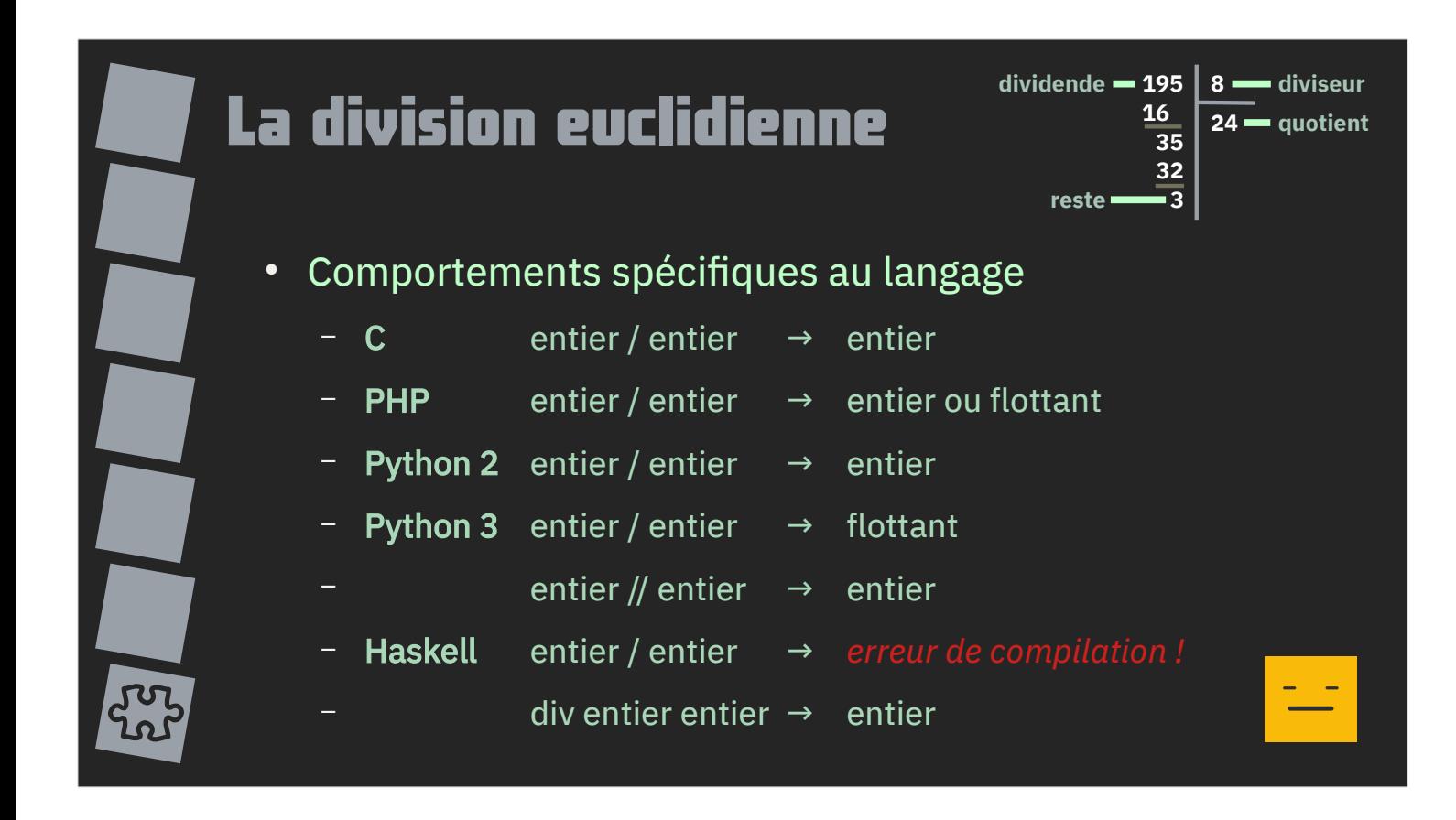

Il y a division et division.

Mathématiquement, pour les entiers, il n'y a que la division euclidienne.

Mais en fonction de l'opérateur utilisé, chaque langage va opérer selon ses propres critères.

PHP pourra générer un flottant si la division ne tombe pas juste.

Haskell et son typage fort vous interdiront d'utiliser la division non euclidienne sur des entiers.

Python a évolué dans son comportement vis-à-vis de l'opérateur /.

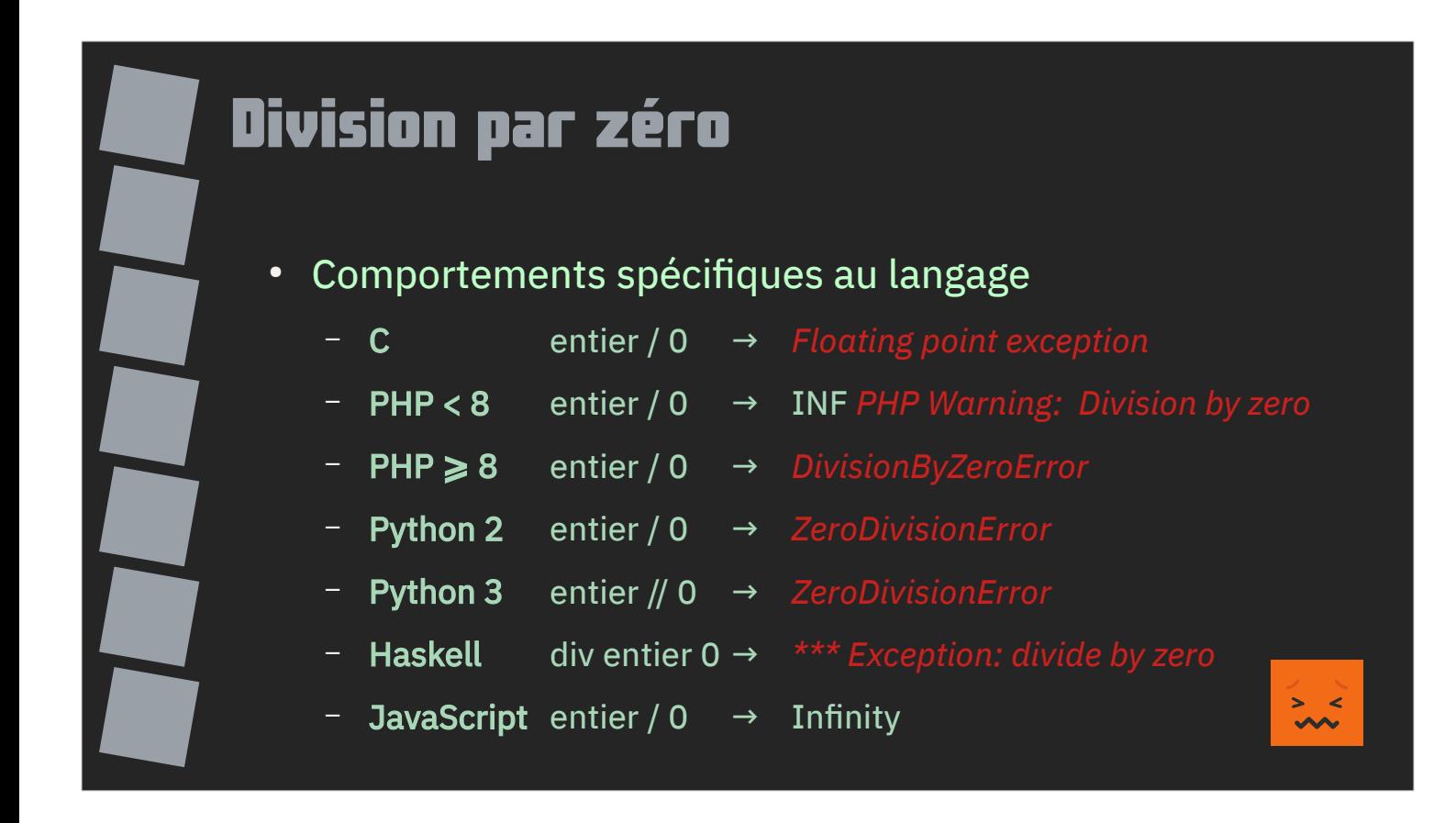

La division par zéro est elle-même un cas particulier de traitement en fonction du langage.

C, Python et Haskell génèrent une exception (arrêt immédiat du programme), PHP retourne l'infini et émet un warning, JavaScript retourne silencieusement l'infini.

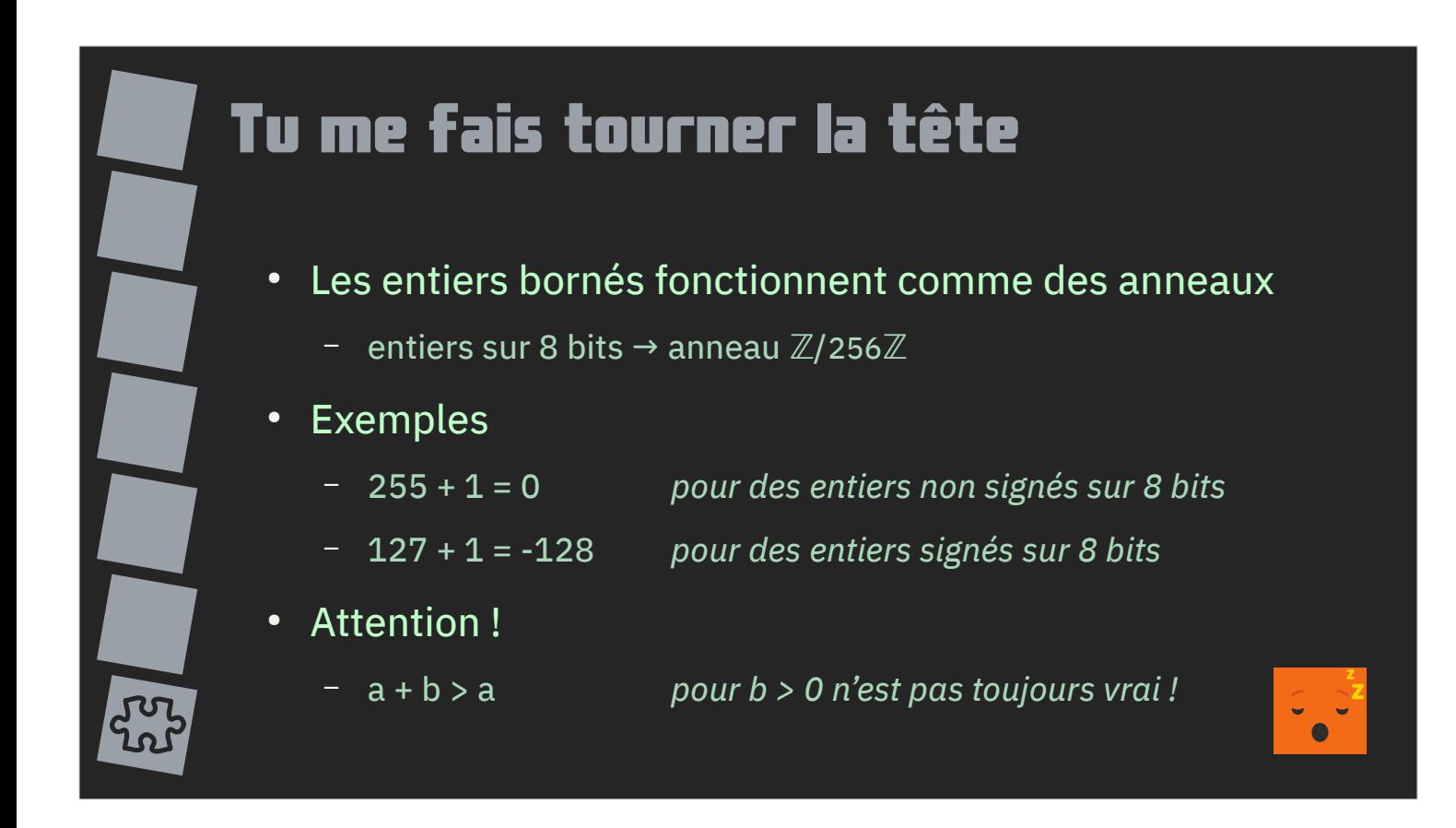

Les entiers bornés ne sont pas plafonnés mais fonctionnent comme des anneaux.

Pour des entiers non signés sur 8 bits,  $255 + 1 = 0$ .

Cela a pour conséquence que des comparaisons parfaitement vraies en mathématique ne tiennent plus dans un langage donné. Par exemple a + b pour b supérieur à 0 n'est pas forcément supérieur à a.

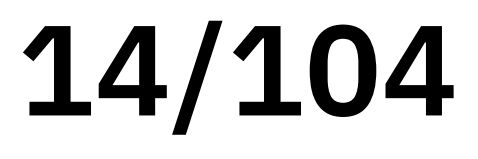

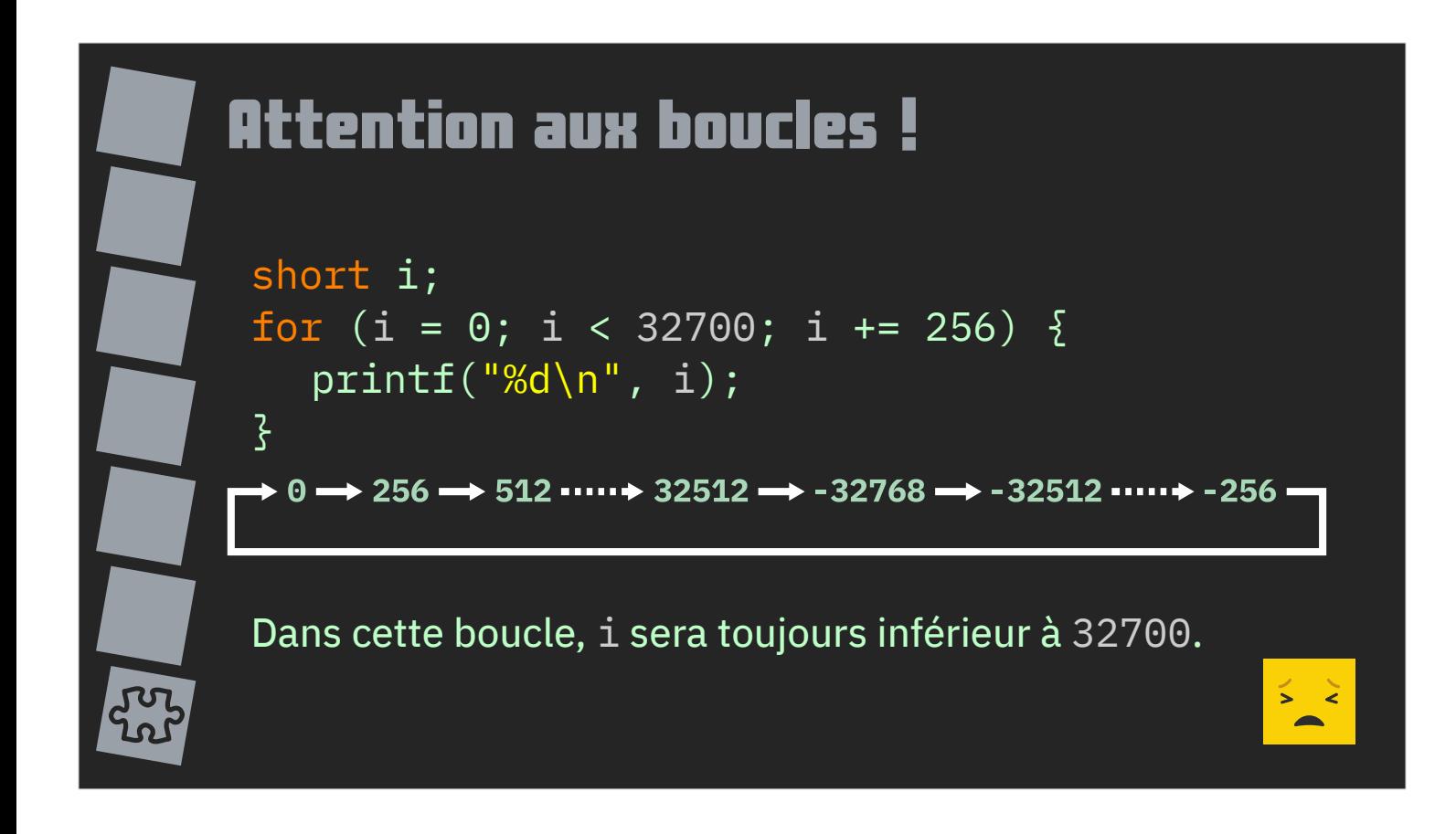

Ce comportement doit être particulièrement anticipé lors de la création de boucles comme celle-ci.

En C, si on fait varier i, entier signé de 16 bits, de 0 à 32700 avec un incrément de 256, on obtient une boucle infinie car i sera toujours inférieur à 32700.

Des langages comme Python apportent une solution à ce type de problème avec la fonction range.

Note : le fait de passer à des entiers de taille supérieure (32 ou 64 bits) ne corrige pas le problème, cela ne fait que le masquer.

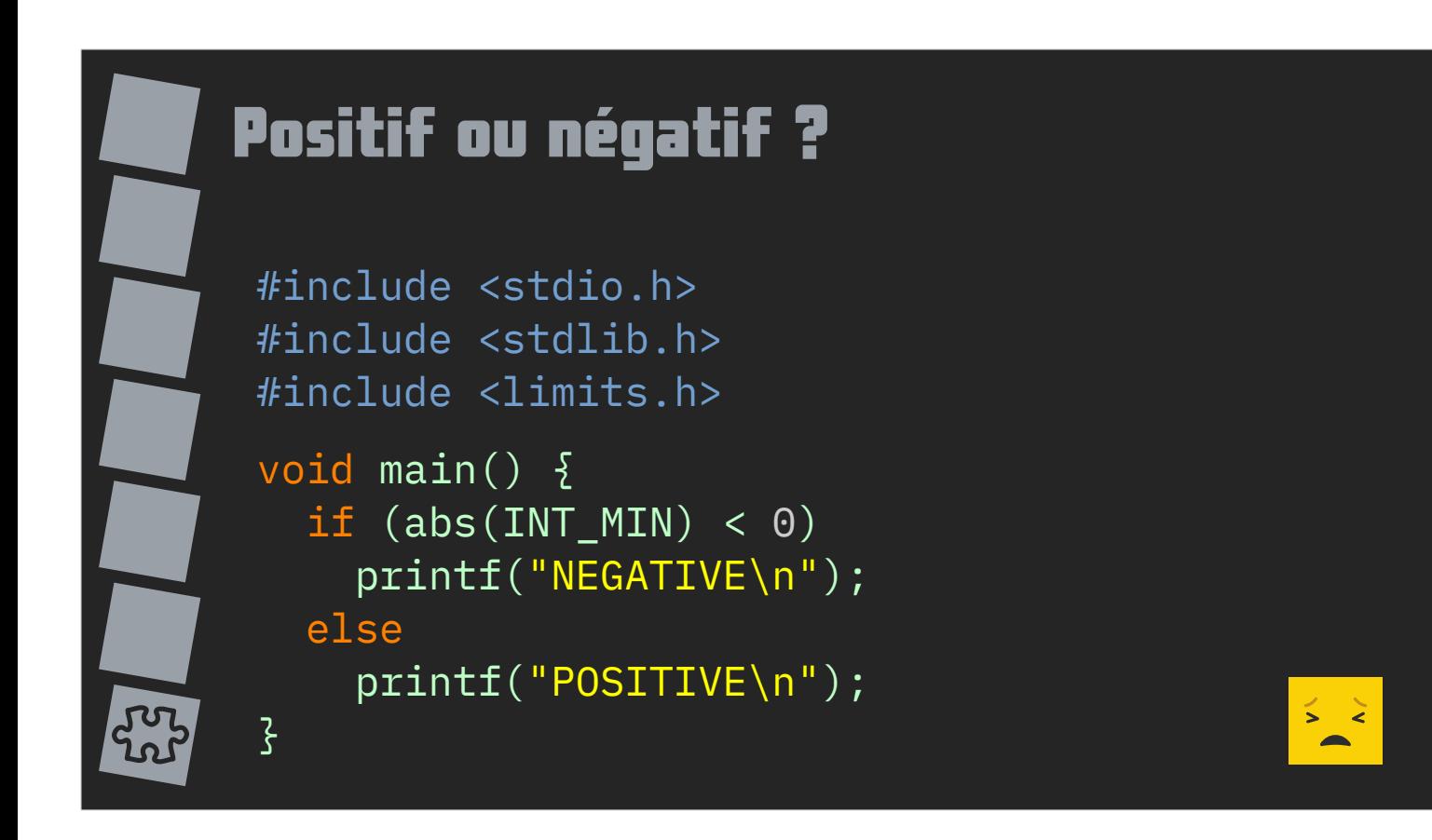

Selon vous, qu'affiche ce programme en C : NEGATIVE ou POSITIVE ?

C'est une subtilité du complément à deux. La valeur négative minimum n'a pas de valeur positive. La fonction abs retourne exactement la même valeur, par exemple -32768 pour des entiers sur 16 bits.

Il ne faut donc pas considérer que la fonction abs retourne toujours un nombre positif.

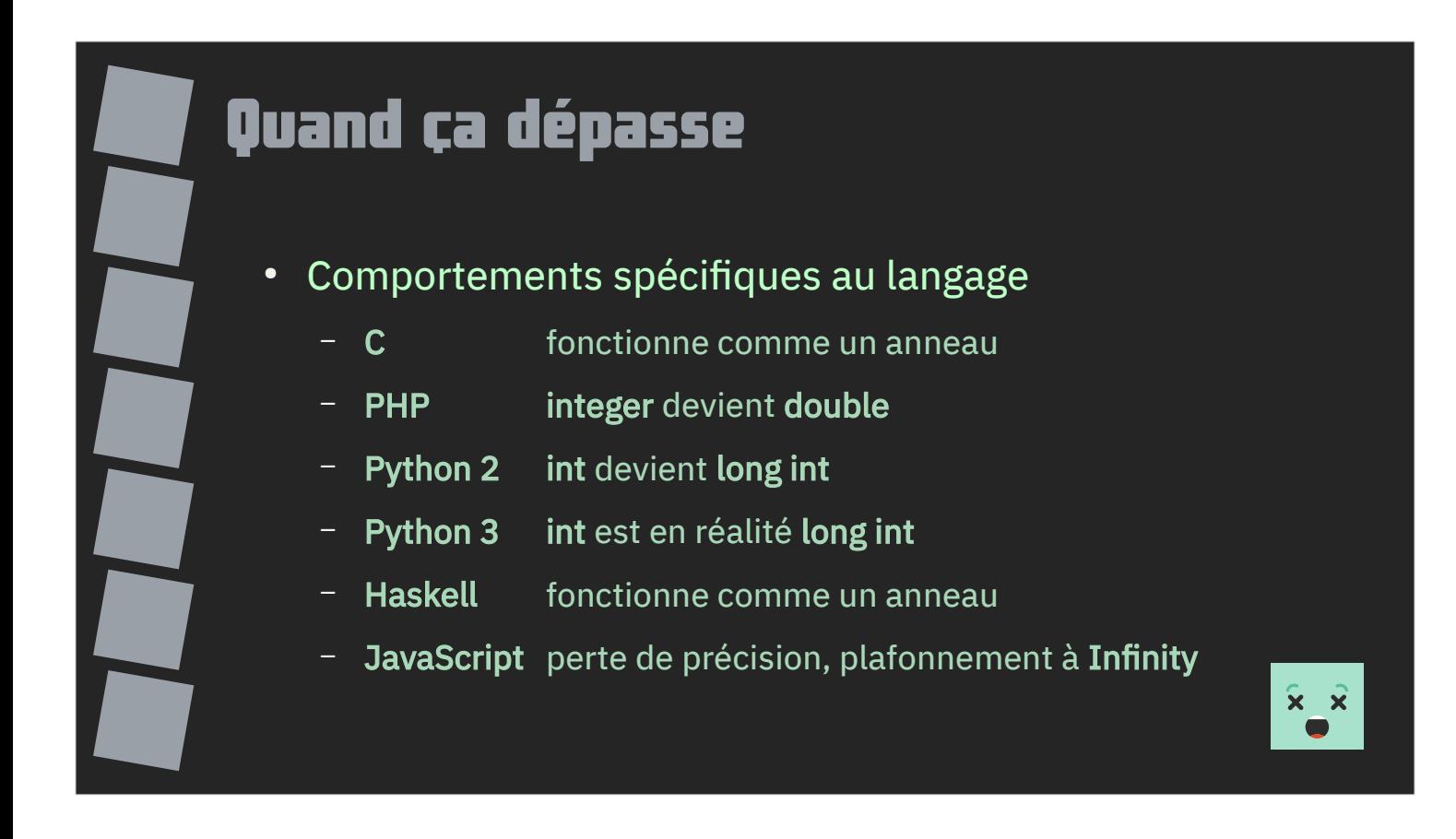

Que se passe-t-il quand vous dépassez les capacités d'un nombre entier ?

Là encore, chaque langage gère la situation à sa manière.

En cas de dépassement, PHP transforme votre entier en flottant, Python 2 passe à des entiers à précision arbitraire. Attention au débordement !

C et Haskell fonctionne comme des anneaux.

PHP et JavaScript aboutissant à des flottants « plafonneront » les résultats à l'infini.

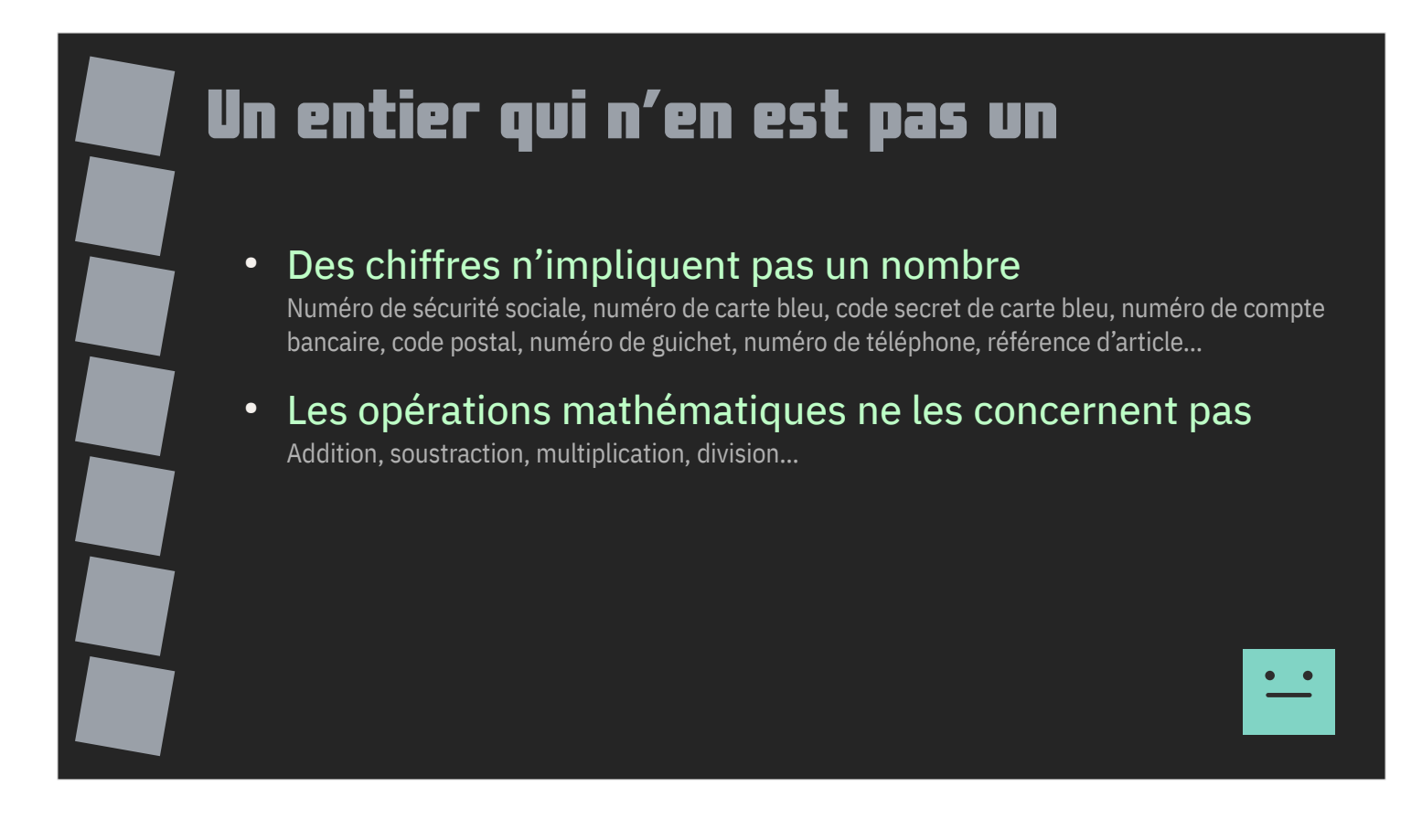

Pour finir, il faut préciser que l'utilisation de chiffres n'implique pas l'utilisation d'un nombre.

Par exemple, un numéro de sécurité sociale n'est pas un nombre mais une suite de chiffre formant un identifiant. De même pour un code de carte bleue, un numéro de compte bancaire, un code postal etc.

Il est en effet absurde d'envisager de multiplier deux numéros de sécurité sociale ou d'additionner une valeur à un numéro de compte bancaire.

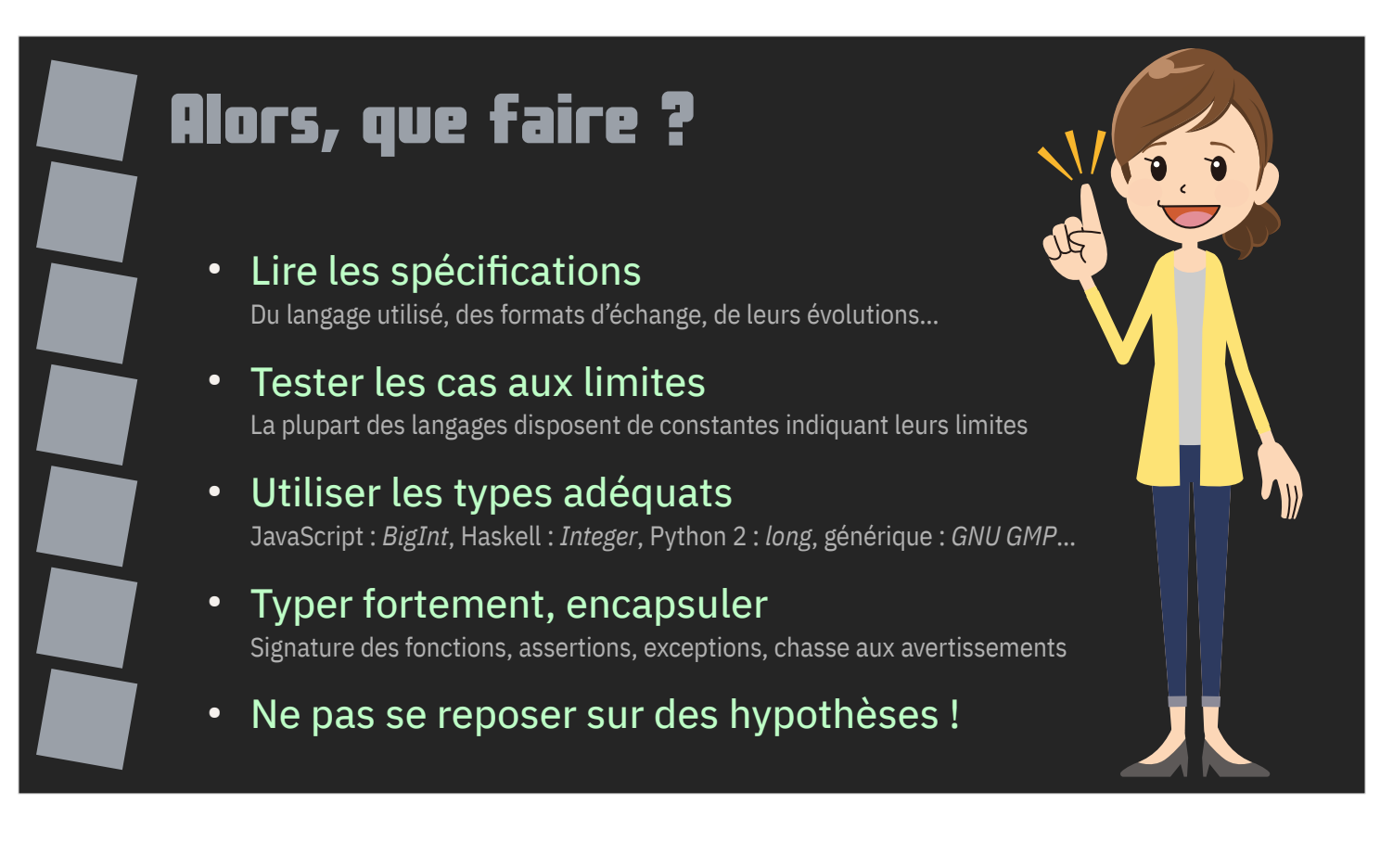

Alors, que faire ?

Tout d'abord, replongez-vous dans les spécifications du langage que vous utilisez. Cette présentation ne révèle aucun secret, toutes les informations, pièges et comportements aux limites sont documentés.

Identifiez les cas aux limites et testez-les.

Identifiez les types de données adéquats pour votre usage.

Typez fortement, encapsulez afin de coller au plus près du comportement que vous attendez plutôt que de coller au comportement des types natifs.

Ne vous reposez pas sur des hypothèses ou intuitions.

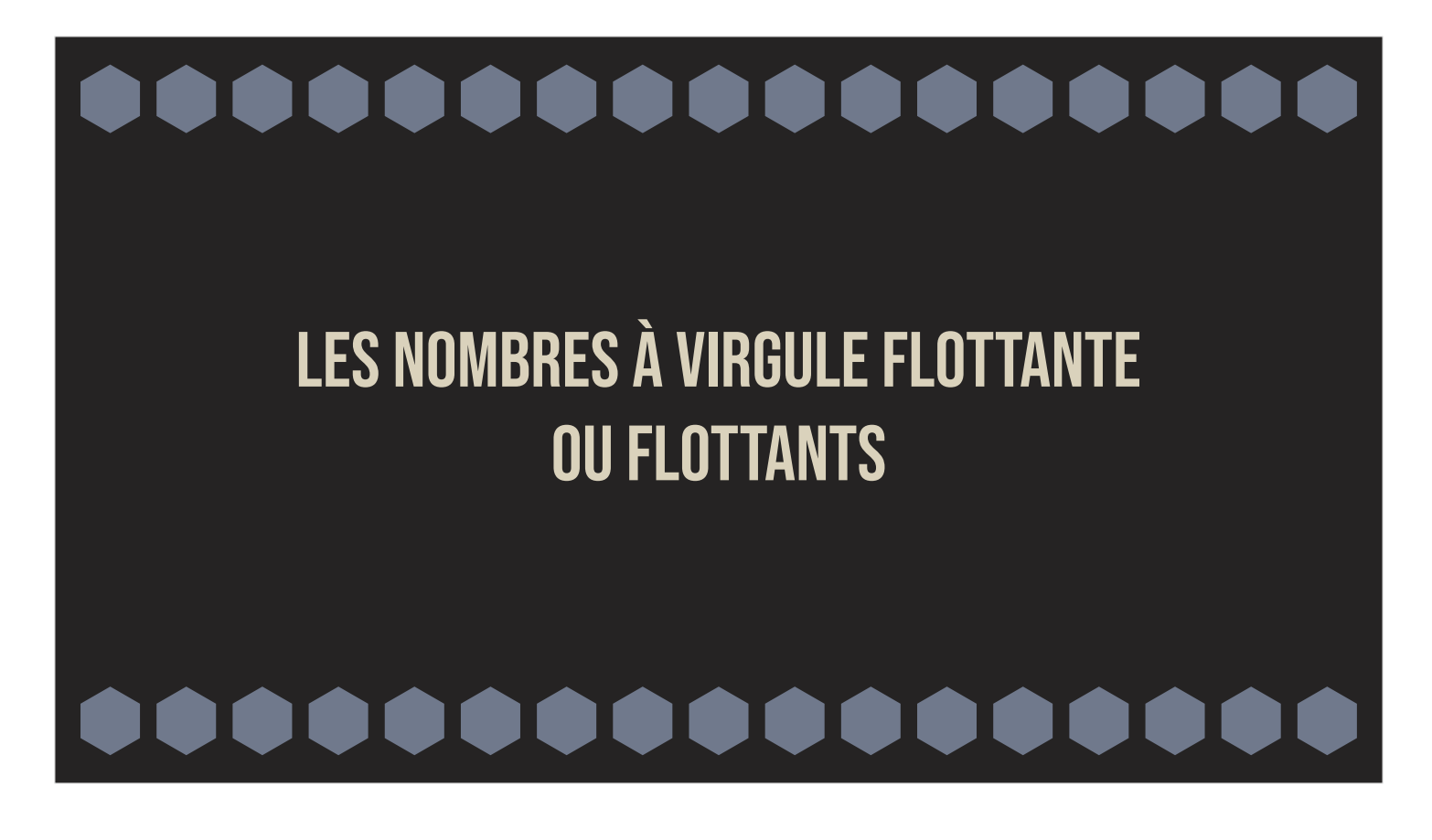

Corsons un peu la difficulté avec les nombres à virgule flottante ou flottants.

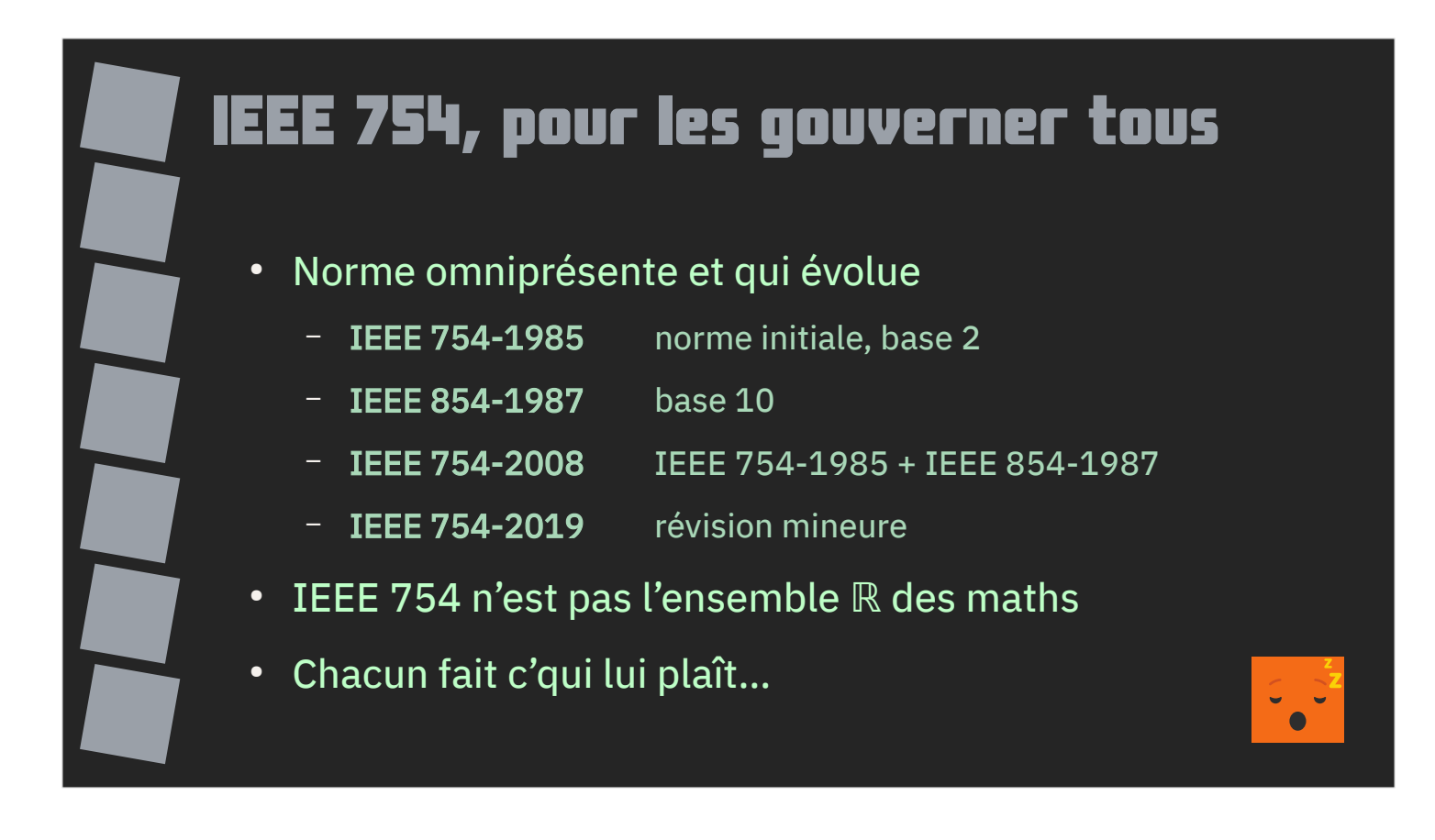

S'il y a bien une norme pour gérer les nombres à virgule flottante, c'est IEEE 754. Elle est omniprésente dans les langages et dans le matériel.

Elle date de 1985 et évolue de temps en temps. Les langages n'implémentent pas la totalité de cette norme.

Première mise en garde : IEEE 754 n'est pas l'ensemble des rationnels.

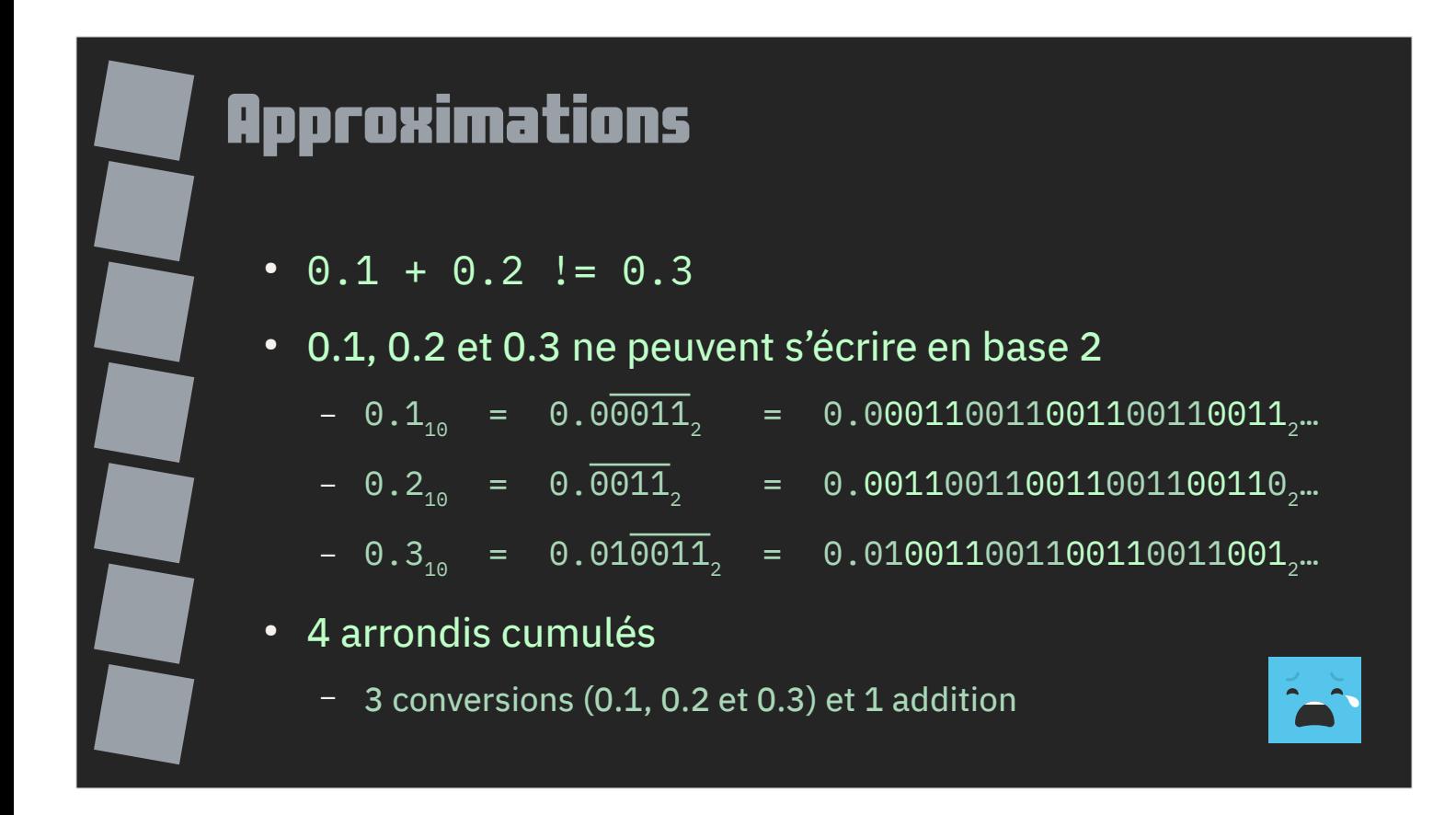

IEEE 754 est une approximation bourrée d'arrondis.

L'exemple tarte-à-la-crème est le calcul 0.1 + 0.2 qui n'est pas égal à 0.3.

La norme travaille en base 2. Cela facilite l'implémentation et l'optimisation matérielle mais entraîne d'autres problèmes.

0.1 en base 10, c'est 0.1. En base 2, c'est 0.0001100110011 à l'infini. Même problème pour 0.2 et 0.3. Il est impossible d'écrire ces nombres en base 2 !

Notre calcul 0.1 + 0.2 va ainsi cumuler 4 arrondis : 3 arrondis de conversion et 1 arrondi d'addition.

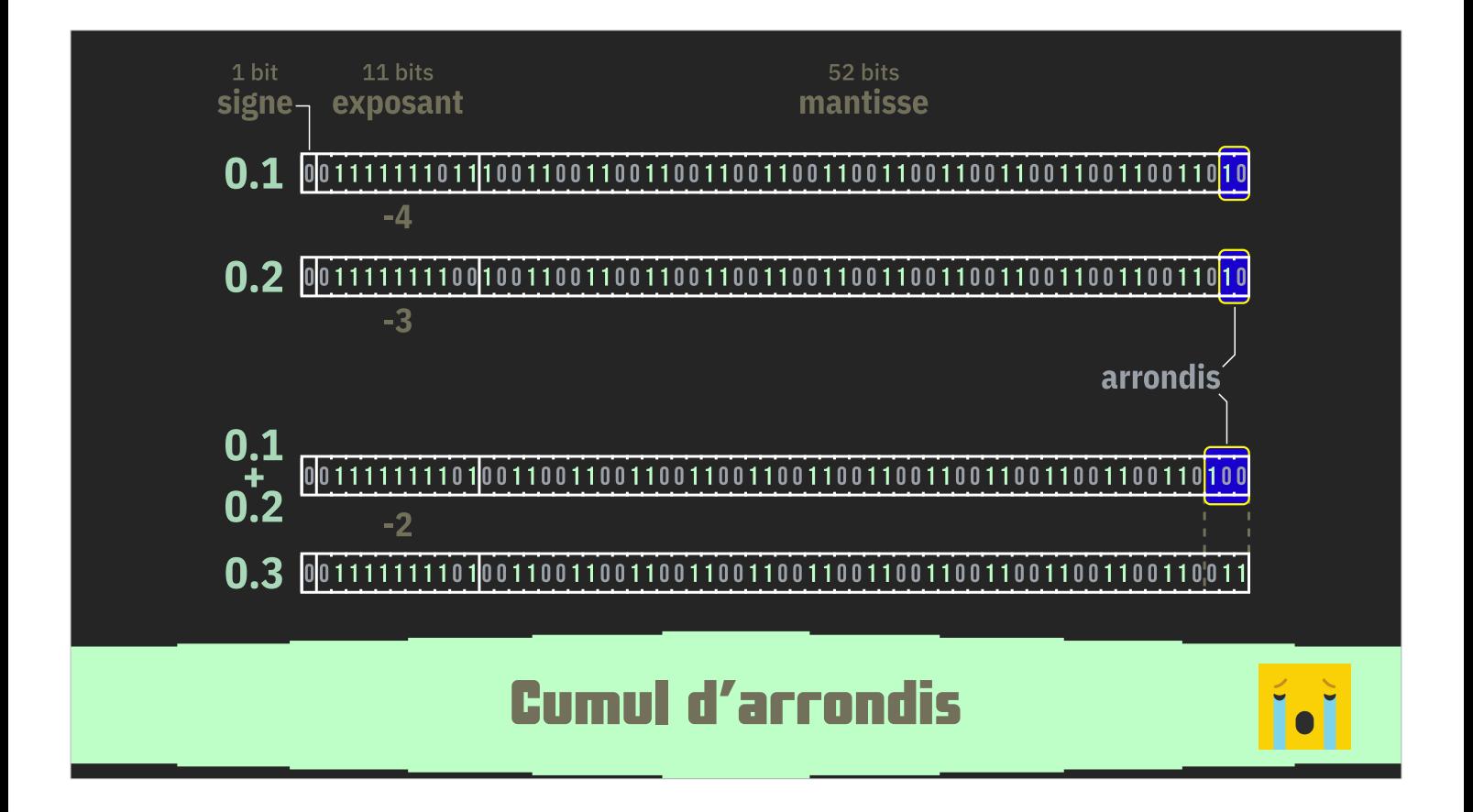

Physiquement, les flottants IEEE 754 sur 64 bits utilisent 1 bit de signe, 11 bits d'exposant et 52 bits de mantisse (le nombre à proprement parler).

Le schéma montre les bits sur lesquels l'arrondi a opéré.

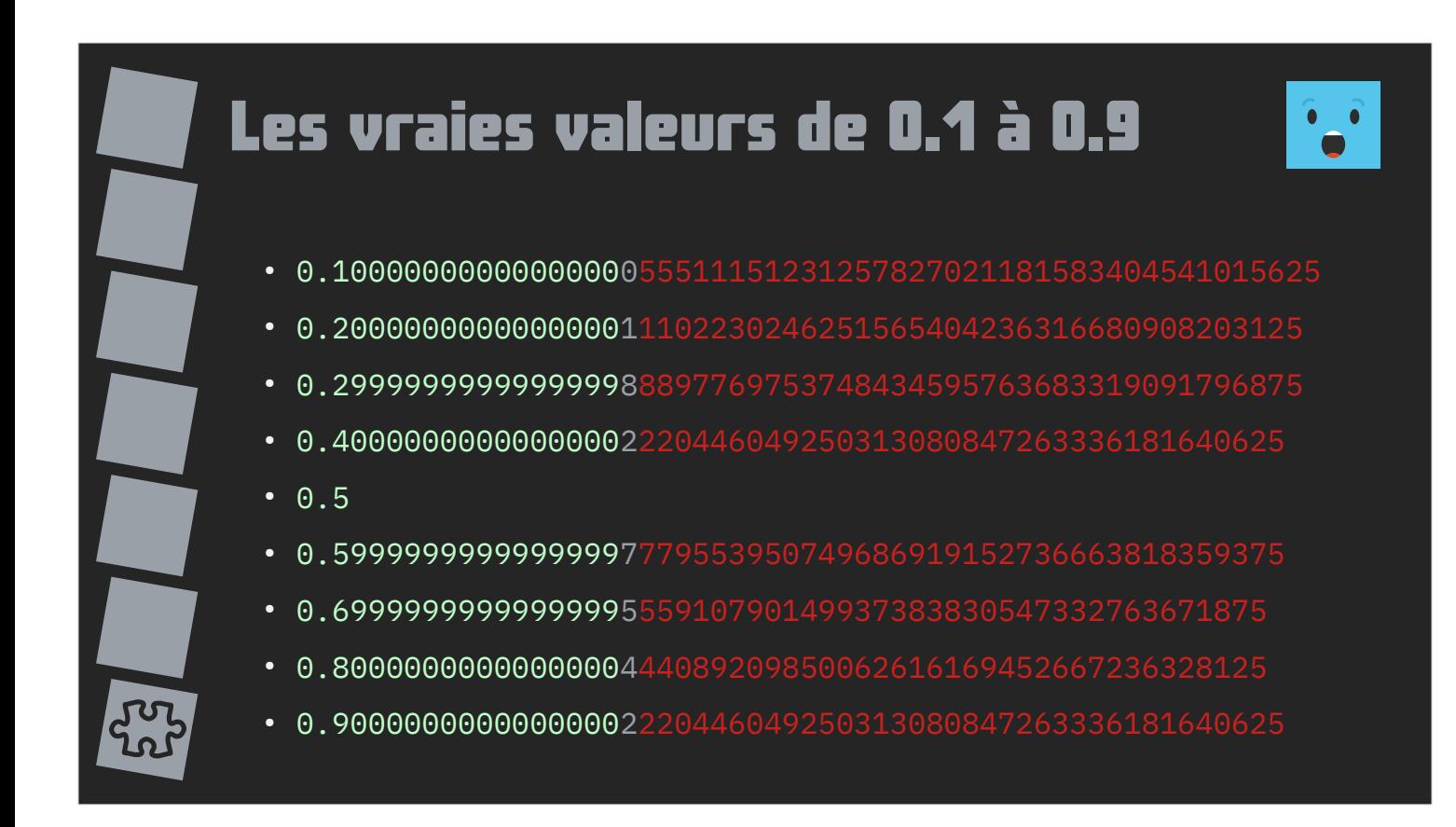

Même si votre langage vous permet d'afficher 0.1 quand vous lui indiquez 0.1, il passe obligatoirement par 2 arrondis : un à la conversion et un à la restitution.

À l'exception de 0.5, les nombres de 0.1 à 0.9 n'ont qu'une valeur approchée.

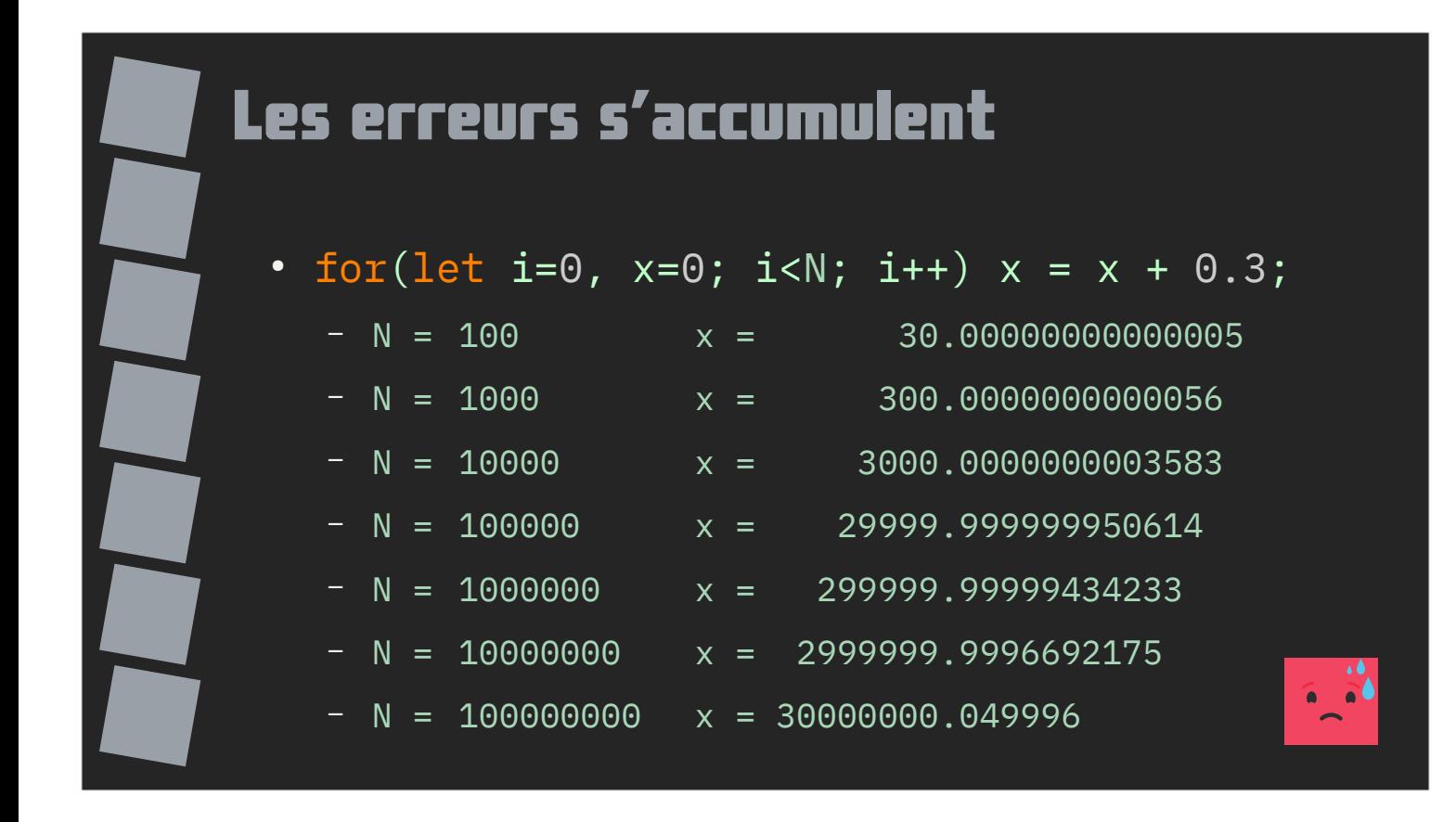

Dès qu'on travaille avec des flottants de façon répétée, il faut tenir compte de cette accumulation d'arrondis.

En JavaScript (mais fonctionne sur d'autres langages), additionner continuellement 0.3 ne donne que des arrondis même si le résultat final ne s'éloigne pas trop de celui attendu, merci aux 52 bits de mantisse.

Notez que votre langage peut étendre la précision temporairement pendant les calculs (à 80 ou 128 bits), ce qui peut poser problème en cas de portabilité.

C'est tout autant valable pour votre tableur !

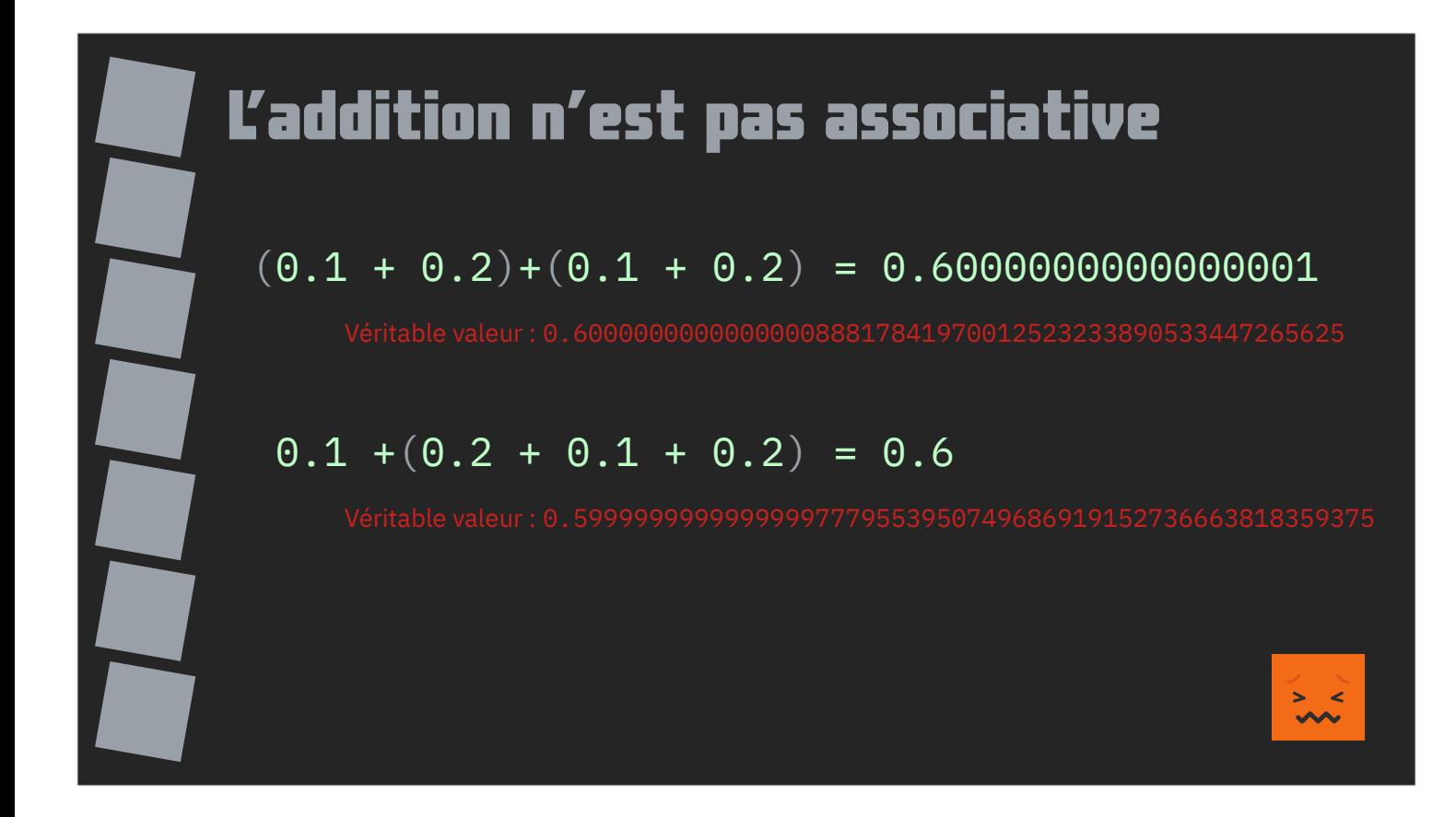

Voici un exemple démontrant que l'addition n'est pas associative.

La différence reste cependant très faible et ce niveau de précision est généralement suffisant.

Les véritables valeurs physiques sont données sous les calculs.

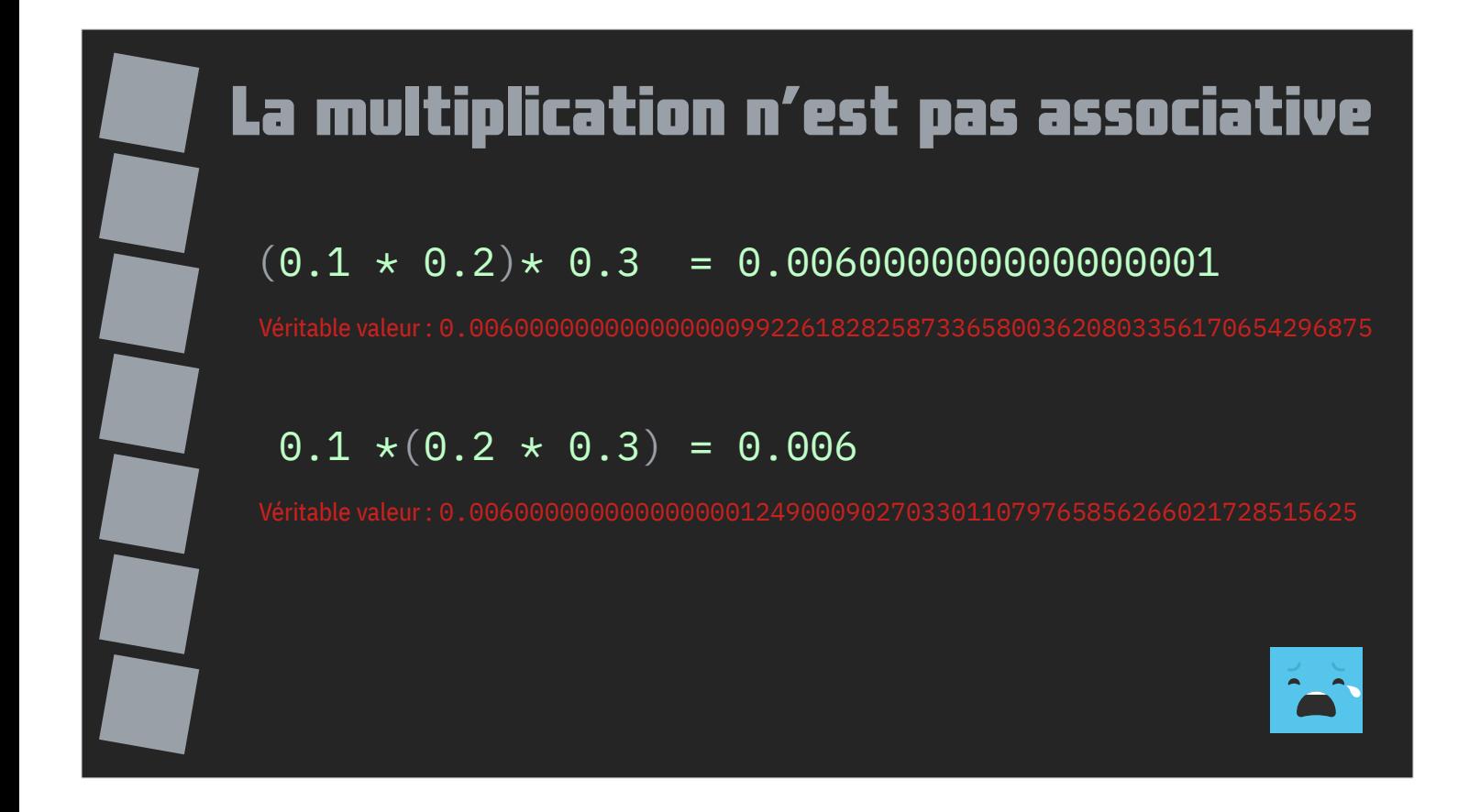

Et voici un exemple démontrant que la multiplication n'est pas associative non plus.

Les véritables valeurs physiques sont données sous les calculs.

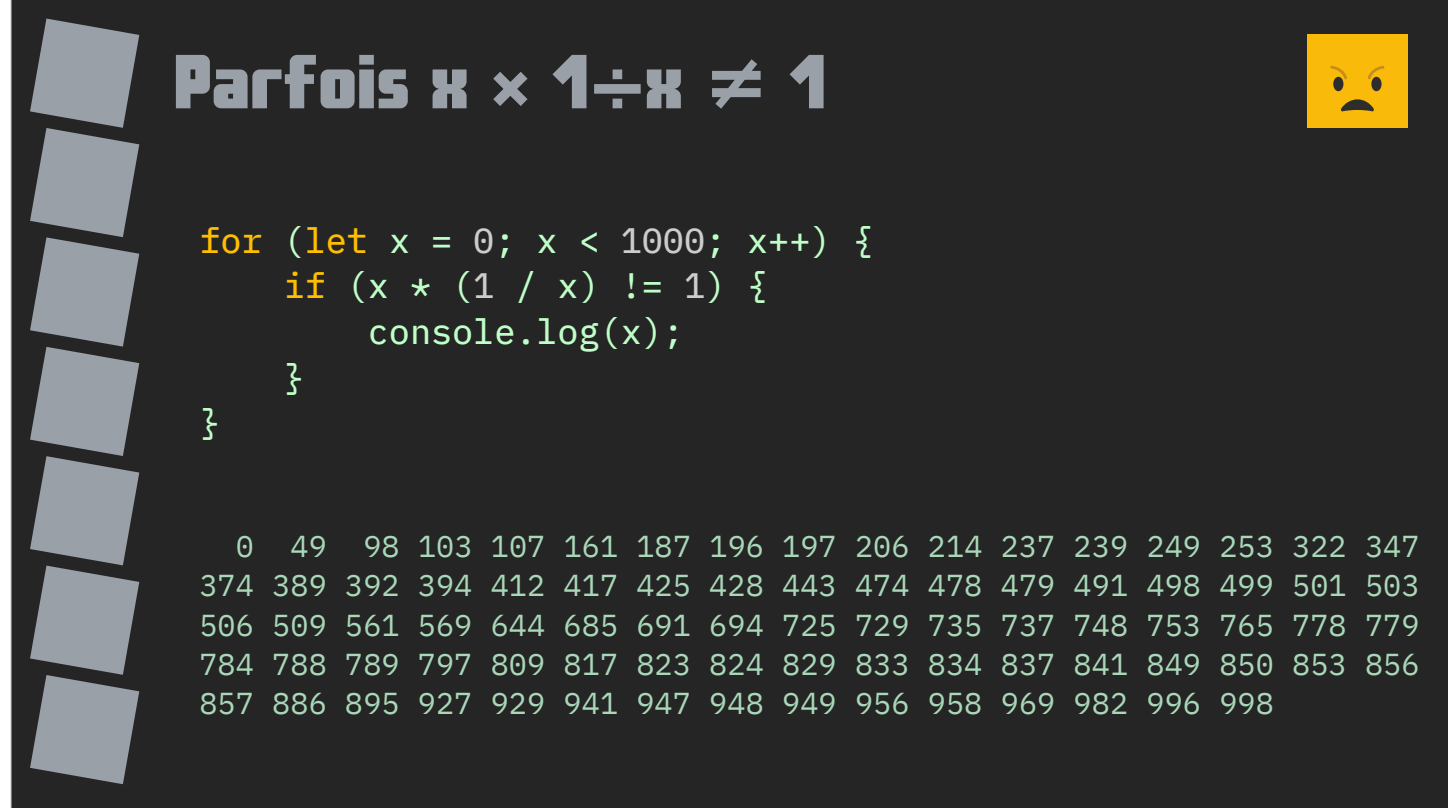

Le problème d'arrondi se retrouve également quand on multiplie un nombre par son inverse.

Mathématiquement cela devrait toujours donner 1.

Cette boucle en JavaScript montre tous les nombres entiers entre 0 et 1000 pour lesquels ce n'est pas vrai.

Encore une fois, la différence est faible.

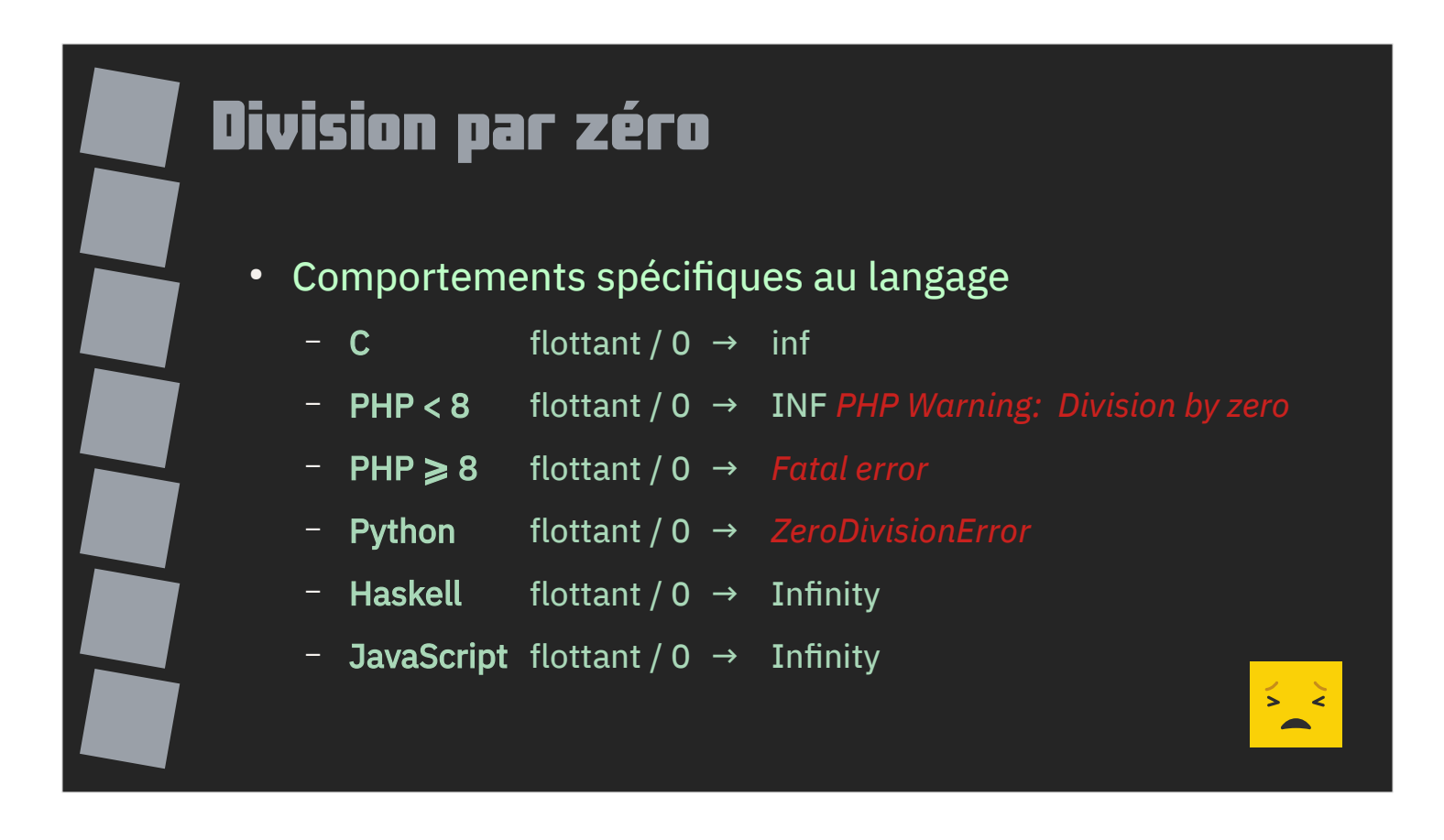

Selon la norme IEEE 754, la division par zéro est tout à fait valable et devrait normalement retourner l'infini ou moins l'infini.

Les langages appliquent généralement cette règle mais pas Python ou PHP à partir de la version 8 par exemple.

Avant la version 8, PHP retournait bien l'infini mais affichait quand même un warning.

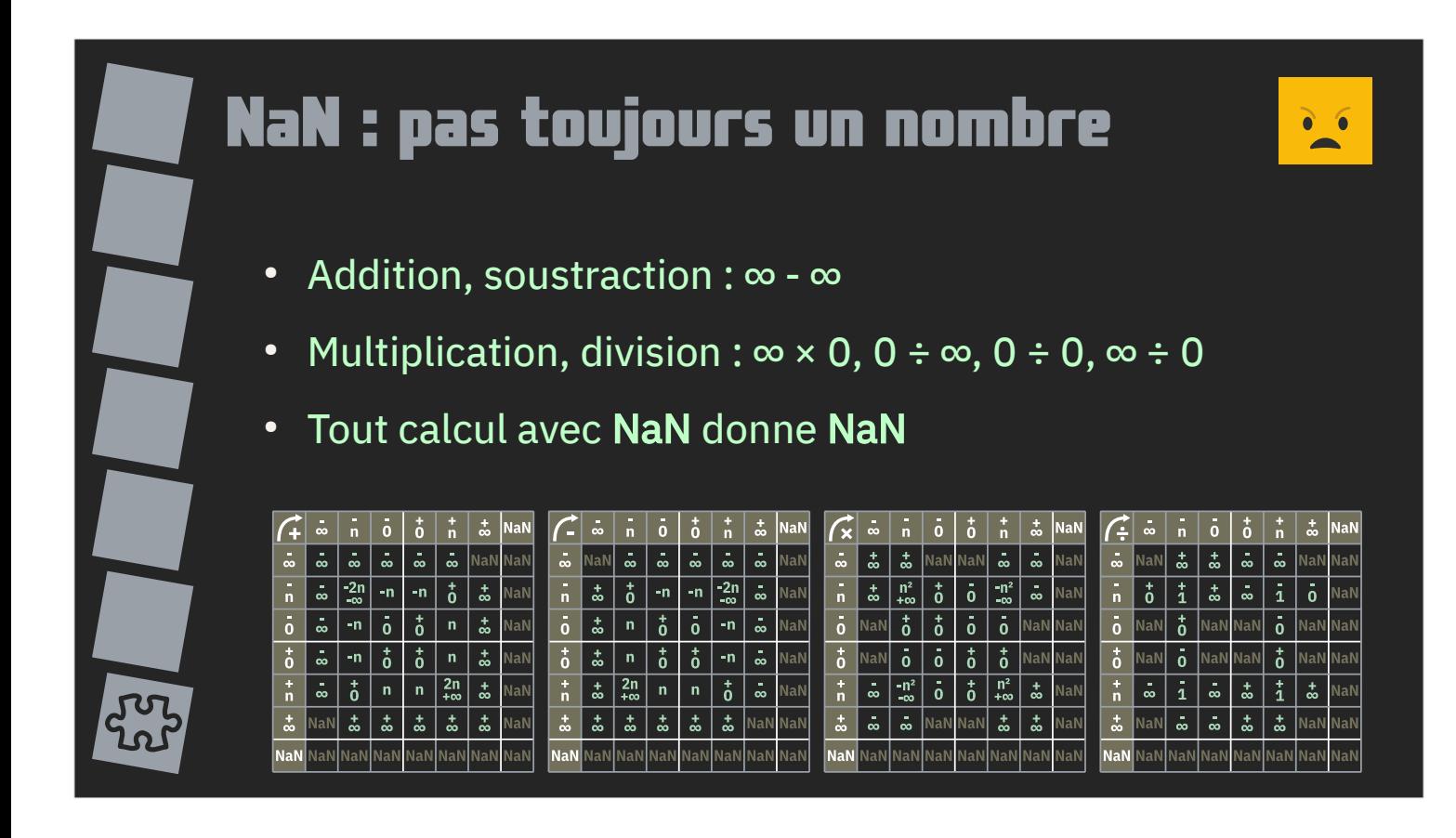

IEEE 754 apporte aussi la notion de nombre qui n'est pas un nombre : le NaN (ou Not A Number).

La norme supporte l'infini et quelques opérations. Les cas non déterminés conduisent à un NaN.

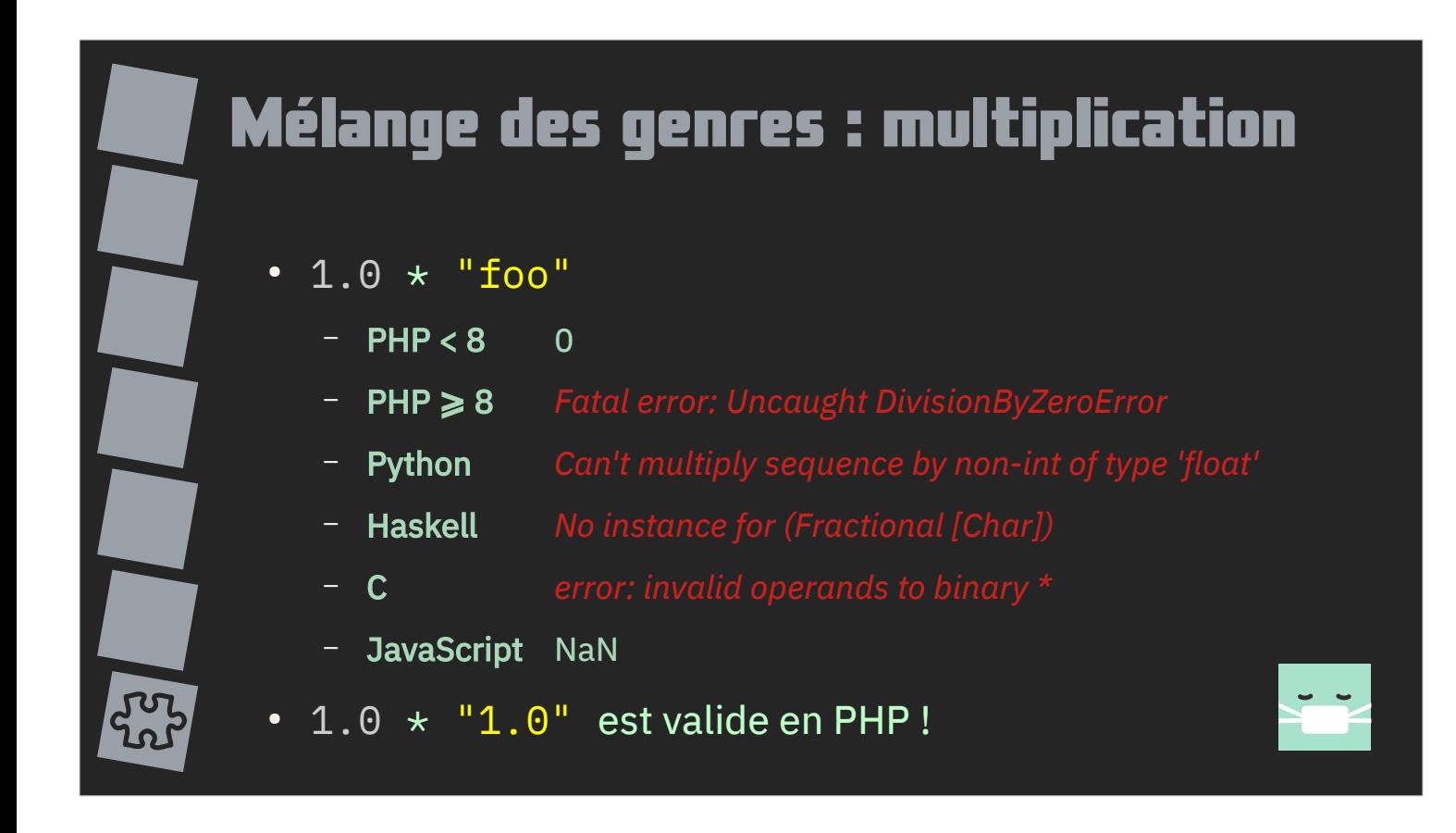

Un des cadeaux les plus empoisonnés des langages dynamiques est la conversion automatique de types. Un langage compilé n'autorisera normalement pas de mélange de types.

Mais des langages comme PHP, Python ou JavaScript déterminent le type des données manipulées au dernier moment.

Et le comportement en fonction de l'opérateur peut varier.

Ici nous avons le cas de la multiplication.

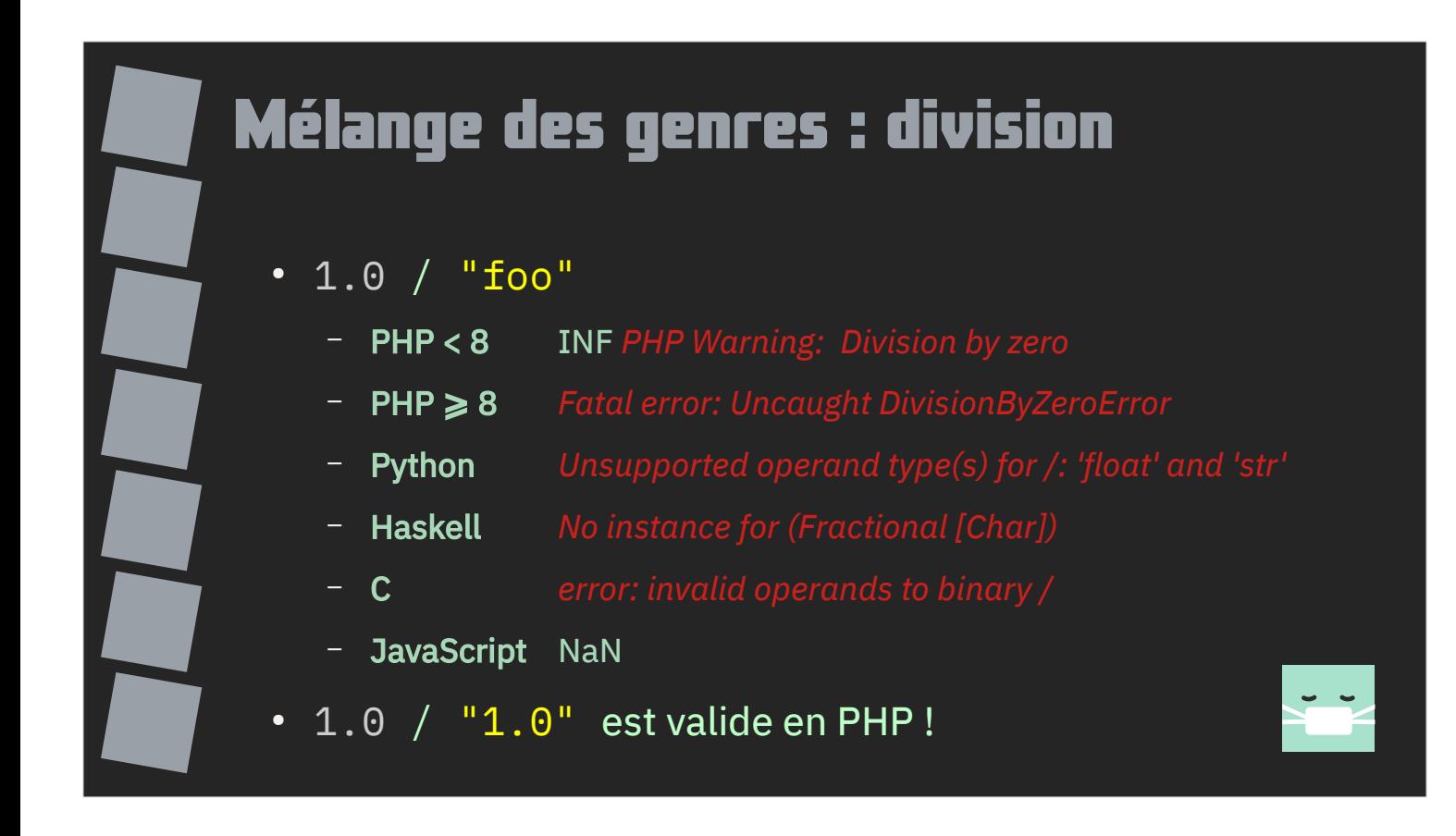

Et là le cas de la division.

Pensez vraiment à vérifier les types de données que vous manipulez en PHP pour éviter de vous faire surprendre.

Au final, la conversion automatique force à créer des tests unitaires plus poussés.

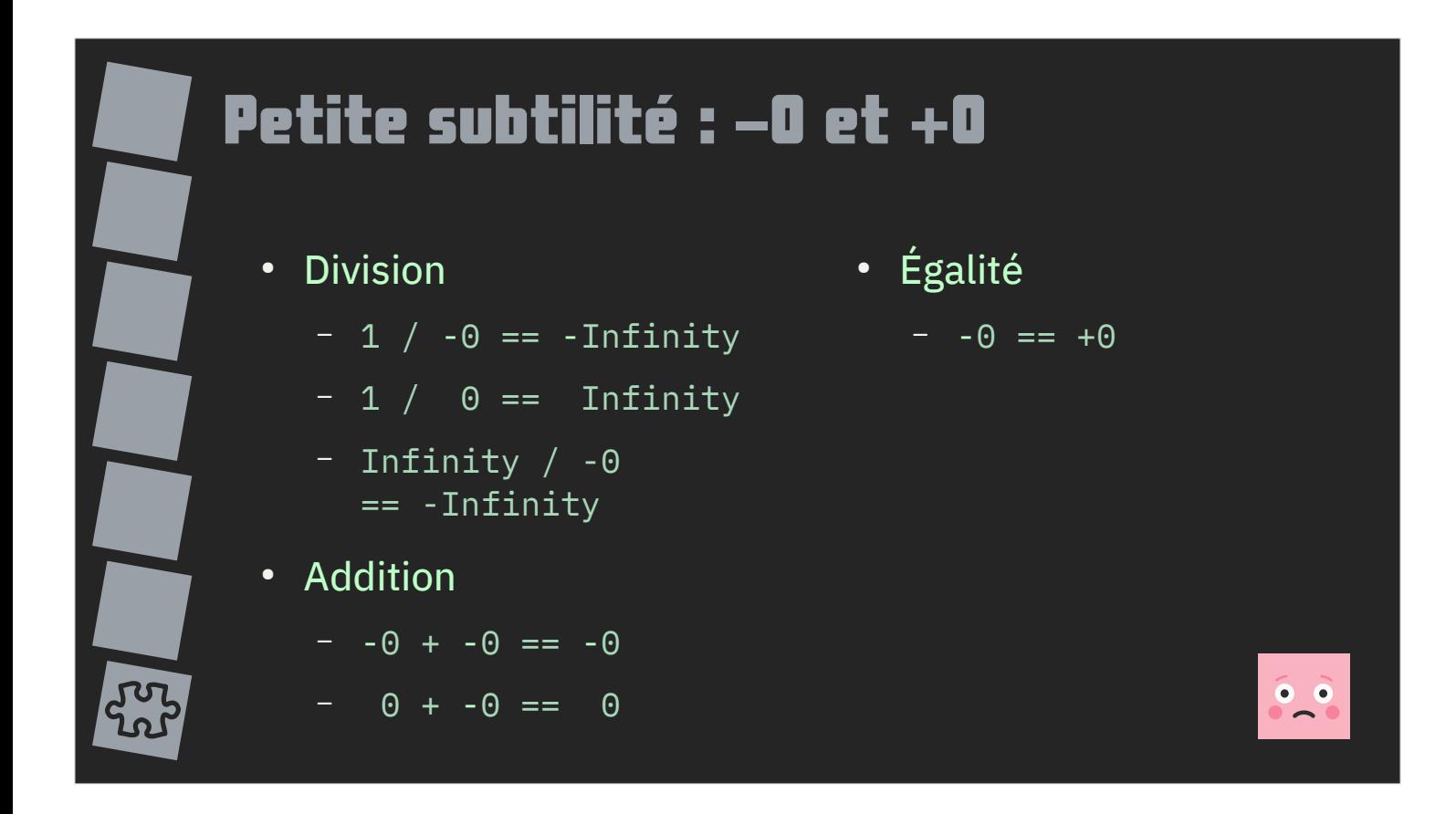

IEEE 754 présente une subtilité qui n'existe pas en mathématique : le zéro signé.

Si -0 = 0 strictement, les opérations prennent en compte le signe du zéro.

Cela donne des résultats cohérents pour la multiplication et la division mais pose question pour l'addition.

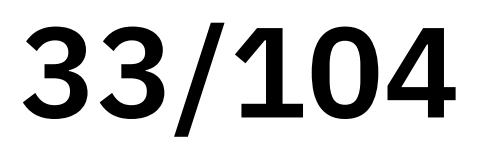

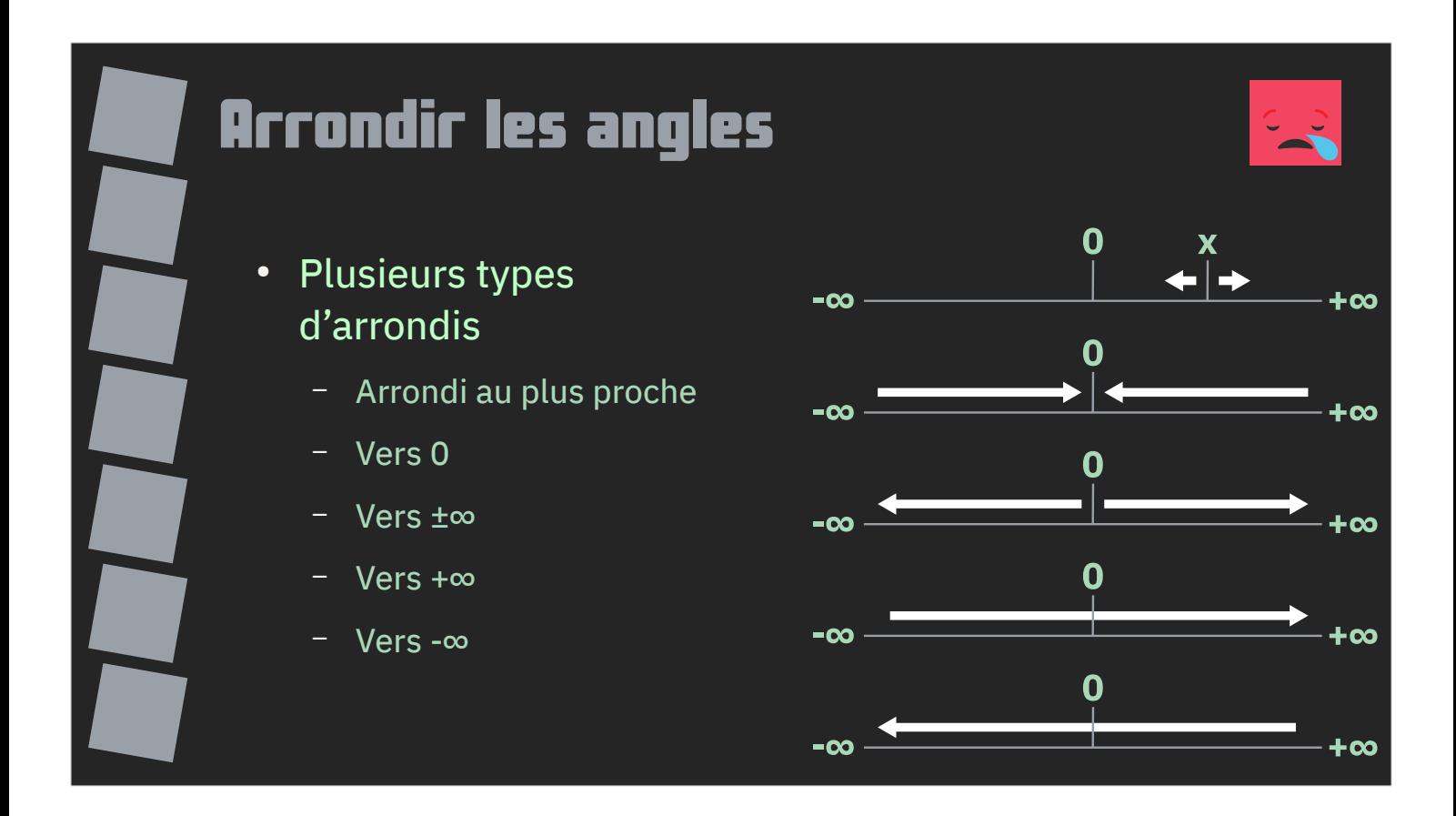

La norme IEEE 754 recense plusieurs types d'arrondis, plus ou moins supportés par les bibliothèques standards des différents langages.

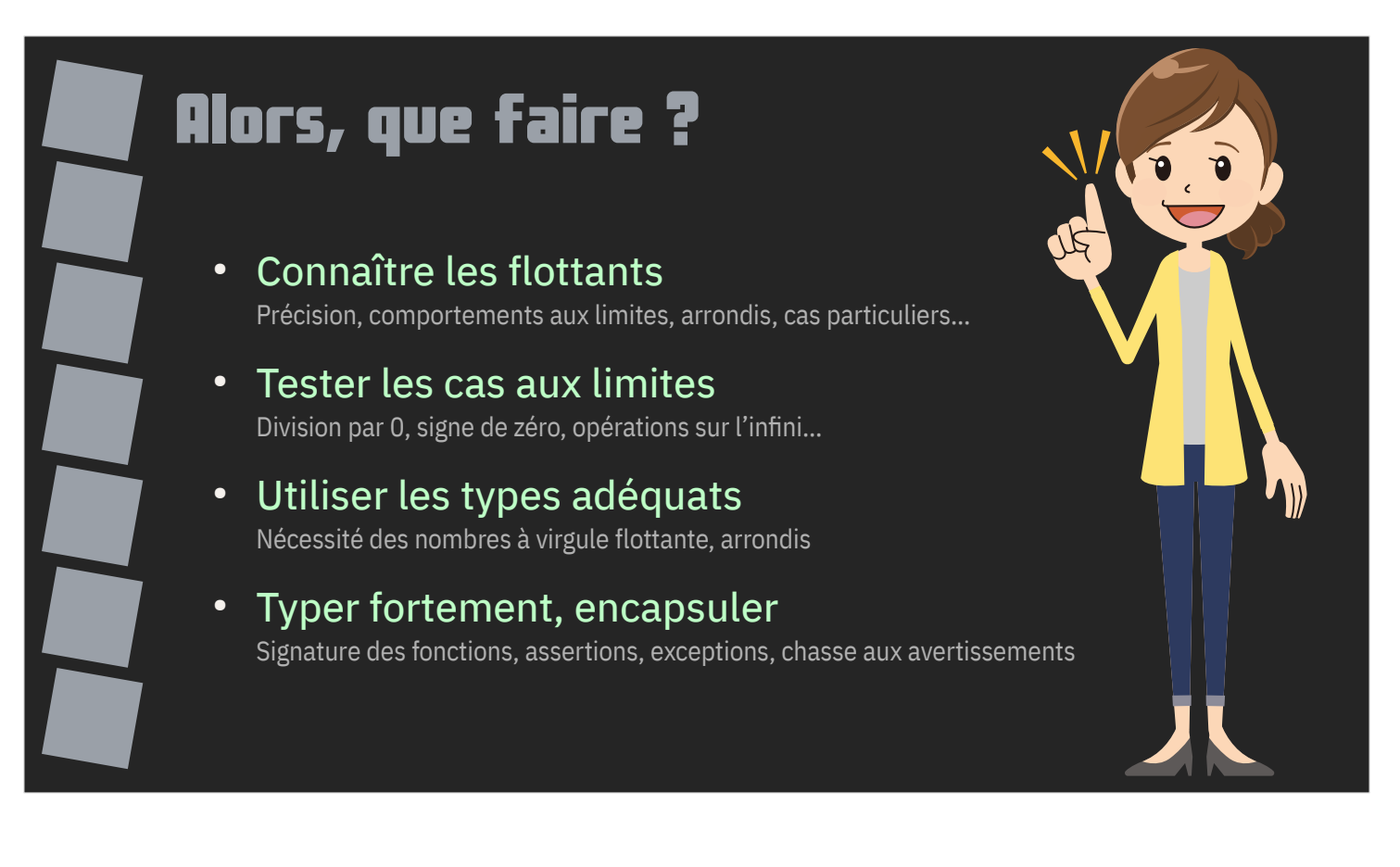

Alors, que faire ?

Prendre conscience des différences, limites et comportements spécifiques aux flottants.

Testez les cas aux limites, y compris les cas bizarres avec l'infini ou NaN.

Et plus ou moins les mêmes recommandations que pour les entiers.

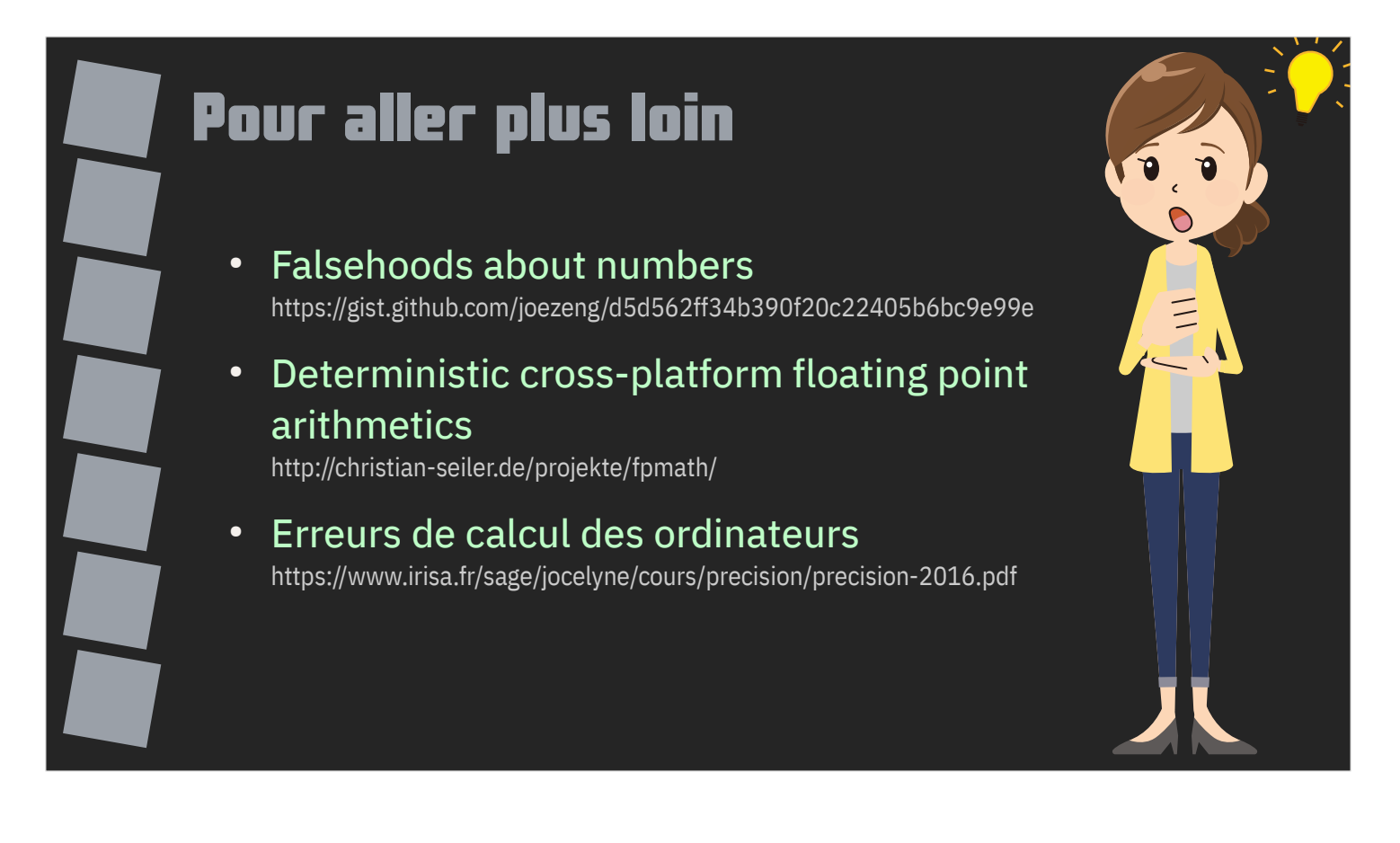

Voici quelques liens pour approfondir les problématiques de calculs avec les flottants.
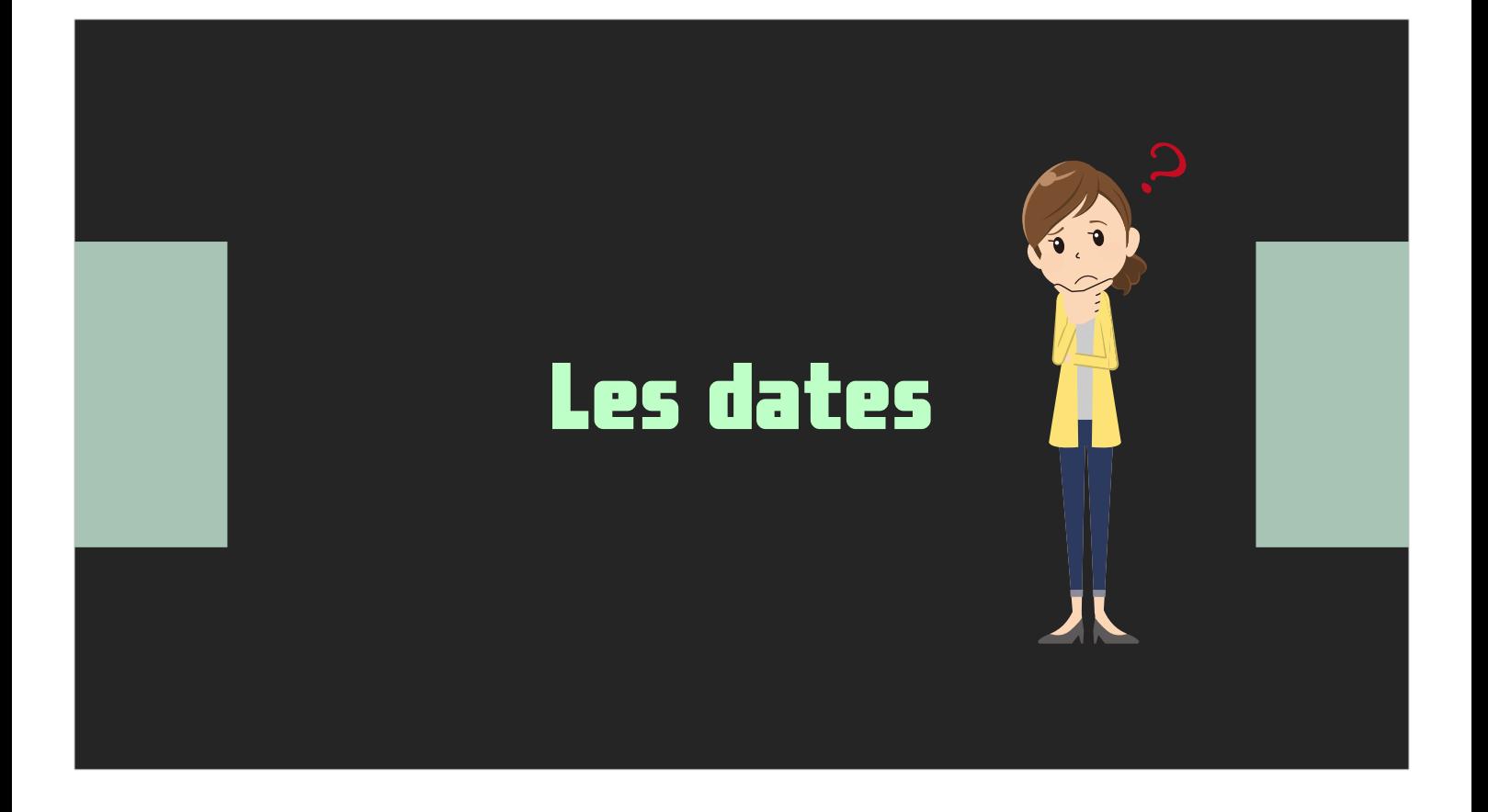

Le mieux est de les éviter mais on ne peut pas toujours : voici les dates.

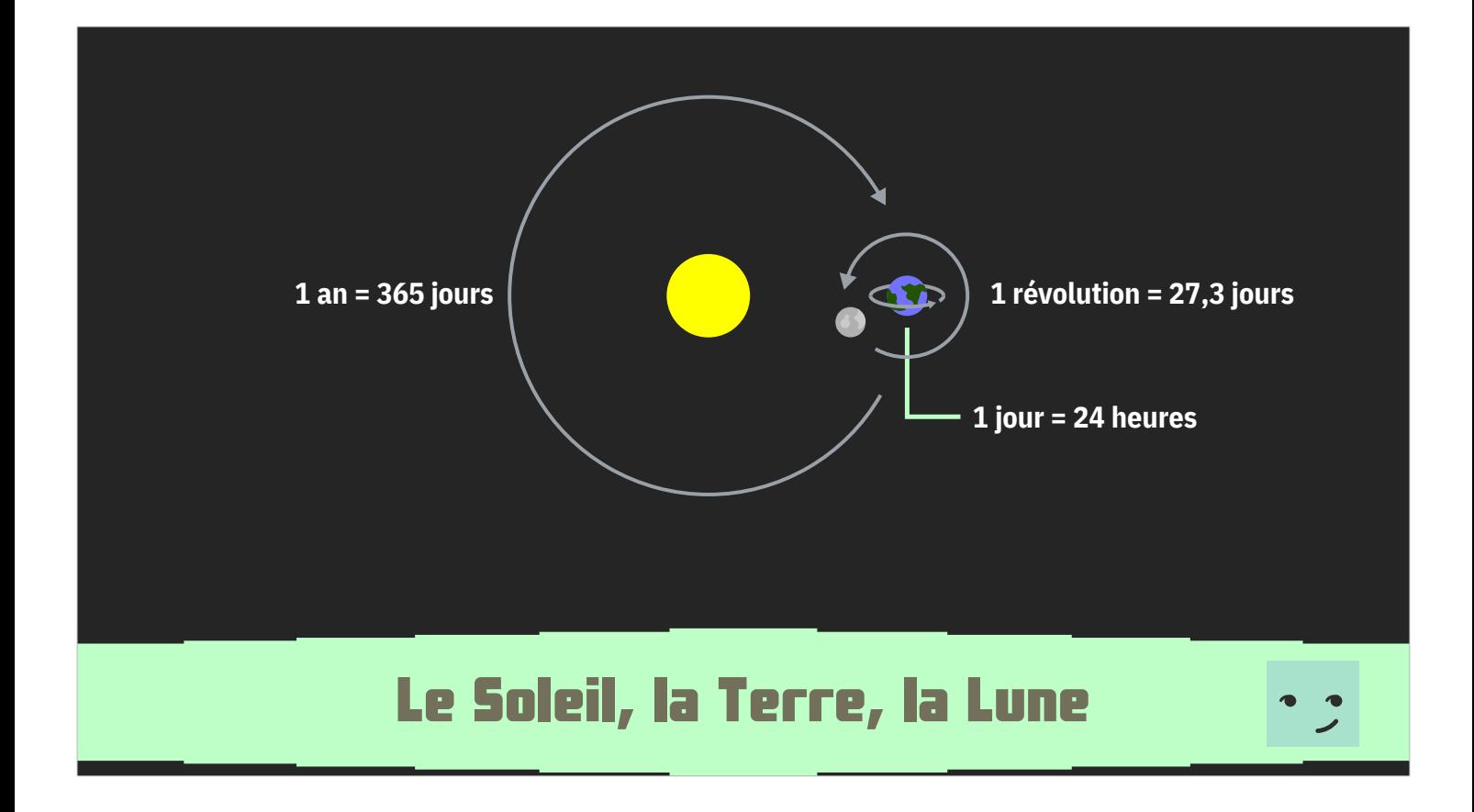

On considère souvent que la terre met une année de 365 jours pour faire le tour du Soleil, qu'une journée dure 24 heures, que la Lune met 27,3 jours à tourner autour de la terre.

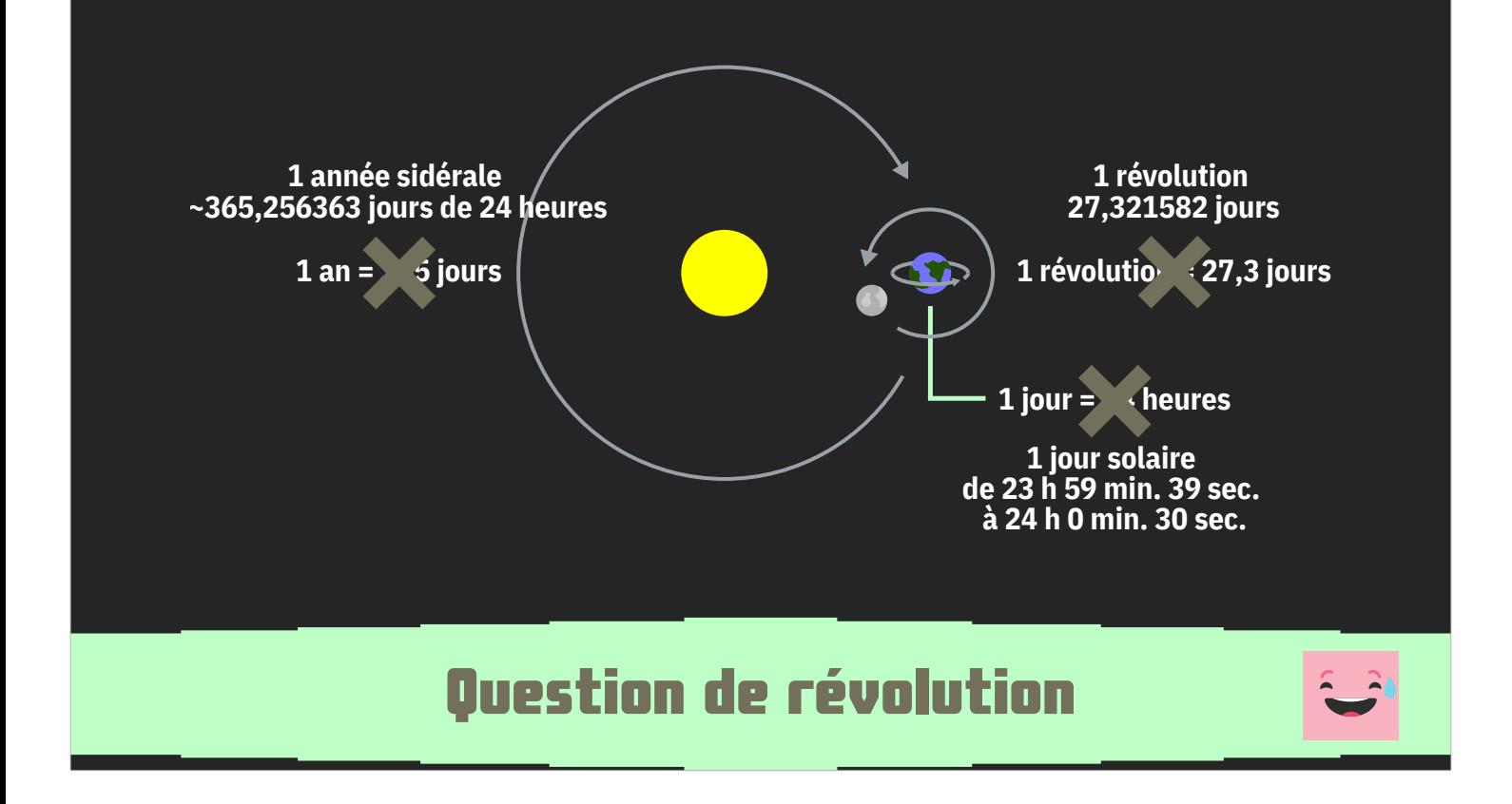

C'est une vision très simpliste. La Terre met en réalité 365,256363 jours de 24 heures à faire un tour du Soleil.

Une journée sur terre dure entre 23 heures 59 minutes 39 secondes et 24 heures 30 secondes.

Et la Lune met 27,321582 jours de 24 heures à tourner autour de la Terre.

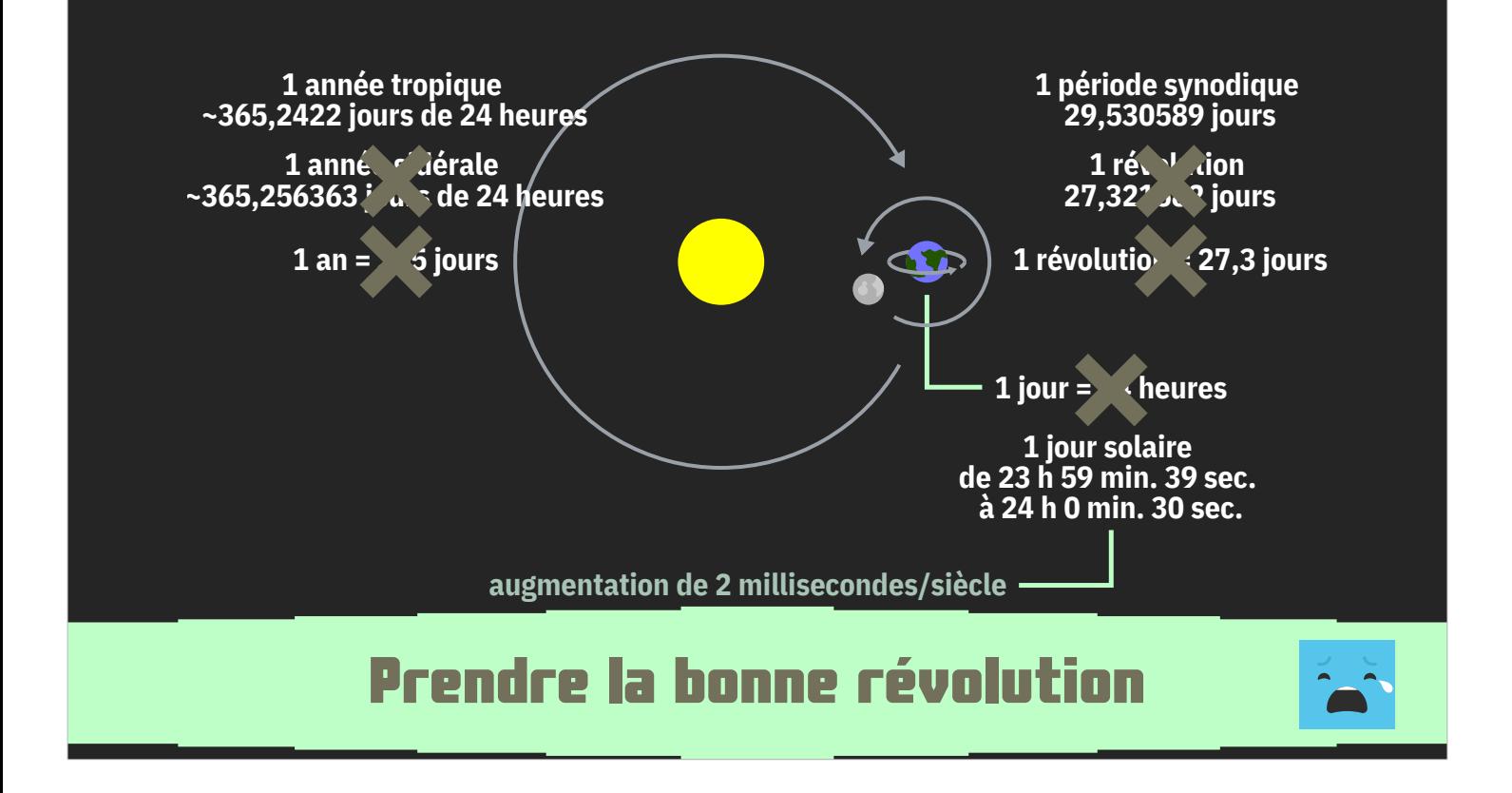

Bon, en réalité, le calendrier grégorien (celui qu'on utilise tous les jours) ne se base pas sur l'année sidérale mais sur l'année tropique ou durée entre deux solstices d'été qui est légèrement plus courte que l'année sidérale : 365,2422 jours de 24 heures.

Les dates basées sur la lune utilise la période synodique ou durée entre deux phases identiques de la lune qui est plus longue avec 29,530589 jours de 24 heures.

Et pour simplifier les choses, le jour solaire augmente de 2 millisecondes par siècles.

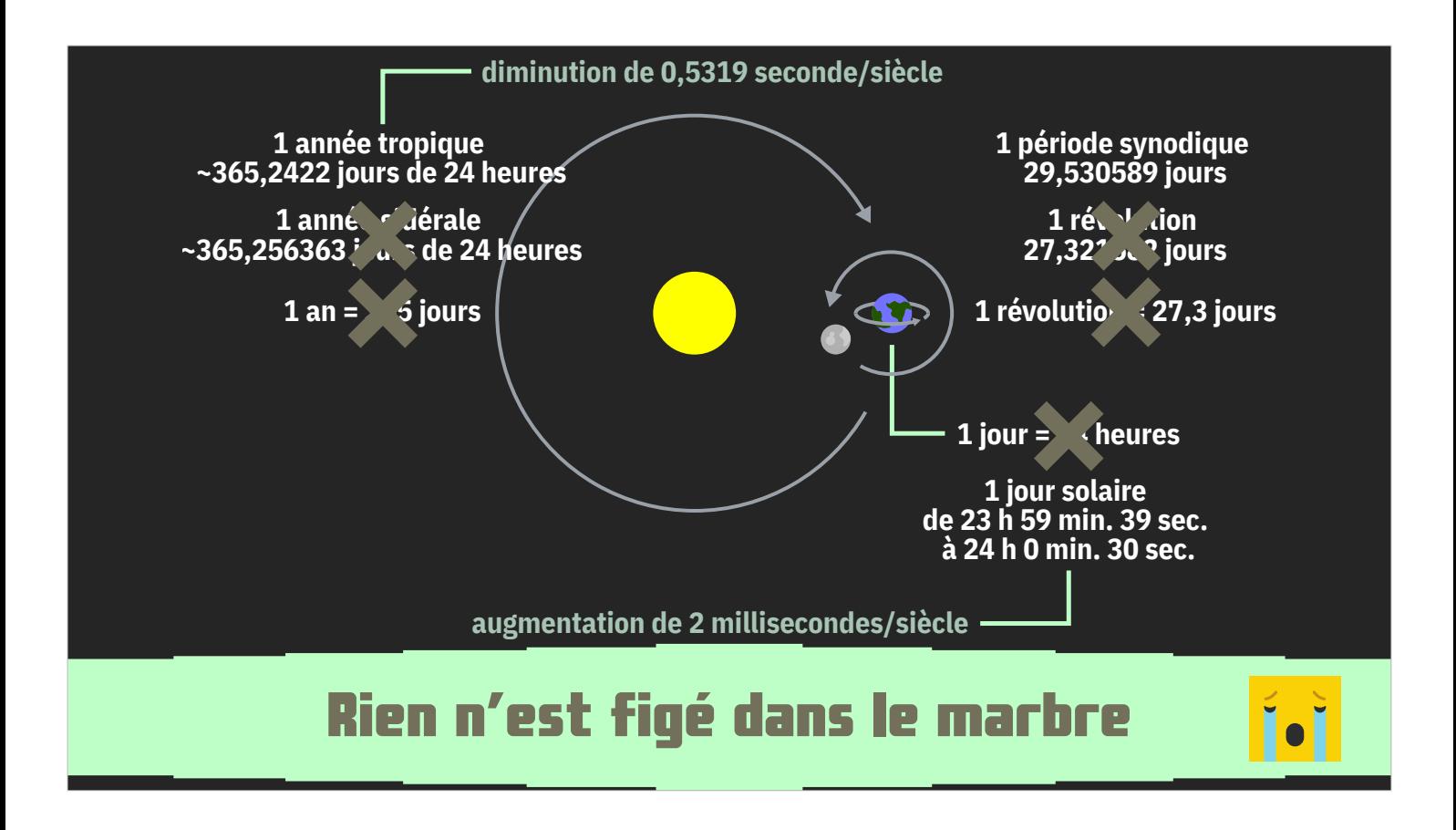

L'année tropique, quant à elle, diminue d'une demi-seconde par siècle.

Dans 4 millions d'années, il n'y aura plus d'année bissextile. Patience.

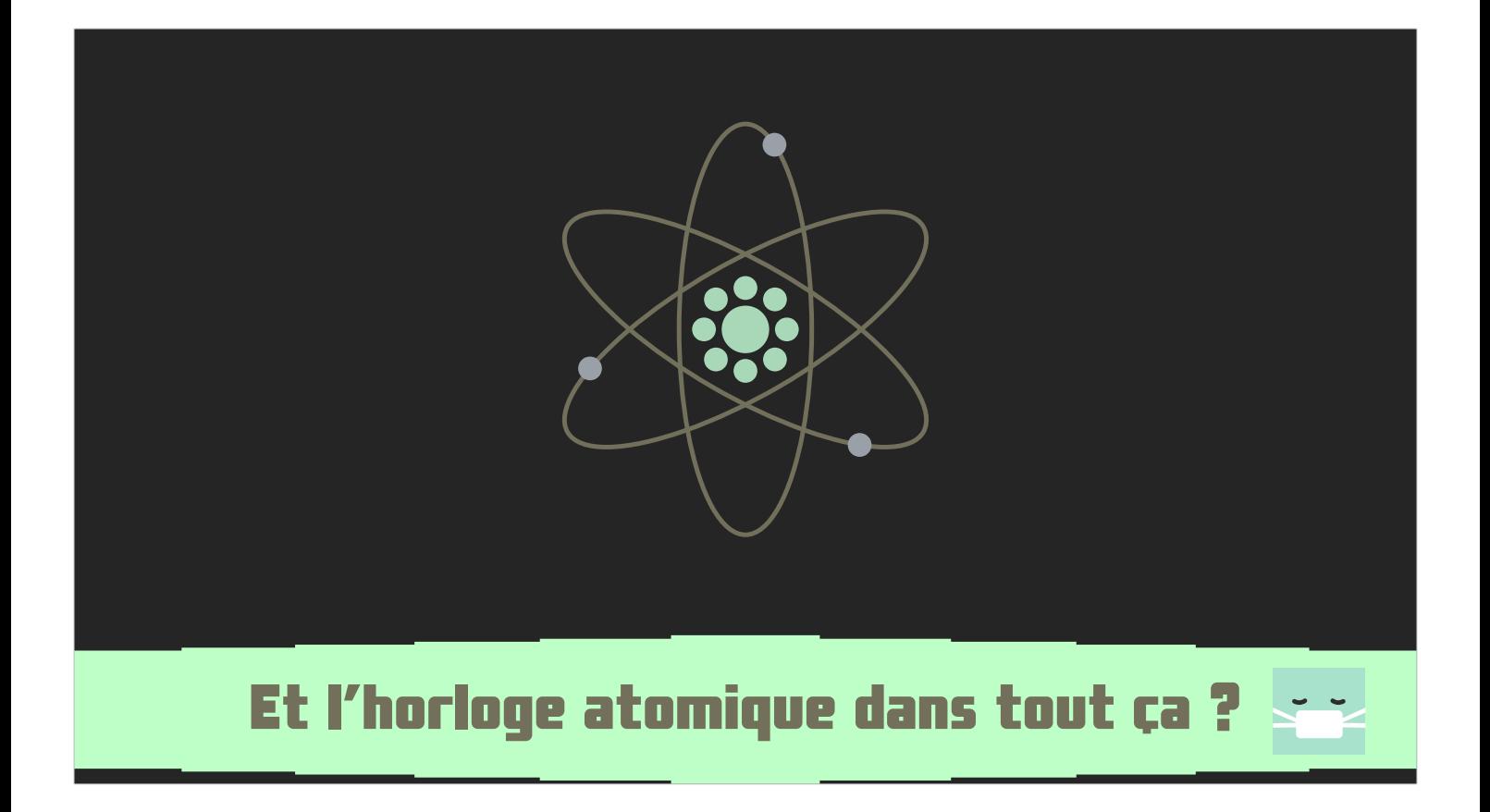

Simplification encore… l'horloge atomique pose quelques problèmes.

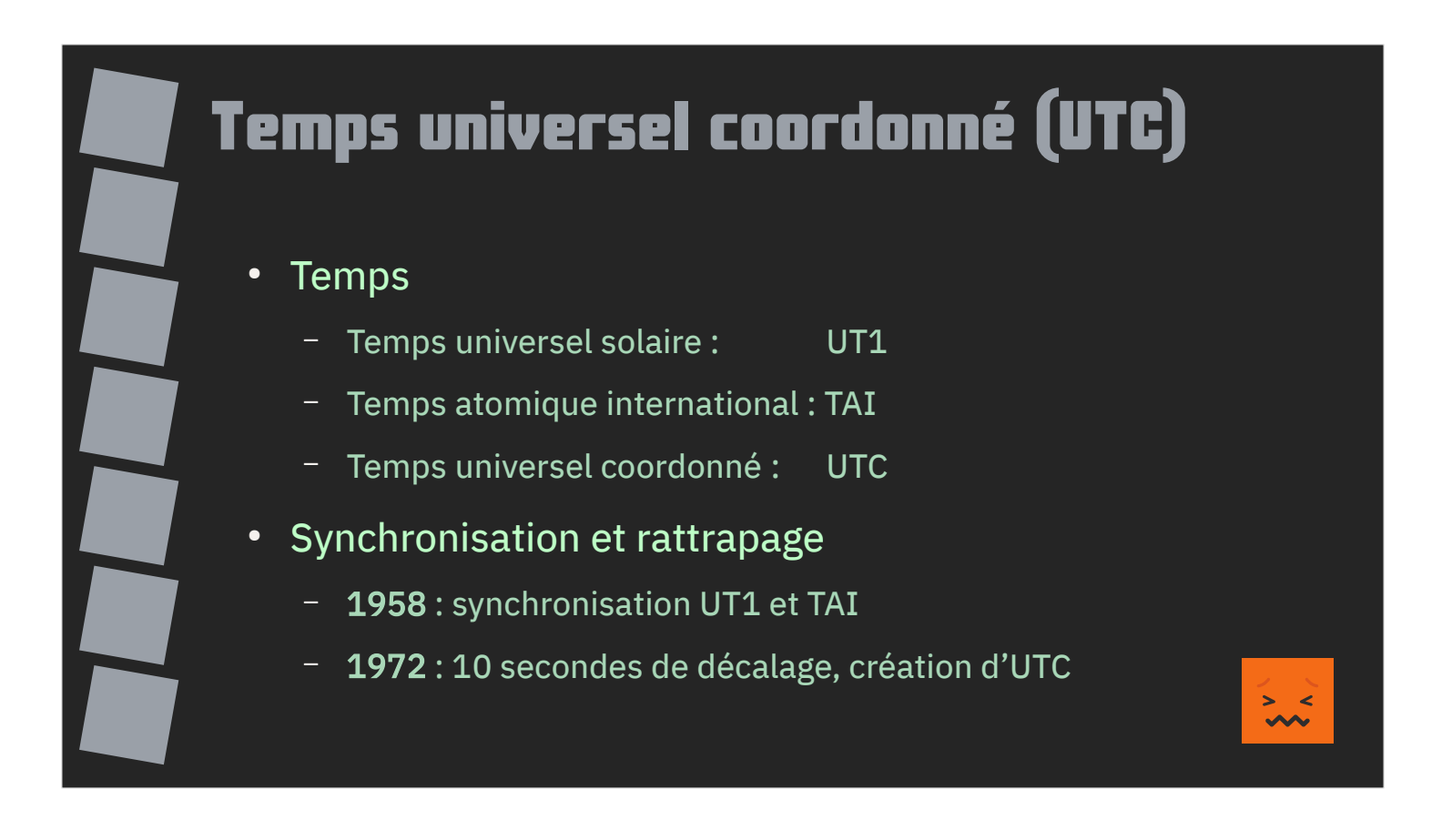

Après la seconde guerre mondiale, l'ère du nucléaire nous a apporté les horloges atomiques et le temps atomique international (TAI). Ce sont les horloges les plus précises dont nous disposions actuellement.

Elles sont tellement précises qu'il a fallu inventé une méthode pour synchroniser le TAI avec le temps universel solaire (UT1) utilisé jusqu'alors : le temps universel coordonné ou UTC.

Il a été mis en place à partir de 1958.

En 1972, un mécanisme de correction est introduit car le temps universel est tout sauf régulier !

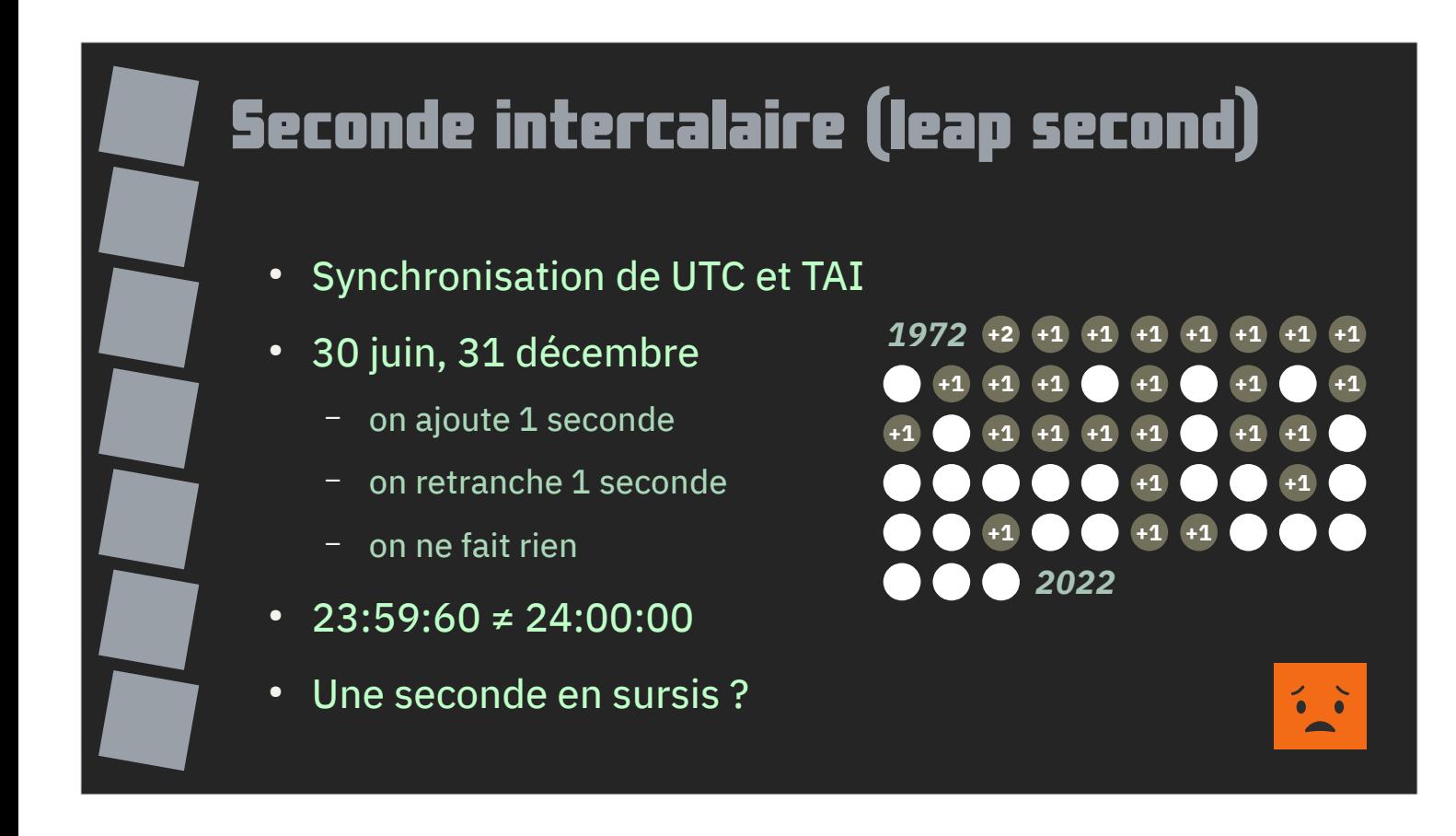

La seconde intercalaire a été introduite en 1972 pour corriger le problème.

Elle consiste à ajouter ou retrancher 1 seconde (ou ne rien faire) le 30 juin ou 31 décembre pour se resynchroniser avec l'horloge atomique.

Contrairement à la plupart des mécanismes jusqu'alors utilisés, il n'est pas possible de déterminer à l'avance l'introduction des prochaines secondes intercalaires.

La seule façon d'avoir une horloge système à jour et d'avoir des calculs prenant en compte la seconde intercalaire consiste à mettre à jour régulièrement son système.

La seconde intercalaire est ajoutée à la dernière heure. On obtient donc l'heure 23h59m60s.

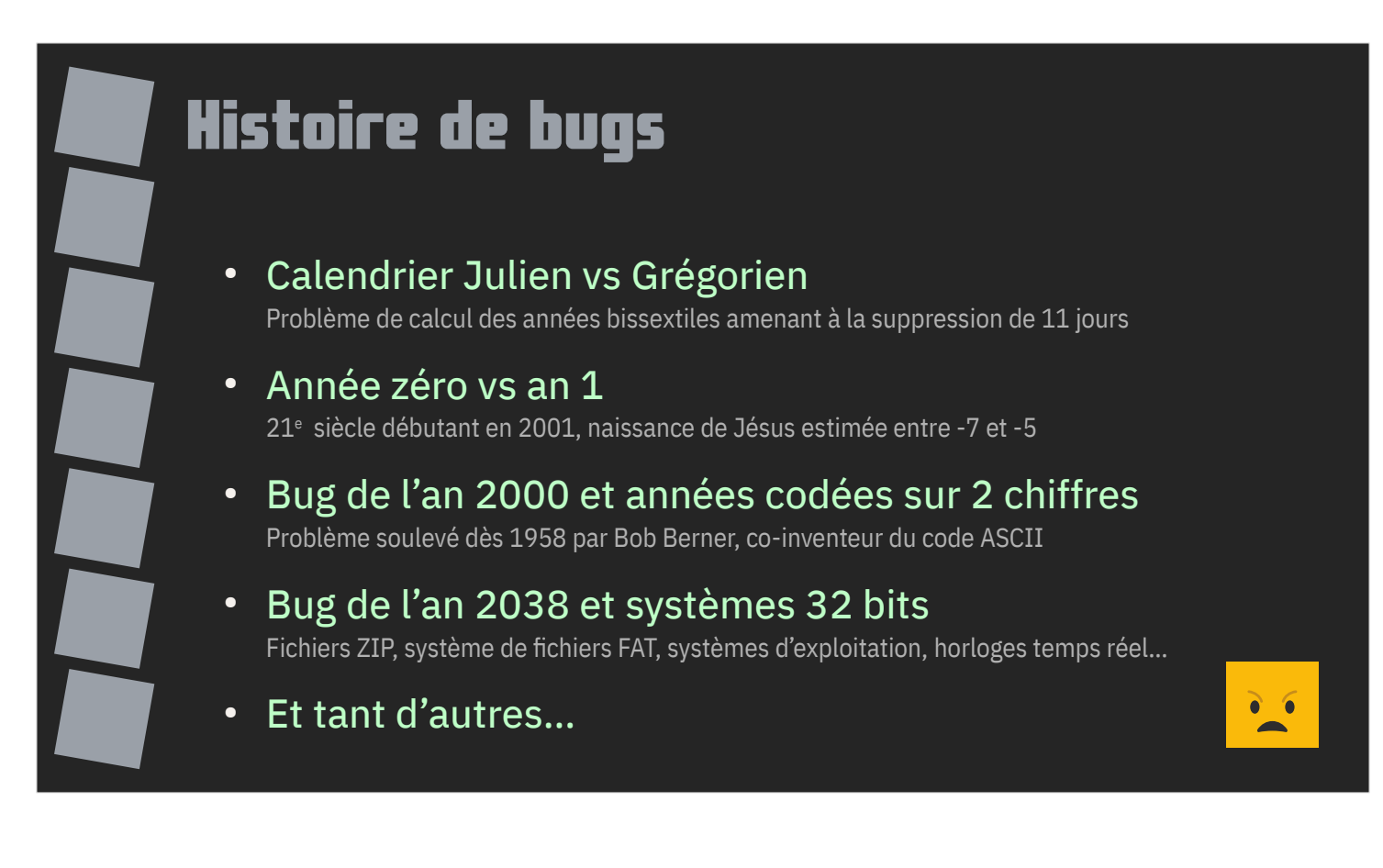

La seconde intercalaire est loin d'être le premier problème soulevé par le temps.

La calendrier julien a dû être transformé en calendrier grégorien pour corriger le calcul des années bissextiles, supprimant 11 jours au 16<sup>e</sup> siècle pour corriger l'erreur.

Le calendrier grégorien ne connaît pas l'année 0. Et il se basait sur une date de naissance de Jésus erronée.

Les limites des premiers systèmes informatiques amenaient les programmeurs à coder les années sur 2 chiffres, entraînant le bug de l'an 2000.

Les premiers timecode Unix sont basés sur des nombres de 32 bits, entraînant une limite à l'année 2038.

Et tant d'autres…

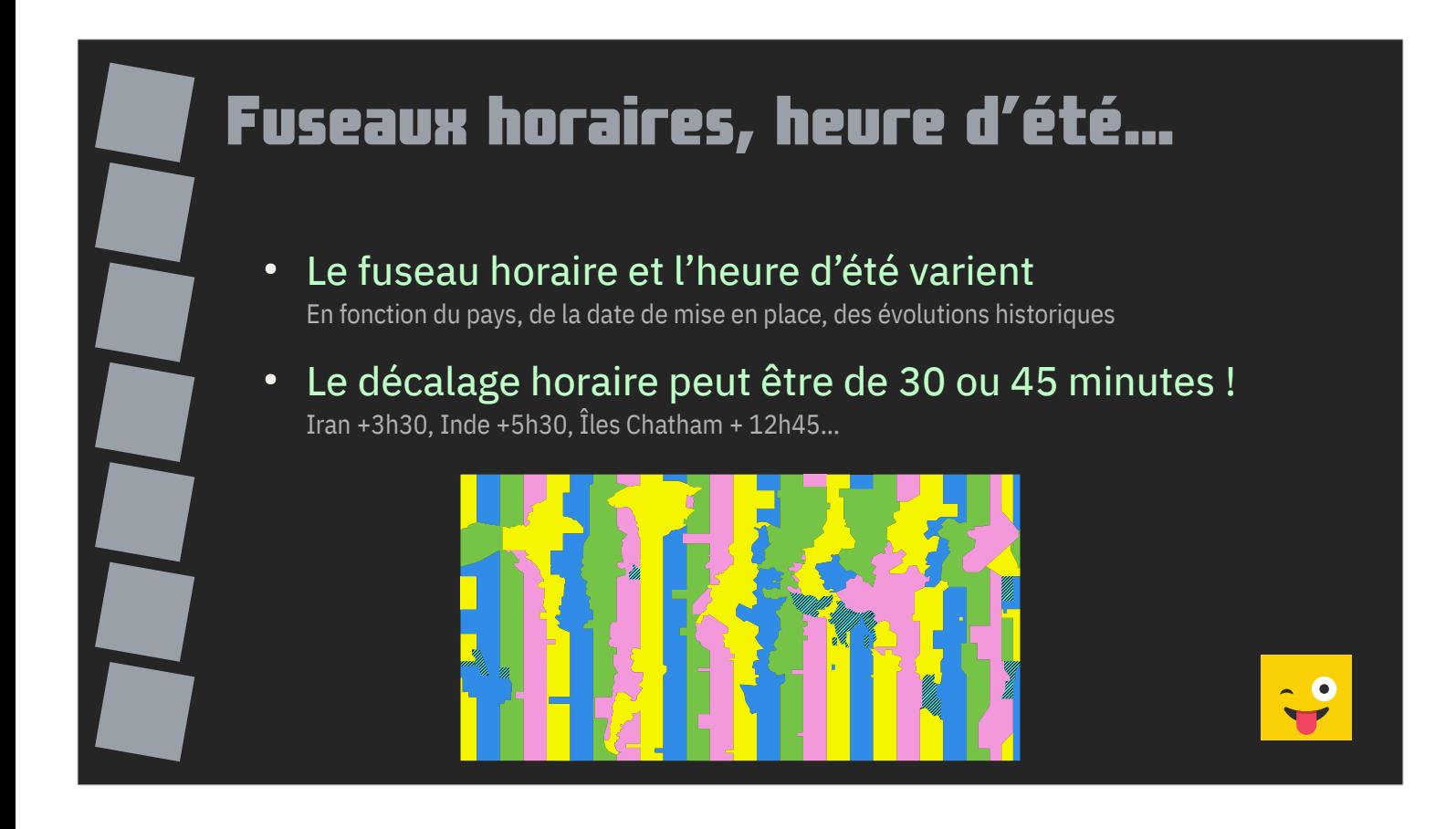

Les fuseaux horaires et l'heure d'été mettent également leur petite pagaille.

Elles dépendent du pays et de la date. Certains pays changent de fuseau horaire en conséquence de conflit ou de négociations, décident d'appliquer ou d'arrêter l'usage de l'heure d'été.

À noter : un décalage horaire n'est pas figé sur un nombre d'heures pleines, il peut être de 30 ou 45 minutes, comme en Iran, en Index ou dans les Îles Chatham par exemple.

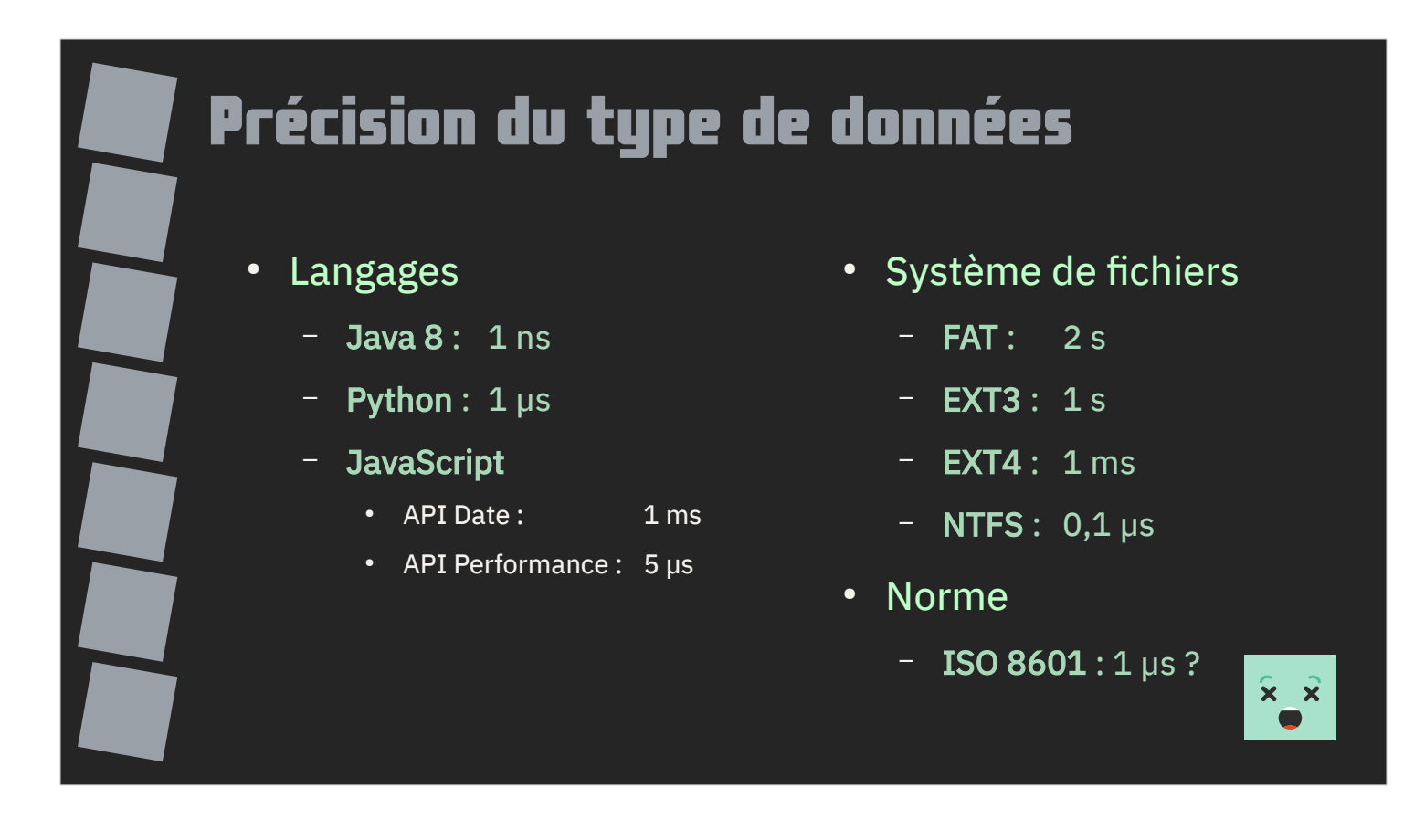

Si le comportement des entiers et des flottants reste proche entre les différents langages de programmation, il n'en va pas de même pour les dates.

C'est chacun pour sa pomme !

Les dates Java 8 ont une précision de l'ordre de la nanoseconde, Python de la microseconde et JavaScript de la millisecondes (ou 5 microsecondes avec l'API Performance).

L'encodage des dates dans les systèmes varie elle aussi grandement. Le système de fichier FAT a une précision de 2 secondes, EXT3 (Linux) de la seconde, EXT4 de la milliseconde, NTFS de 100 nanosecondes etc.

Et avec ISO 8601 ? Autour de la microseconde mais cela n'est pas spécifié dans la norme !

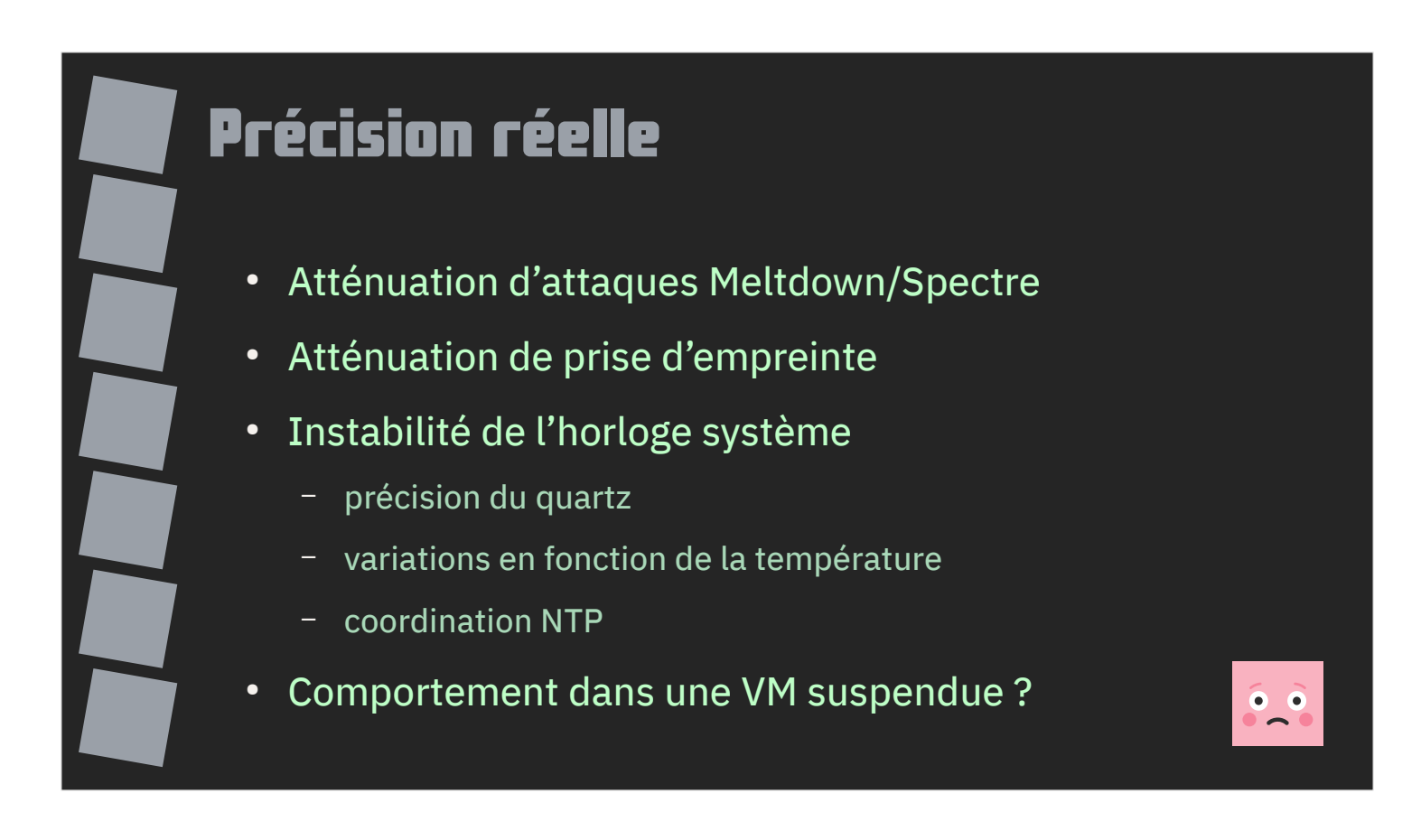

Les API utilisées pour récupérer la date en cours souffrent également de problèmes de précision.

Suite à la découverte des attaques Meltdown et Spectre un « flou » de précision a été programmé dans les API des navigateurs afin d'atténuer la portée de ces attaques.

Firefox dispose aussi de mécanismes limitant la prise d'empreinte basée sur les timings.

Côté matériel, l'horloge de votre système fonctionne relativement au quartz utilisé par votre processeur. Quartz dont la précision dépend de sa température de fonctionnement. Même en utilisant des protocoles comme NTP, une dérive se produit toujours.

Que dire encore du comportement de l'horloge dans une machine virtuelle qu'on suspend ?

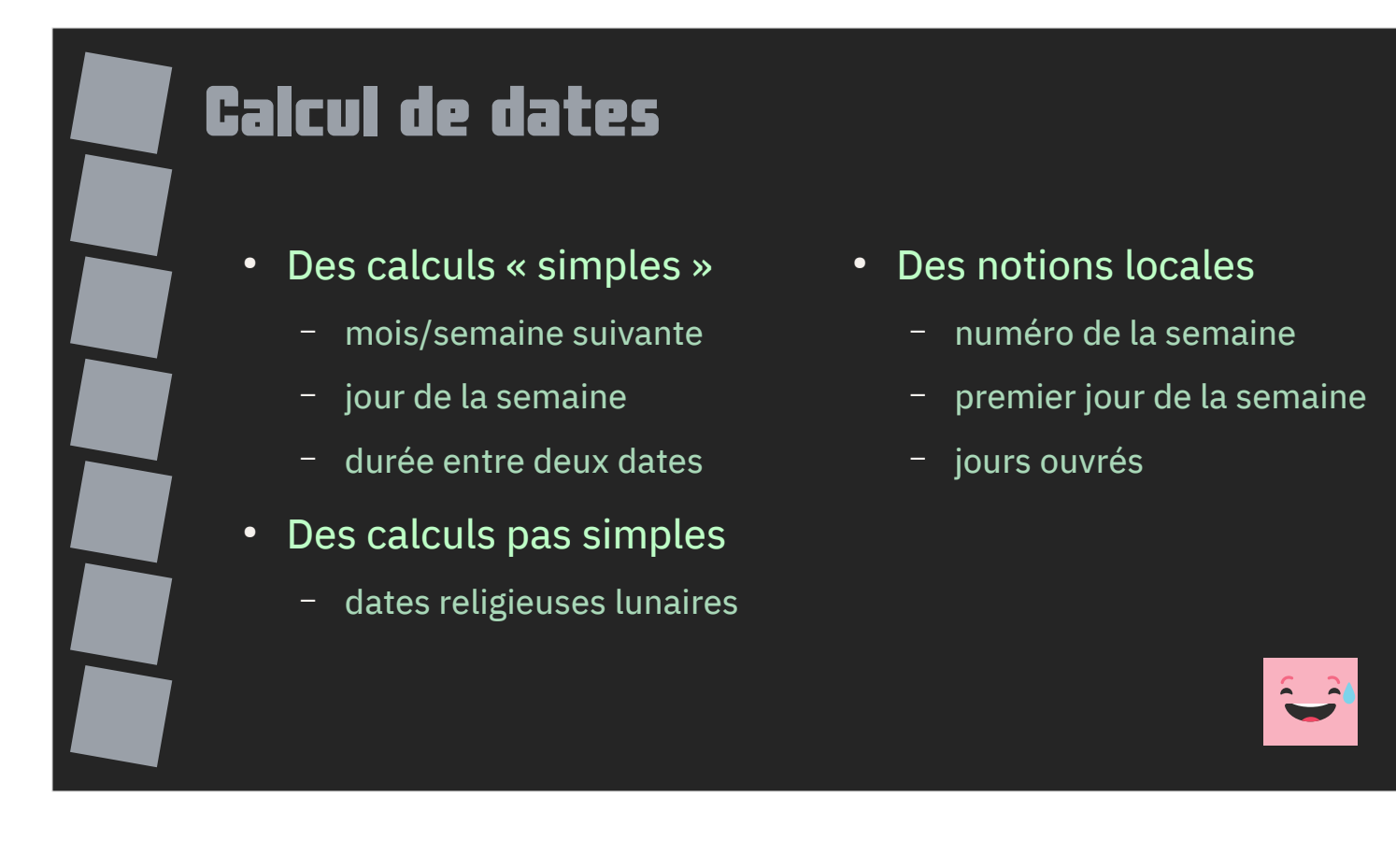

Les dates sont des types complexes pour lesquels un énoncé simple entraîne souvent des questions complexes et des cas aux limites non soupçonnés.

La notion de numéro de semaine change d'un pays à l'autre comme celle du premier jour de la semaine (samedi, dimanche ou lundi ?).

Et il y a également des calculs moins simples comme les dates religieuses basées sur les cycles de la lune…

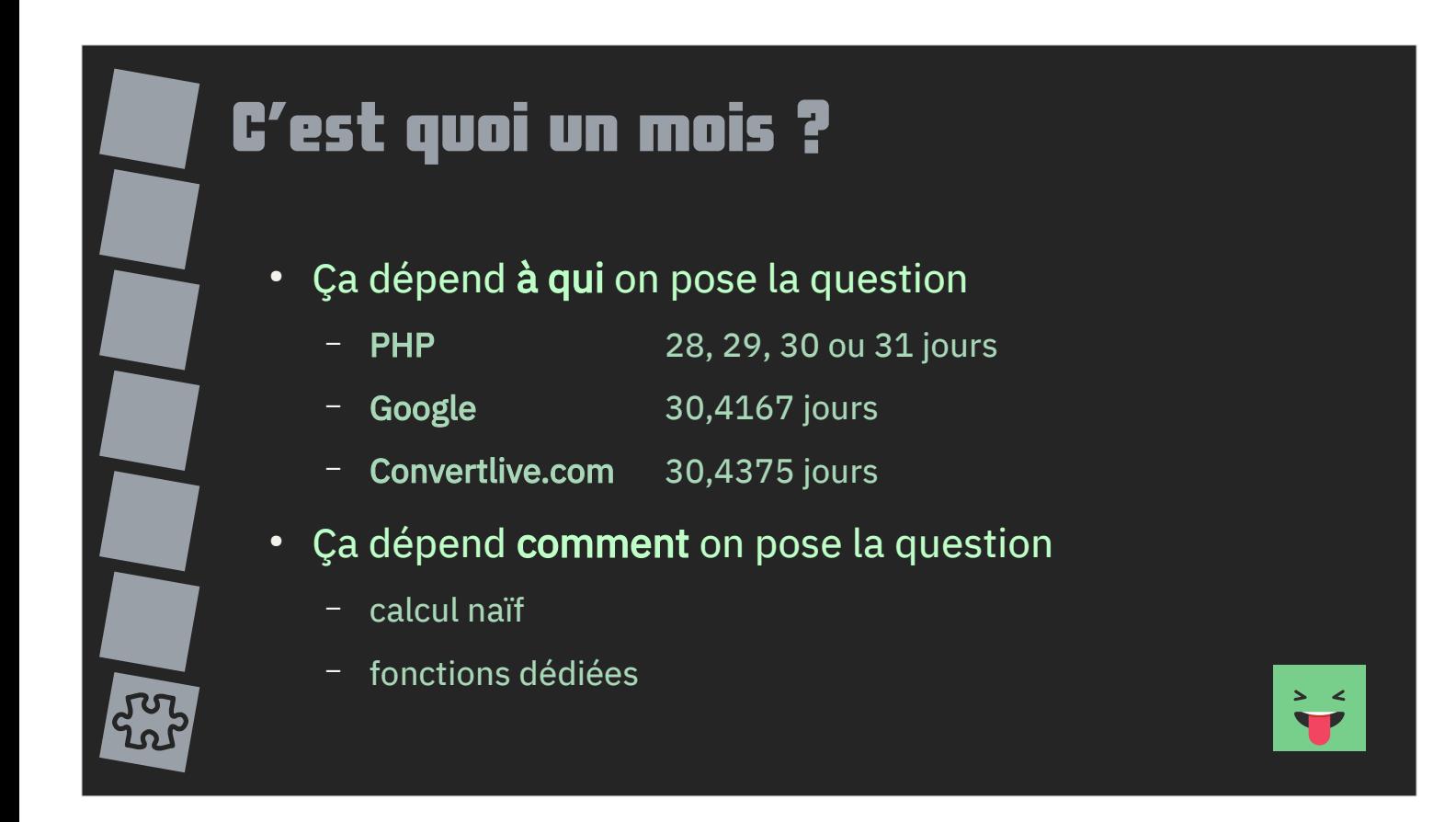

Exemple de calcul « simple » : à quelle durée correspond un mois ?

La réponse dépend déjà à qui on pose la question. En fonction du calcul, PHP va considérer qu'un mois fait entre 28 et 31 jours. Pour Google, c'est 30,4167 jours. Et pour Convertlive.com, c'est 30,4375 jours.

Cela dépend également des bibliothèques et fonctions utilisées pour le calcul.

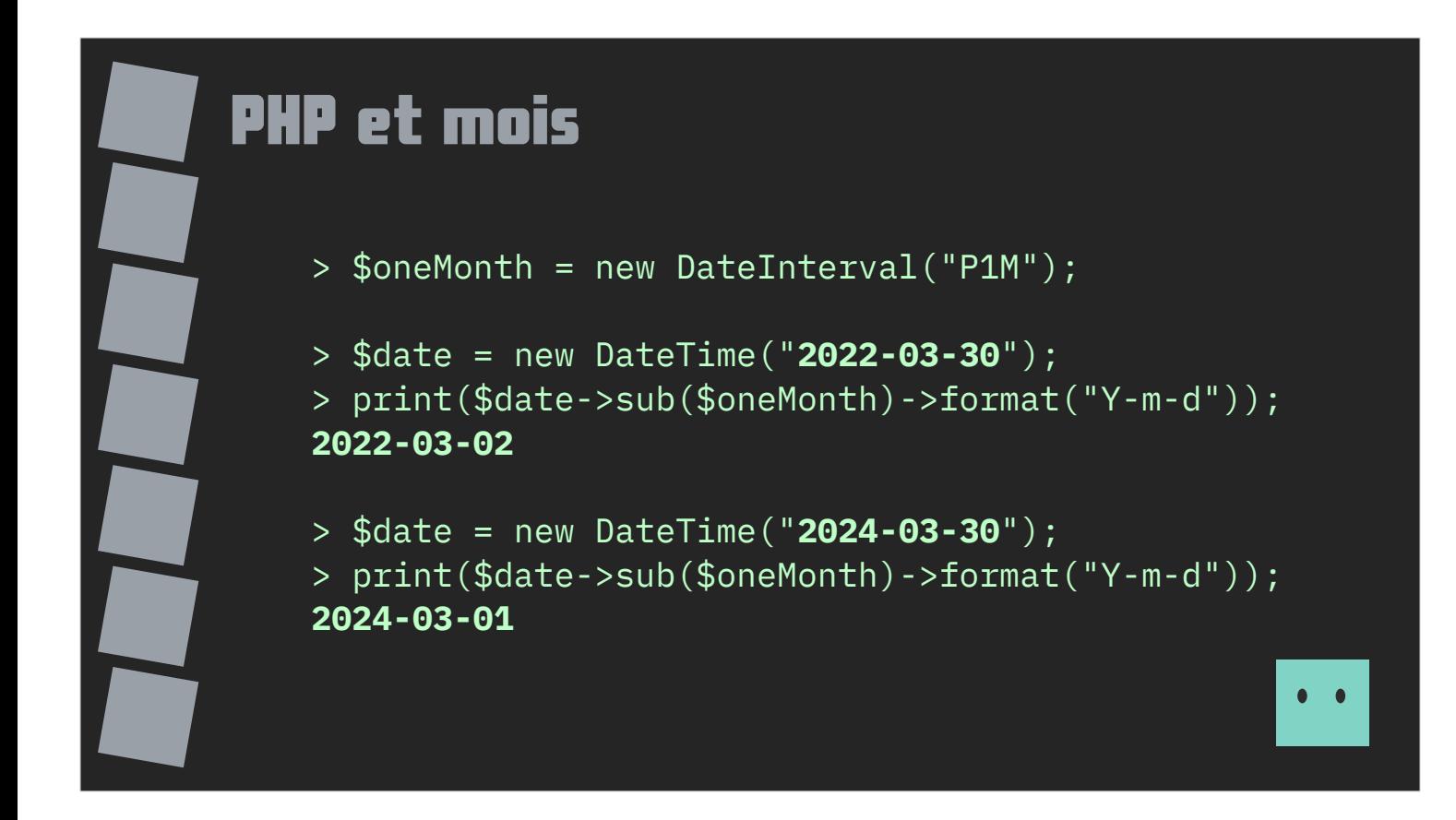

Pour le cas de PHP, les résultats peuvent être surprenants !

Si on lui demande de retrancher un mois à la date du 30 mars 2022, PHP retourne le 2 mars 2022. Soit un mois de 28 jours.

Et on obtient le 1er mars 2024 pour le 30 mars 2024. Soit un mois de 29 jours.

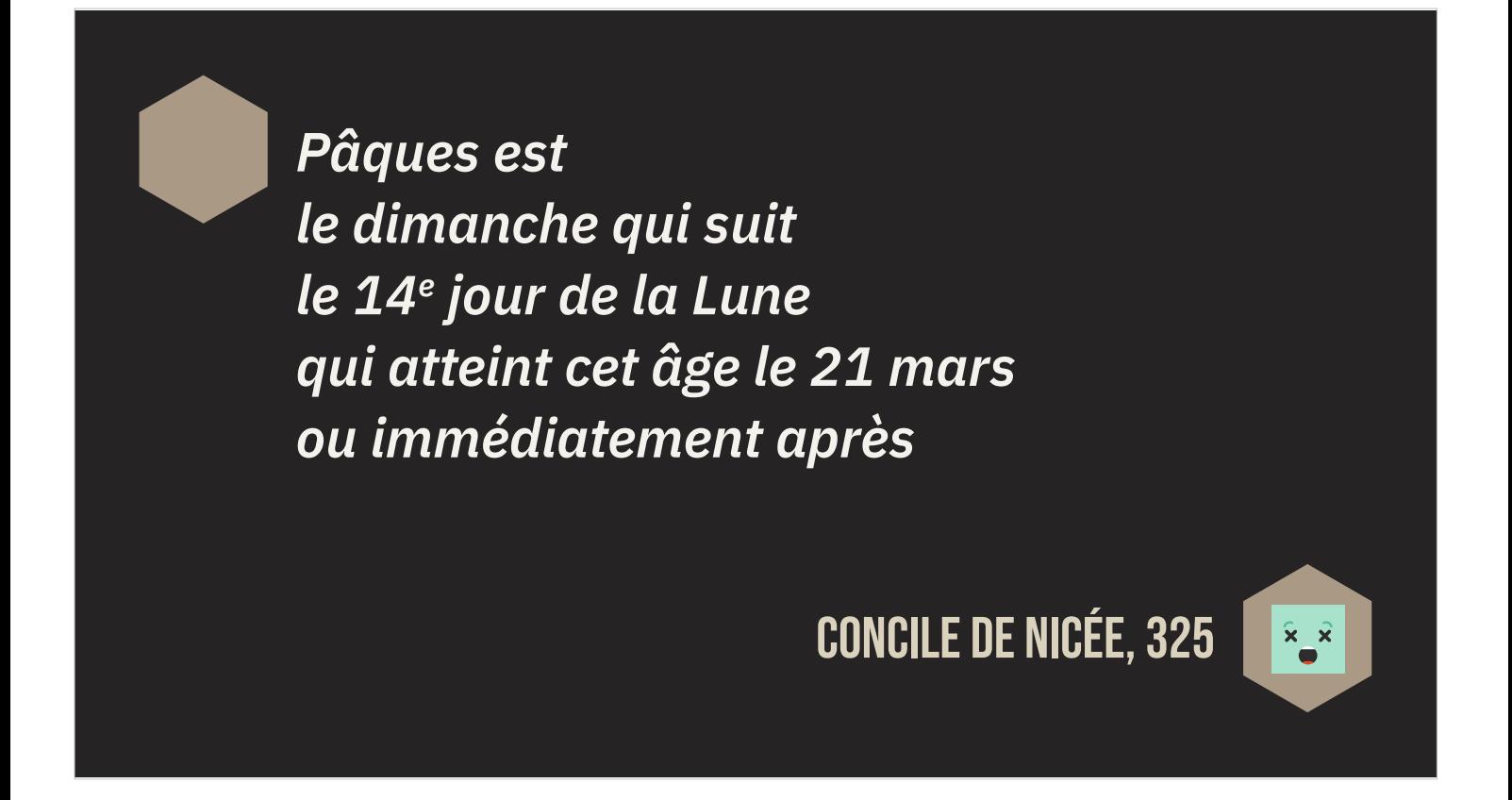

Jusqu'au Concile de Nicée en 325, de nombreuses dates de Pâques étaient retenues.

Depuis le Concile de Nicée en 325, « Pâques est le dimanche qui suit le 14<sup>e</sup> jour de la Lune qui atteint cet âge le 21 mars ou immédiatement après. »

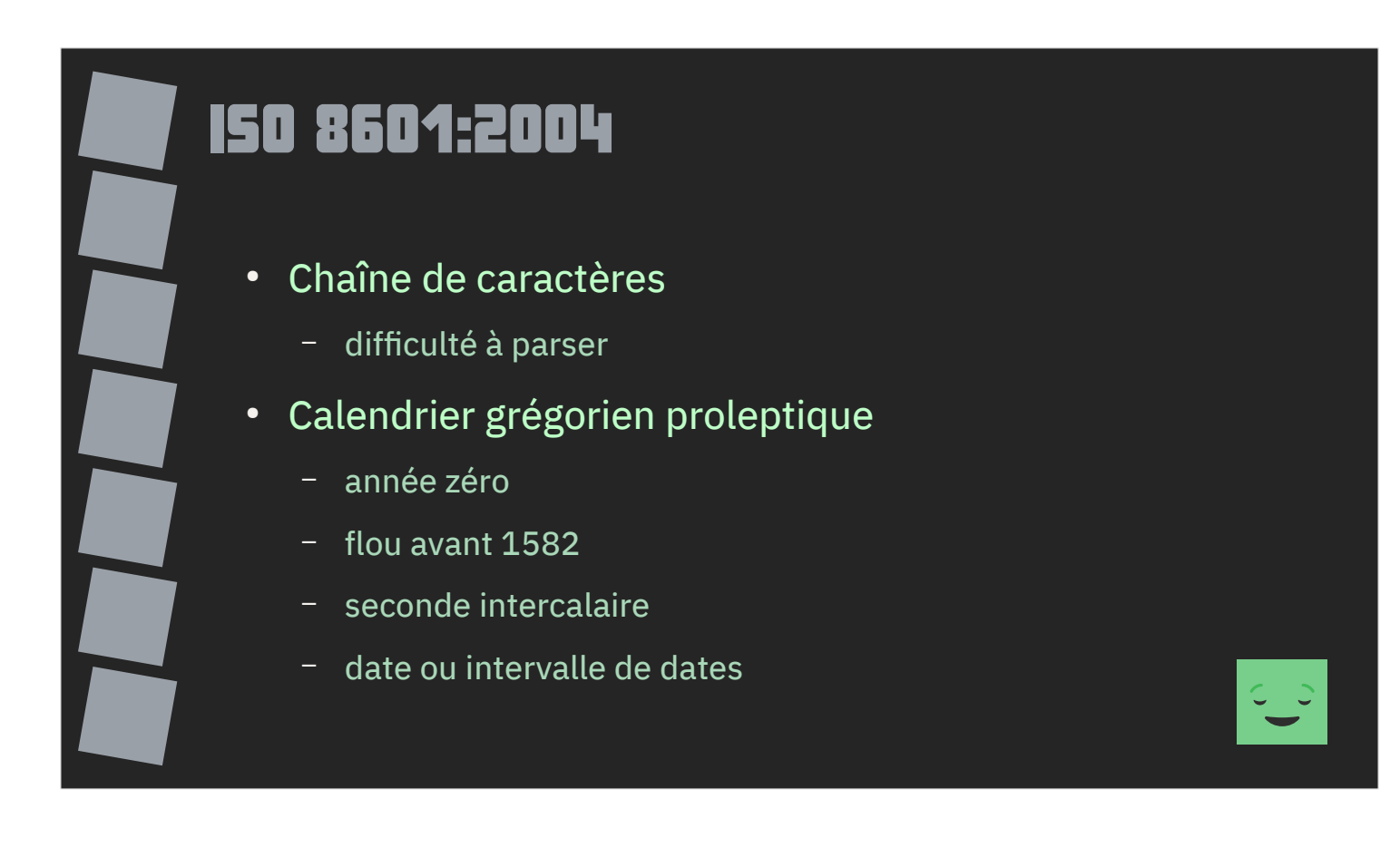

Il existe une norme ISO destinée à lever les ambiguïtés de lecture et faciliter les échanges d'information. C'est la norme ISO 8601.

Elle étend le calendrier Grégorien sur les années qui le précède et possède une année zéro. Pour toutes les années antérieures à 1582, la norme ne définit pas de comportement particulier. Il est alors nécessaire de s'accorder entre l'émetteur et le récepteur.

Elle est basée sur des chaînes de caractères et offre une certaine variété d'écriture.

Il est préférable de gérer cette variété (et ses cas particuliers) à l'aide d'une bibliothèque ou de fonctions dédiées.

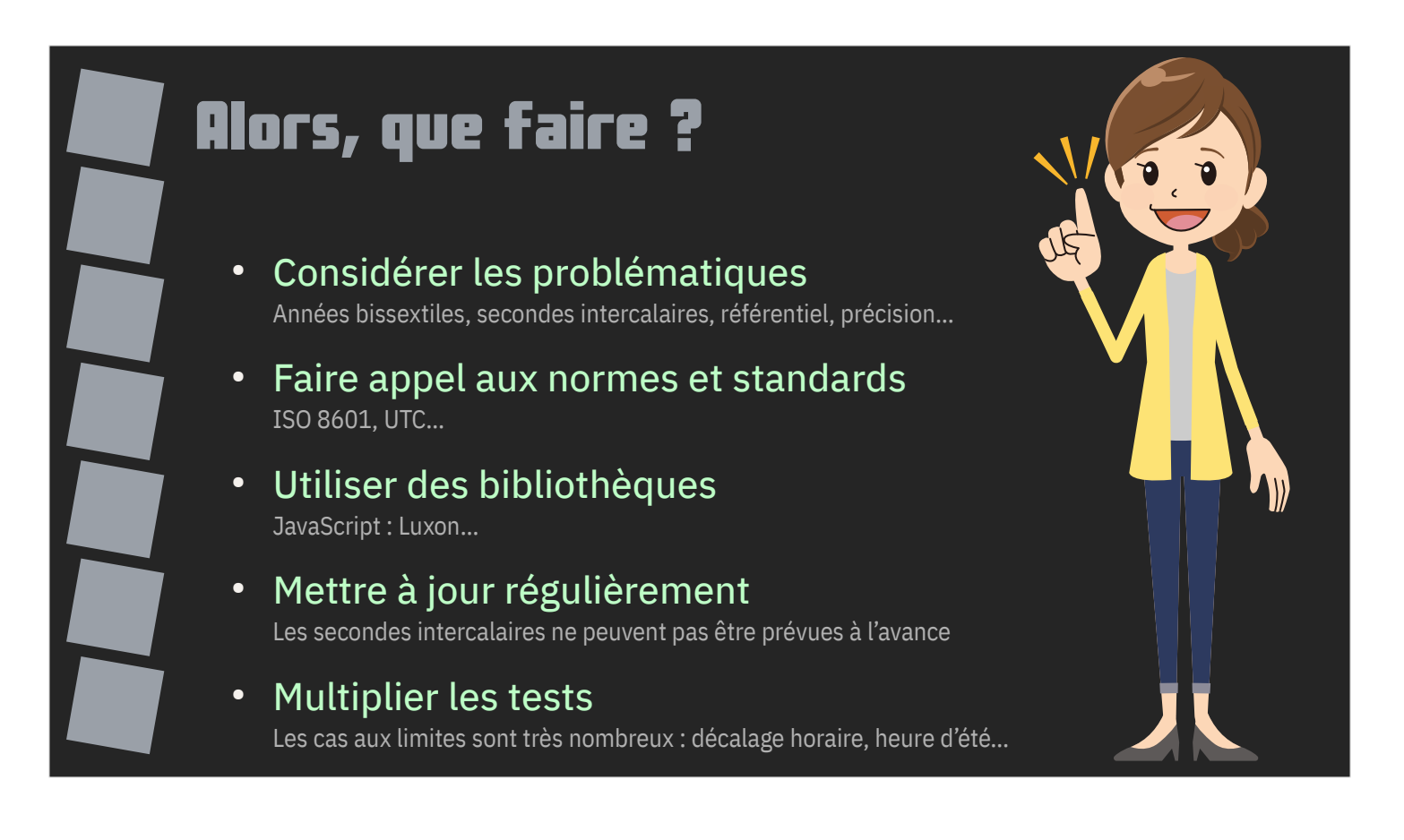

Alors, que faire ?

Ne sous-estimez pas les problématiques, faites appel aux normes et standards, utilisez des bibliothèques dédiées.

Mettez à jour régulièrement. La seconde intercalaire n'est pas la seule variable : un pays peut changer à tout moment sa pratique de l'heure d'été ou changer de fuseau horaire.

Multiplier, encore et encore, les tests. Testez, testez, testez !

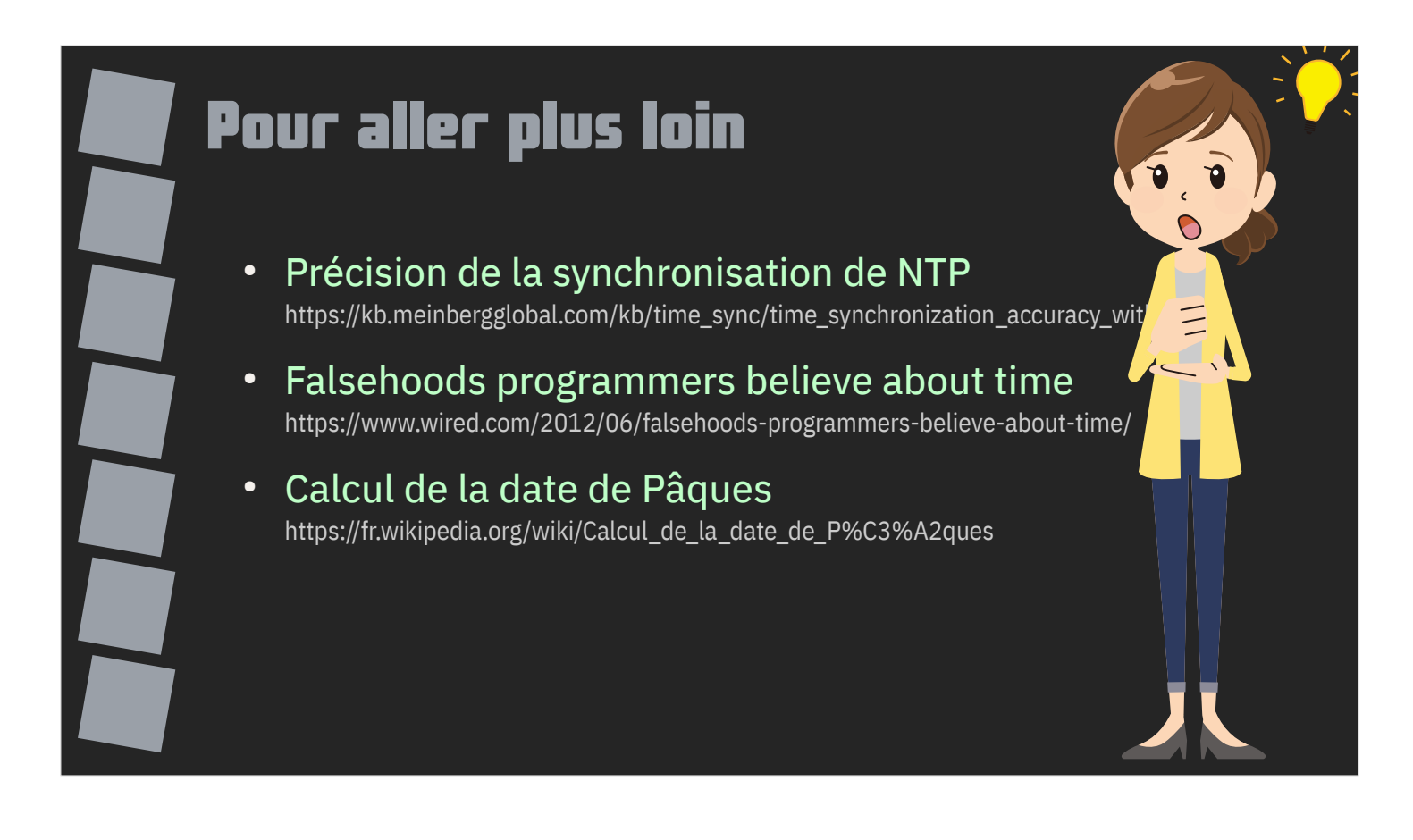

Voici quelques liens pour aller plus loin dans sa compréhension des dates.

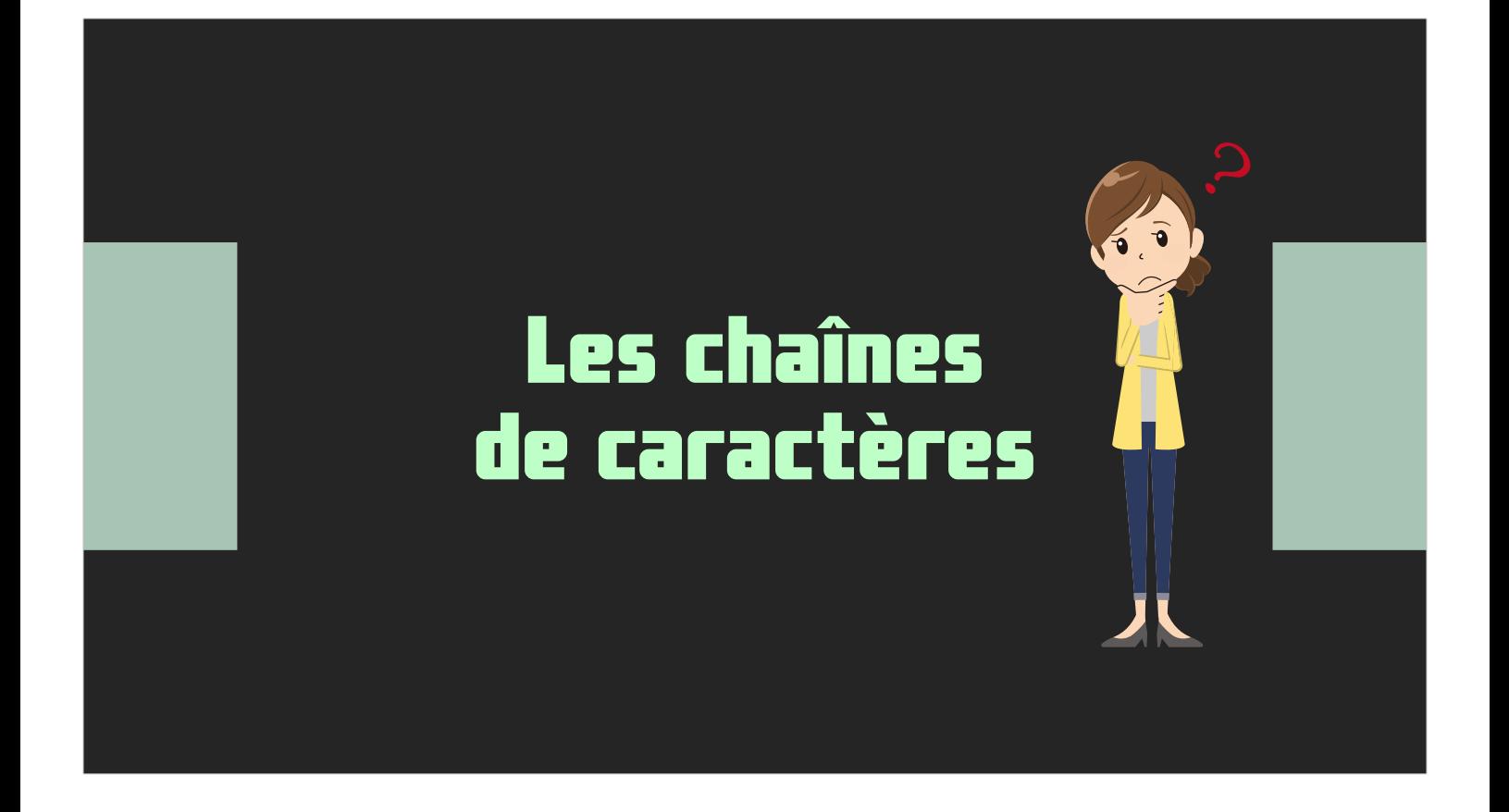

La chaîne de caractères est le type de données le plus versatile.

Cette versatilité a un coût et une dette technique souvent négligés.

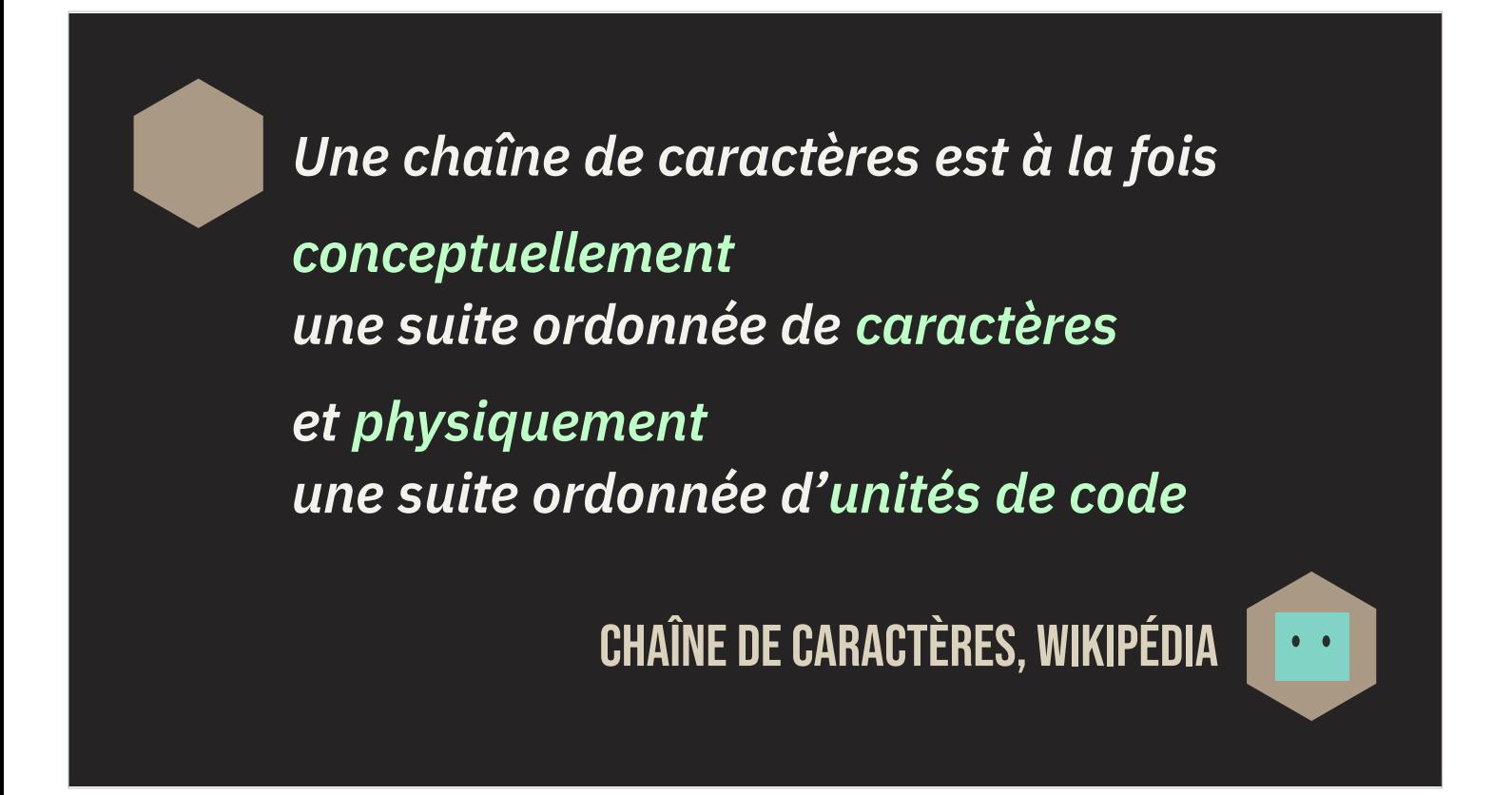

Selon Wikipédia, « Une chaîne de caractères est à la fois conceptuellement une suite ordonnée de caractères et physiquement une suite ordonnée d'unités de code. »

Cette définition est une mise en garde : il va y avoir des concepts…

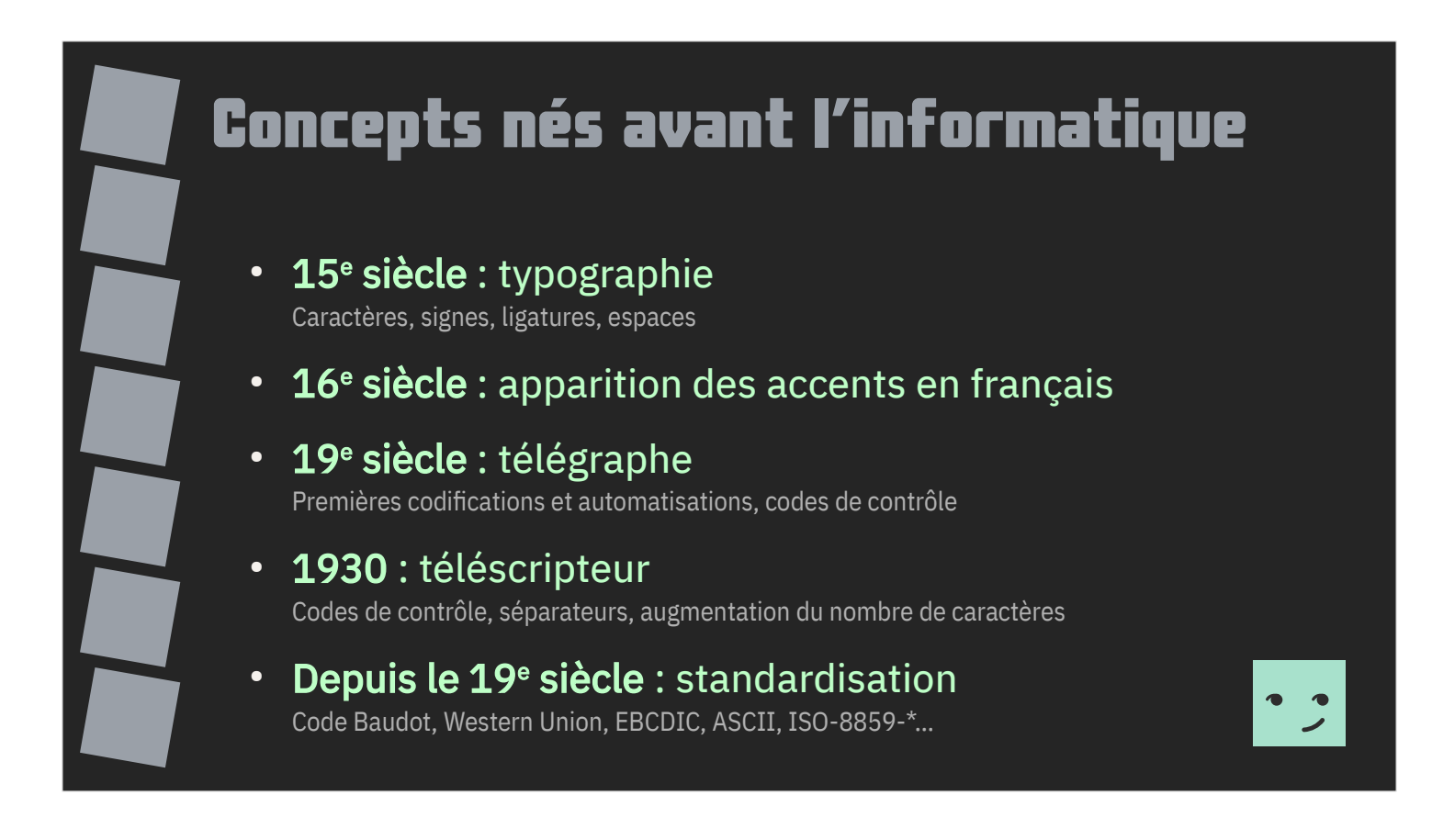

La chaîne de caractères fait appel à des concepts nés bien avant l'informatique.

On peut remonter jusqu'au 15<sup>e</sup> siècle et l'invention de la typographie par Gutenberg.

Au 16<sup>e</sup> siècle apparaissent les accents en français pour préciser des consonances que les lettres latines ne permettaient pas de distinguer.

La révolution industrielle et l'arrivée du télégraphe sonnent les débuts des encodages de caractères, encodages qui vont se développer ensuite pour les téléscripteurs et qui seront adaptés à l'outil informatique.

La recherche de standardisation a commencé dès le 19<sup>e</sup> siècle.

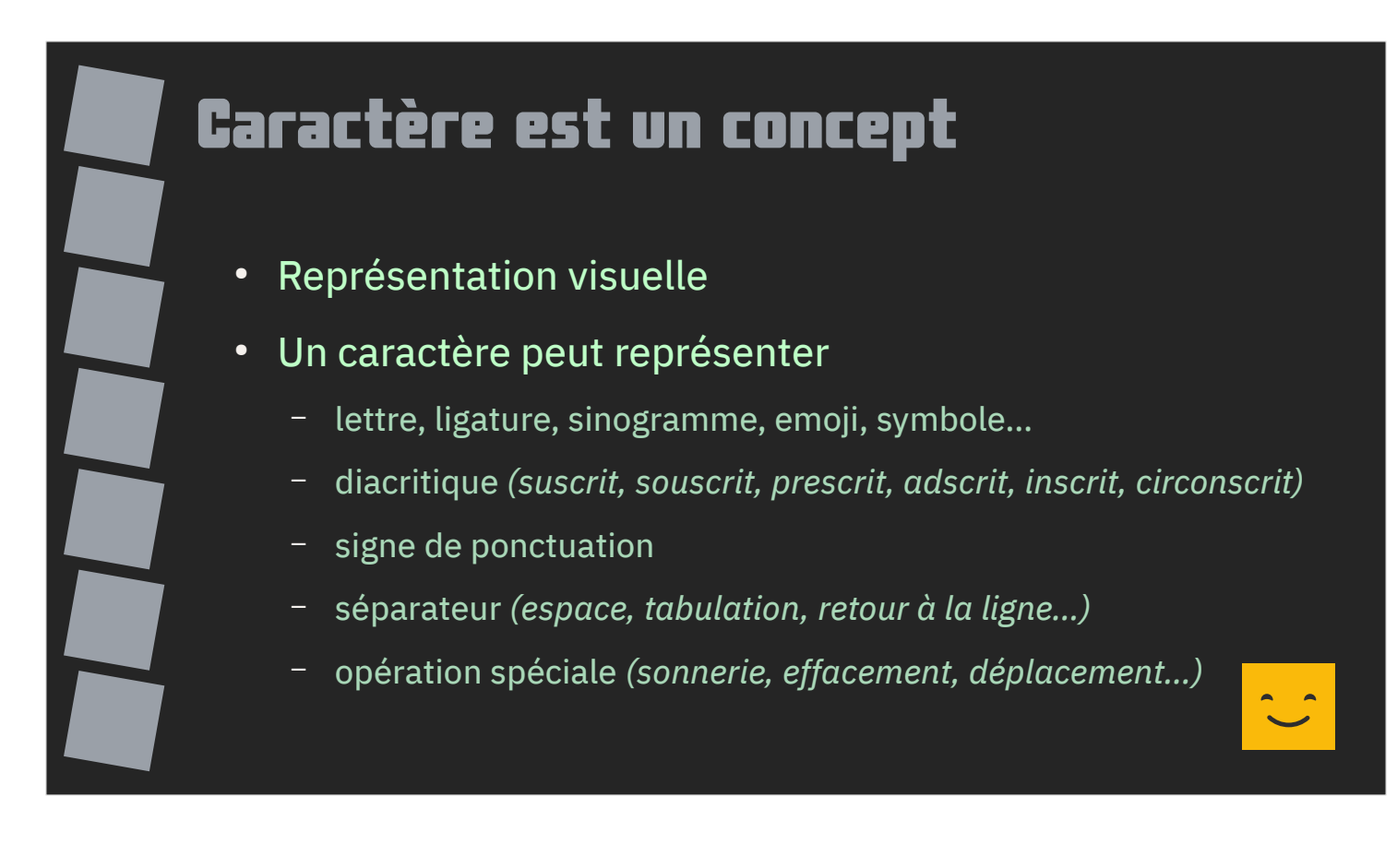

« Caractère » est un terme qui regroupe plusieurs concepts, rendant sa définition difficile et son emploi trompeur.

Un caractère peut représenter une ou plusieurs lettres, un accent, un signe de ponctuation, un séparateur ou une opération spéciale.

La notion de caractère n'est pas suffisante pour aborder les notions de composition et de formatage.

On préférera utiliser le terme point de code.

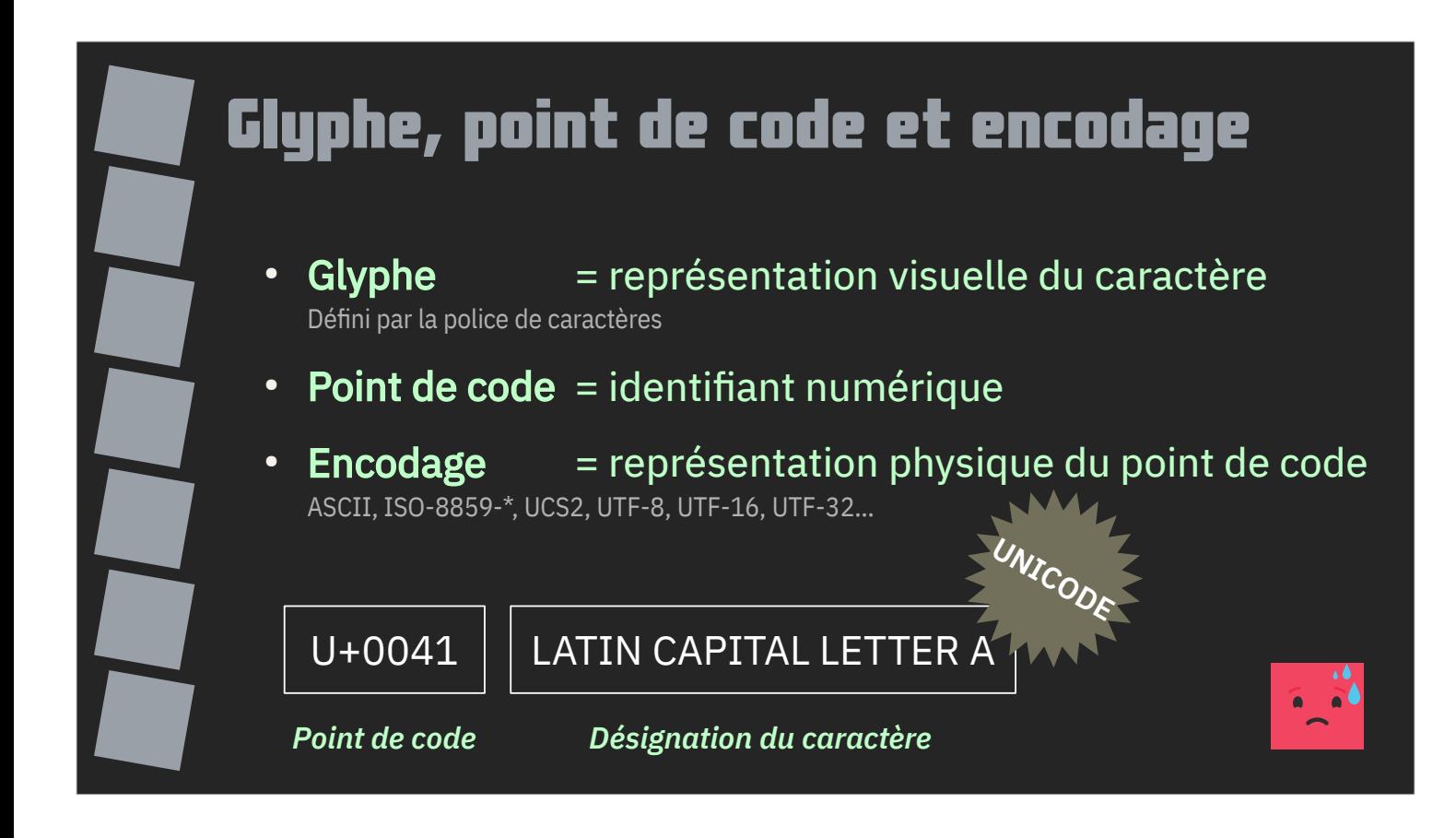

Pour clarifier la situation, on va parler de glyphe, de point de code et d'encodage.

Le glyphe est la représentation visuelle du caractère, elle est définie par la police de caractères.

Le point de code est un identifiant numérique du caractère. Plusieurs points de code peuvent être nécessaires pour définir une lettre.

L'encodage est la représentation physique du point de code. Les plus connus sont ASCII, UTF-8 et la famille ISO/CEI 8859.

Par exemple, en Unicode, la lettre latine A majuscule est représentée par le point de code U+0041.

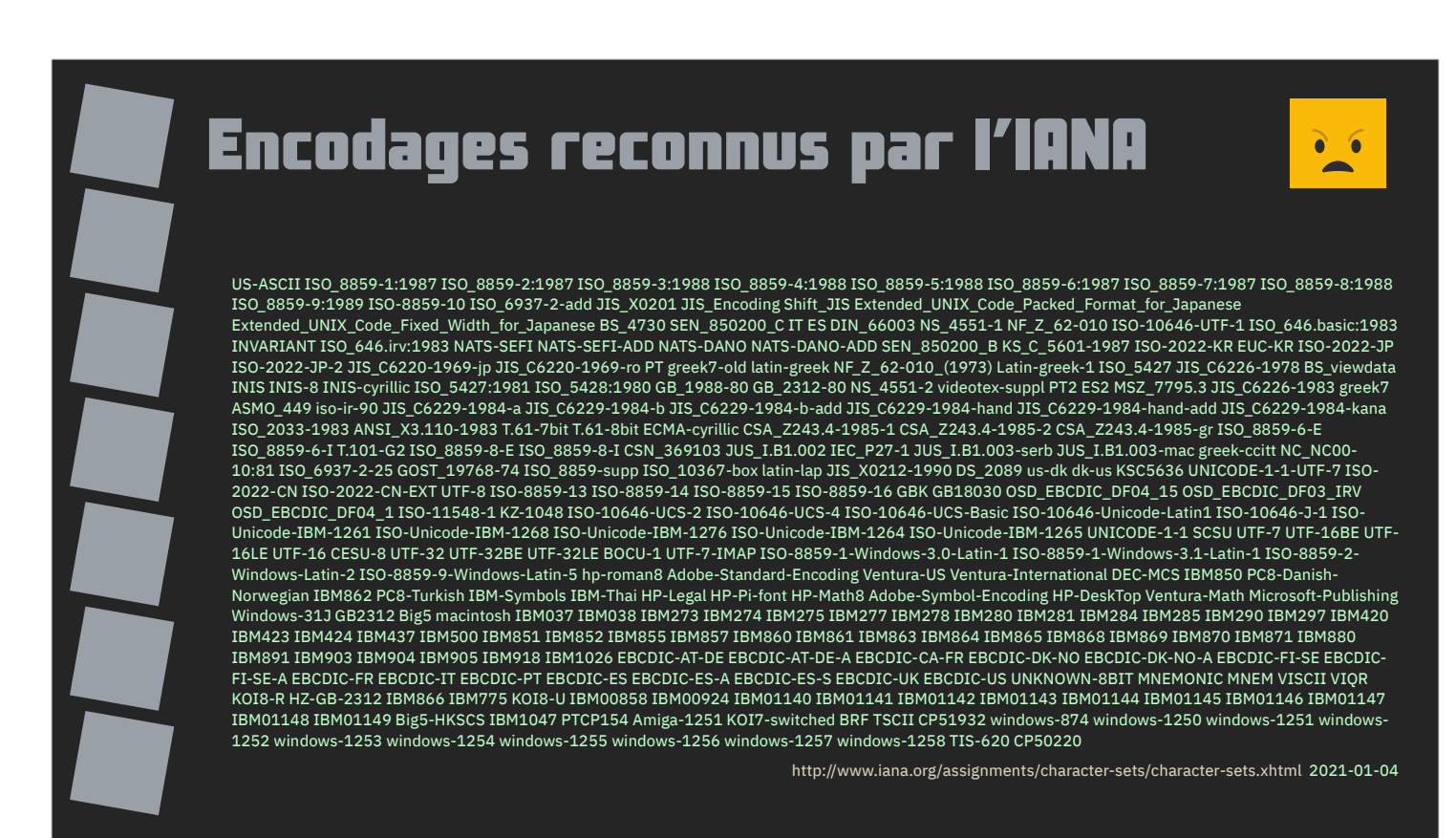

Il y une très grande variété d'encodages.

Elle est la conséquence de plusieurs facteurs : les ress[ources limitées de](http://www.iana.org/assignments/character-sets/character-sets.xhtml)  l'informatique historique (capacité de traitement, de stockage, de bande passante…), le protectionnisme ou encore la propriété intellectuelle.

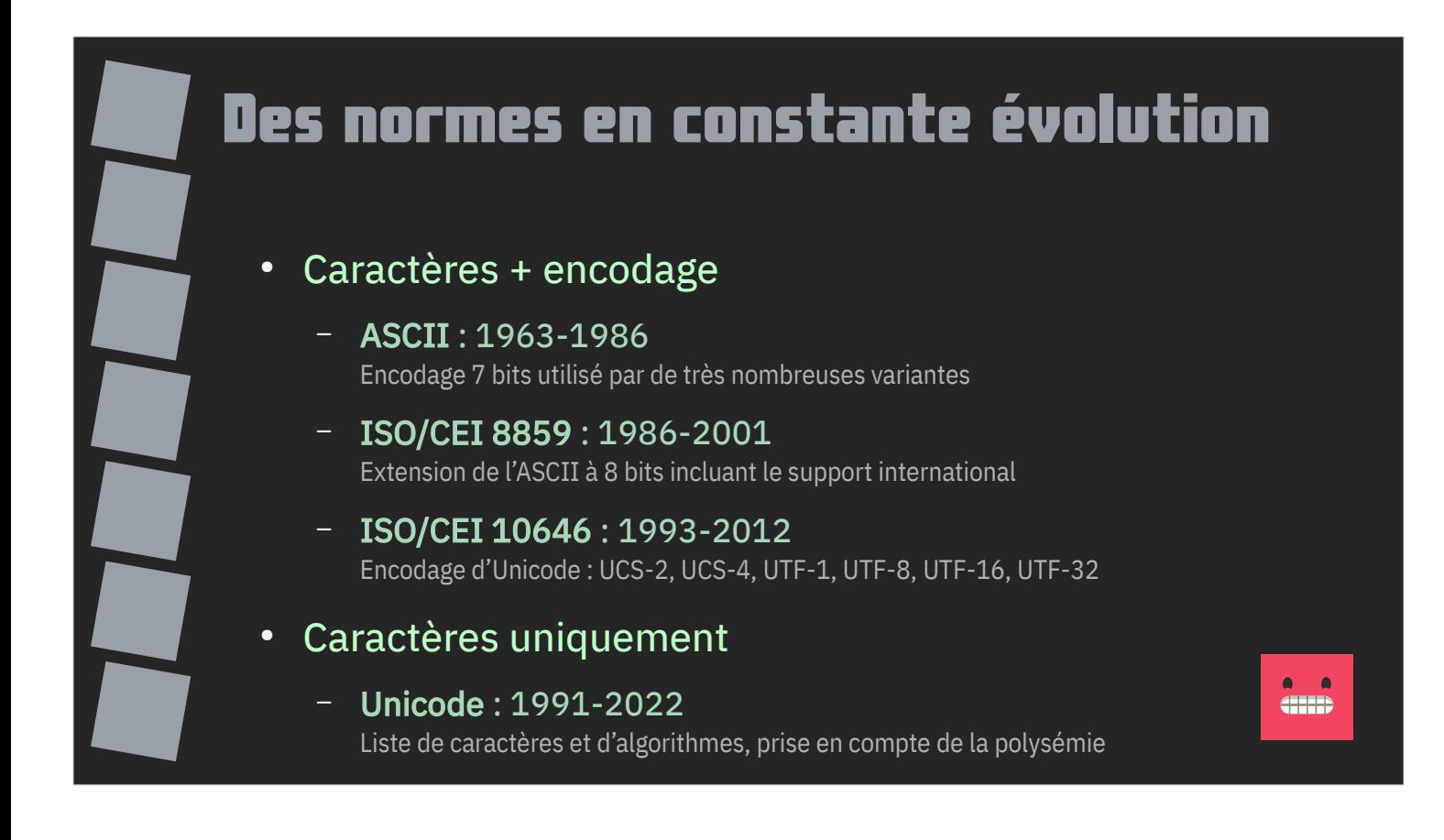

Pendant longtemps, les normes mélangeaient à la fois l'encodage et le jeu de caractères.

Avec le développement des communications et l'arrivée d'internet, le besoin de disposer d'une liste commune de caractères s'est imposée : c'est l'Unicode.

Les encodages les plus utilisés se sont développés autour de l'ASCII et de ses 128 caractères.

Le 8<sup>e</sup> bit laissé libre par l'ASCII a permis de développer la famille ISO/CEI 8859 ou encore l'UTF-8.

À noter : l'Unicode n'est pas un encodage ! Plusieurs encodages sont disponibles pour l'Unicode.

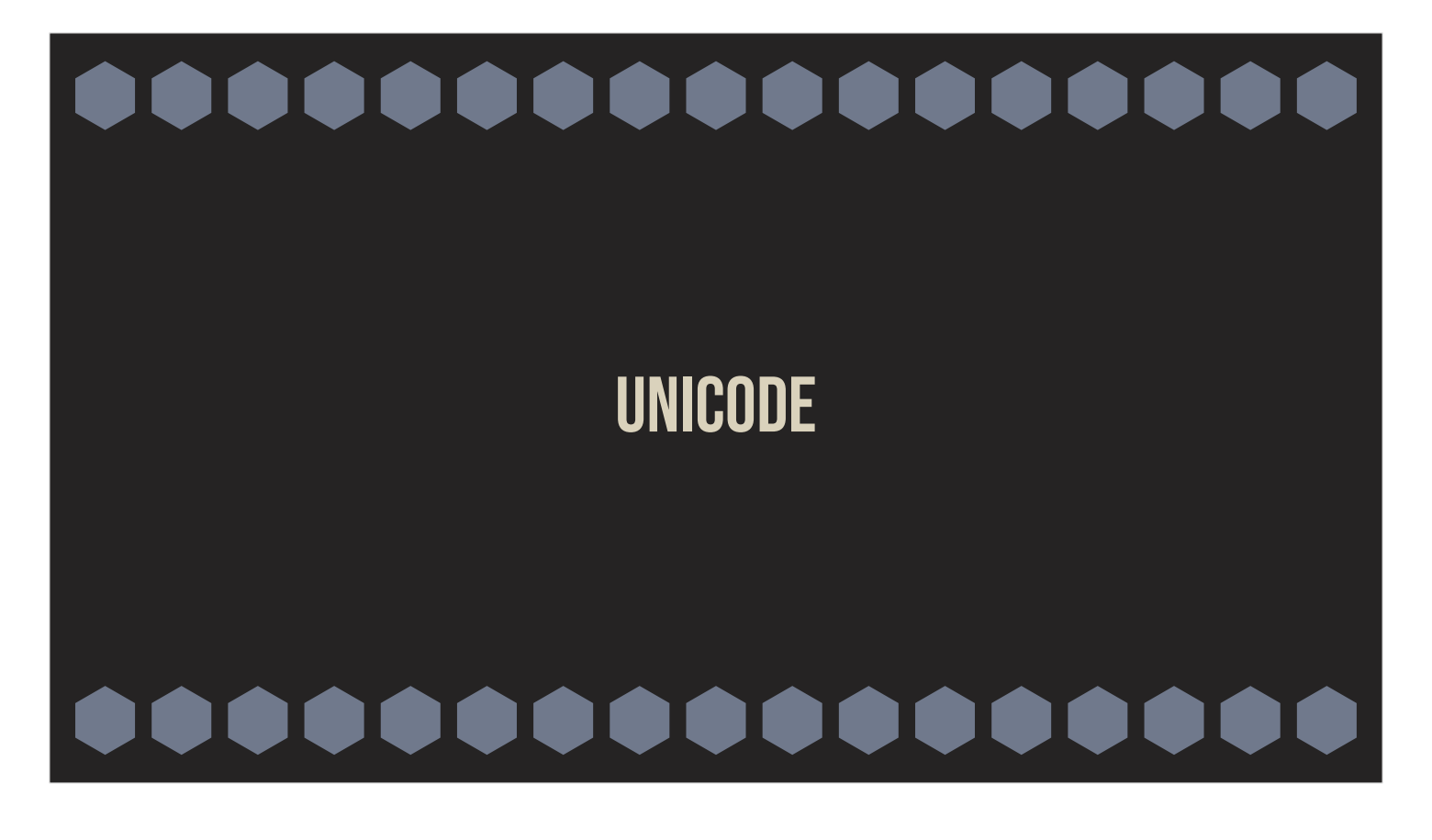

Faisons donc un petit tour des particularités d'Unicode.

#### Unicode à la rescousse

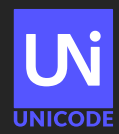

- Liste de nombreux caractères
	- 144 697 caractères à la version 14, emojis inclus
	- 1 114 111 points de code maximum
	- Unicode ne contient pas tous les caractères possibles !
- Règles d'utilisation
	- algorithmes de manipulation de chaînes Unicode
	- bibliothèques ICU4C (C, C++), ICU4J (Java) et ICU4X

Unicode est une liste de caractères et de règles d'utilisation de ces caractères. Unicode ne définit pas l'aspect visuel des caractères.

Cela représente plus de 140000 caractères à la version 14 (2021) et inclut des emojis. La version 15 devrait bientôt sortir.

Unicode n'a pas vocation à recenser tous les caractères possibles et imaginables.

Par exemple les caractères graphiques que l'on peut retrouver sur les premiers micro-ordinateurs familiaux n'ont pas tous leur équivalent en Unicode.

Unicode définit des règles d'utilisation. Une partie de ces règles est implémentée par le projet ICU.

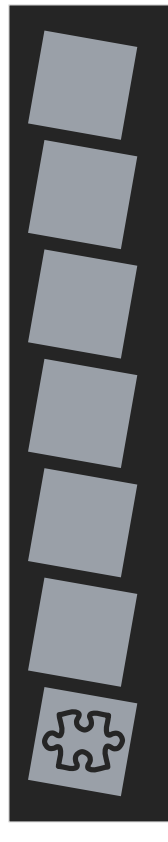

#### Quelques propriétés par caractère

Age, alnum, Alphabetic, Block, Case\_Sensitive, Cased, Changes\_When\_Casemapped, Changes\_When\_NFKC\_Casefolded, Changes\_When\_Titlecased, Changes\_When\_Uppercased, Confusable\_MA, Decomposition\_Type, General\_Category, graph, Grapheme\_Base, ID\_Continue, ID\_Start, Identifier\_Type, Idn\_Mapping, Idn\_Status, idna2003, idna2008, isCased, isCasefolded, isLowercase, isNFKC, isNFKD, isNFM, ISO\_Comment, isTitlecase, isUppercase, Line\_Break, Lowercase, NFKC\_Casefold, NFKC\_Inert, NFKC\_Quick\_Check, NFKD\_Inert, NFKD\_Quick\_Check, print, Script, Script\_Extensions, Sentence\_Break, Simple\_Titlecase\_Mapping, Simple\_Uppercase\_Mapping, subhead, Titlecase\_Mapping, toIdna2003, toNFKC, toNFKD, toNFM, toTitlecase, toUppercase, toUts46n, toUts46t, uca, uca2, uca2.5, uca3, Unicode\_1\_Name, Uppercase\_Mapping, uts46, Word\_Break, XID\_Continue, XID\_Start, ANY, ASCII, ASCII\_Hex\_Digit, Basic\_Emoji, Bidi\_Class, Bidi\_Control, Bidi\_Mirrored, Bidi\_Mirroring\_Glyph, Bidi\_Paired\_Bracket, Bidi\_Paired\_Bracket\_Type, blank, bmp, Canonical\_Combining\_Class, Case\_Folding, Case\_Ignorable, Changes\_When\_Casefolded, Changes\_When\_Lowercased, CJK\_Radical, Dash, Default\_Ignorable\_Code\_Point, Deprecated, Diacritic, East\_Asian\_Width, Emoji, Emoji\_Component, Emoji\_Flag\_Sequence, Emoji\_Keycap\_Sequence, Emoji\_Modifier, Emoji\_Modifier\_Base, Emoji\_Modifier\_Sequence, Emoji\_Presentation, Emoji\_Tag\_Sequence, Emoji\_Zwj\_Sequence, Equivalent\_Unified\_Ideograph, Extended\_Pictographic, Extender, Full\_Composition\_Exclusion, Grapheme\_Cluster\_Break, Grapheme\_Extend, Grapheme\_Link, Hangul\_Syllable\_Type, HanType, Hex\_Digit, Hyphen, Identifier\_Status, Ideographic, Idn\_2008, idna2008c, IDS\_Binary\_Operator, IDS\_Trinary\_Operator, Indic\_Positional\_Category, Indic\_Syllabic\_Category, isNFC, isNFD, Join\_Control, Joining\_Group, Joining\_Type, kAccountingNumeric, kOtherNumeric, kPrimaryNumeric, kSimplifiedVariant, kTraditionalVariant, Lead\_Canonical\_Combining\_Class, Logical\_Order\_Exception, Lowercase\_Mapping, Math, Name\_Alias, Named\_Sequences, Named\_Sequences\_Prov, NFC\_Inert, NFC\_Quick\_Check, NFD\_Inert, NFD\_Quick\_Check, Noncharacter\_Code\_Point, Numeric\_Type, Numeric\_Value, Pattern\_Syntax, Pattern\_White\_Space, Prepended\_Concatenation\_Mark, Quotation\_Mark, Radical, Regional\_Indicator, Segment\_Starter, Sentence\_Terminal, Simple\_Case\_Folding, Simple\_Lowercase\_Mapping, Soft\_Dotted, Standardized\_Variant, Terminal\_Punctuation, toCasefold, toLowercase, toNFC, toNFD, Trail\_Canonical\_Combining\_Class, Unified\_Ideograph, Uppercase, Variation\_Selector, Vertical\_Orientation, White\_Space, xdigit

Unicode est un projet conséquent.

De très nombreuses propriétés sont définis pour chaque caractère référencé par la norme.

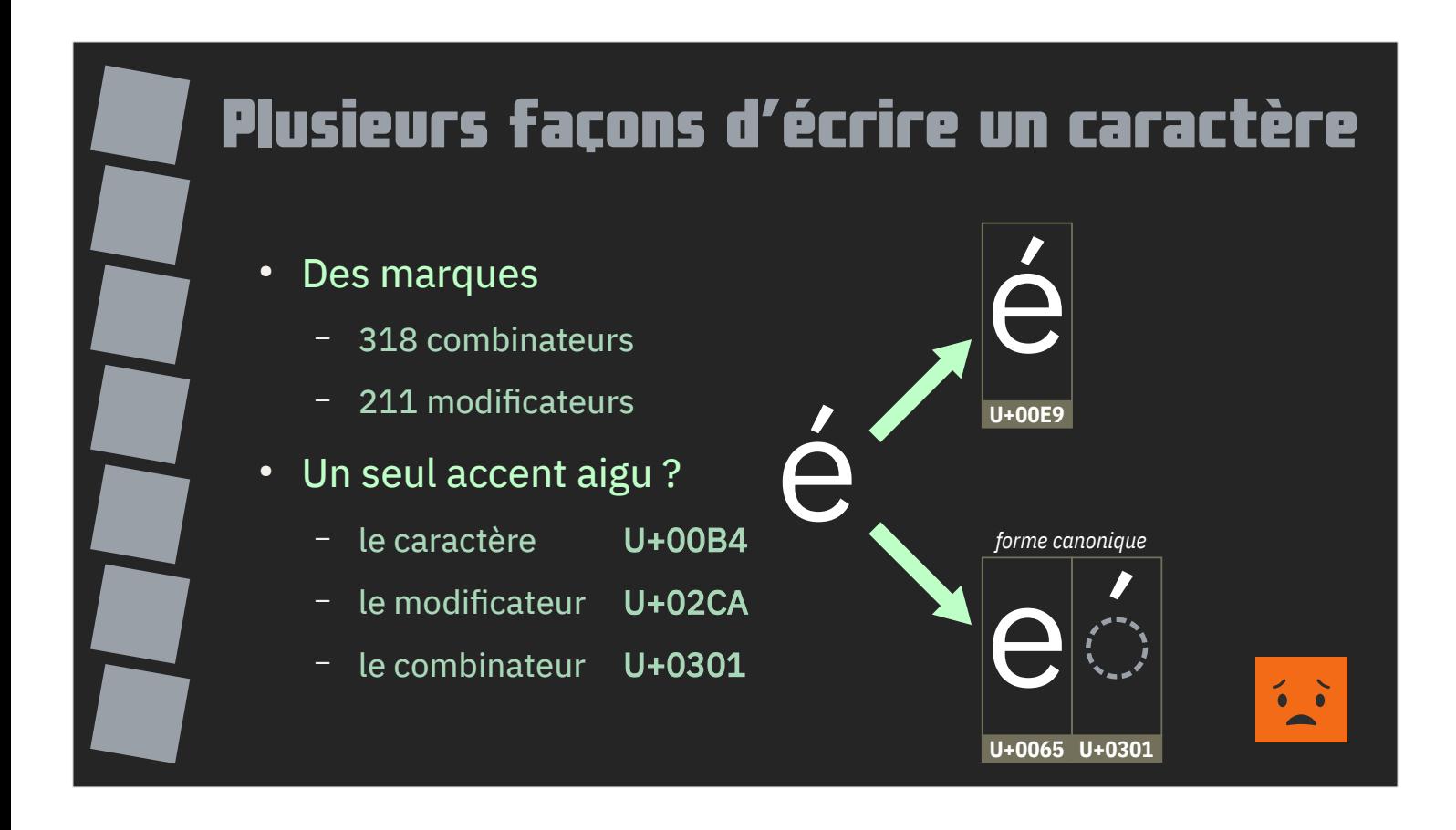

Première particularité d'Unicode, il n'existe pas qu'une seule et unique façon d'écrire un caractère.

Cela tient notamment du fait qu'Unicode retranscrit beaucoup de systèmes d'écriture et que leur complexité impose cette situation.

Si on ne prend en compte que le français et ses accents, Unicode dispose par exemple du point de code U+00E9 pour désigner le E minuscule accent aigu pour des raisons historiques (c'est comme cela que les encodages historiques encodaient cette lettre).

La forme canonique de cette lettre en Unicode est une lettre E minuscule suivie d'un point de code combinateur accent aigu.

Du point de vue Unicode, ces 2 formes sont équivalentes.

Unicode distingue 318 combinateurs et 211 modificateurs. L'accent aigu dispose lui de 3 points de code : son glyphe, son combinateur et son modificateur.

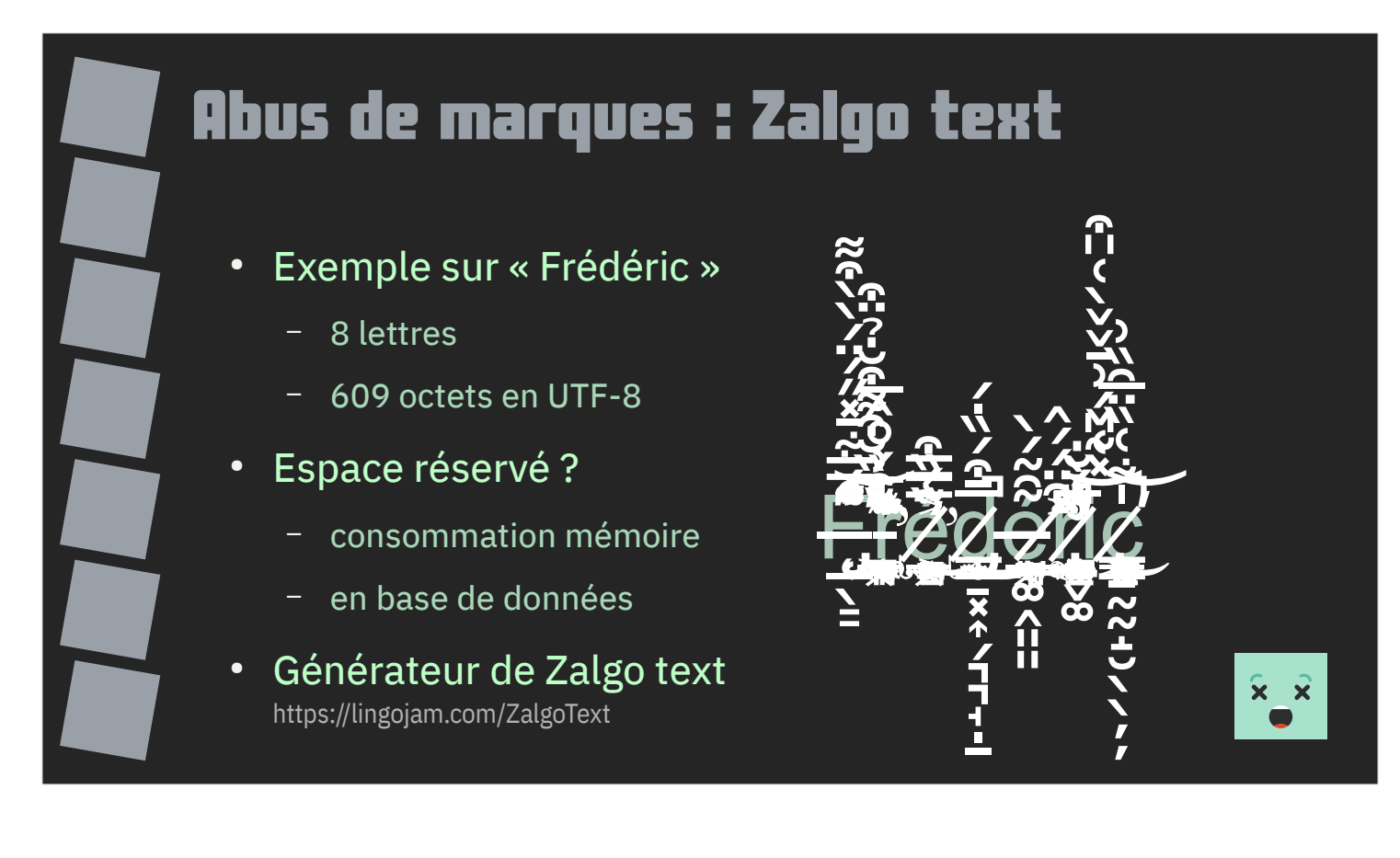

Unicode ne définit pas de limites quant au nombre de marques qu'on peut ajouter à une lettre.

Cela est exploité par la technique du Zalgo text qui consiste à surcharger chaque lettre d'un mot de marques sans aucune considération linguistique.

En dehors de l'aspect bidouille, cette technique pose des questions techniques : pour un champ pouvant accueillir 8 lettres, quel espace mémoire doit-on réserver afin de pouvoir accueillir un nombre raisonnable de combinateurs ?

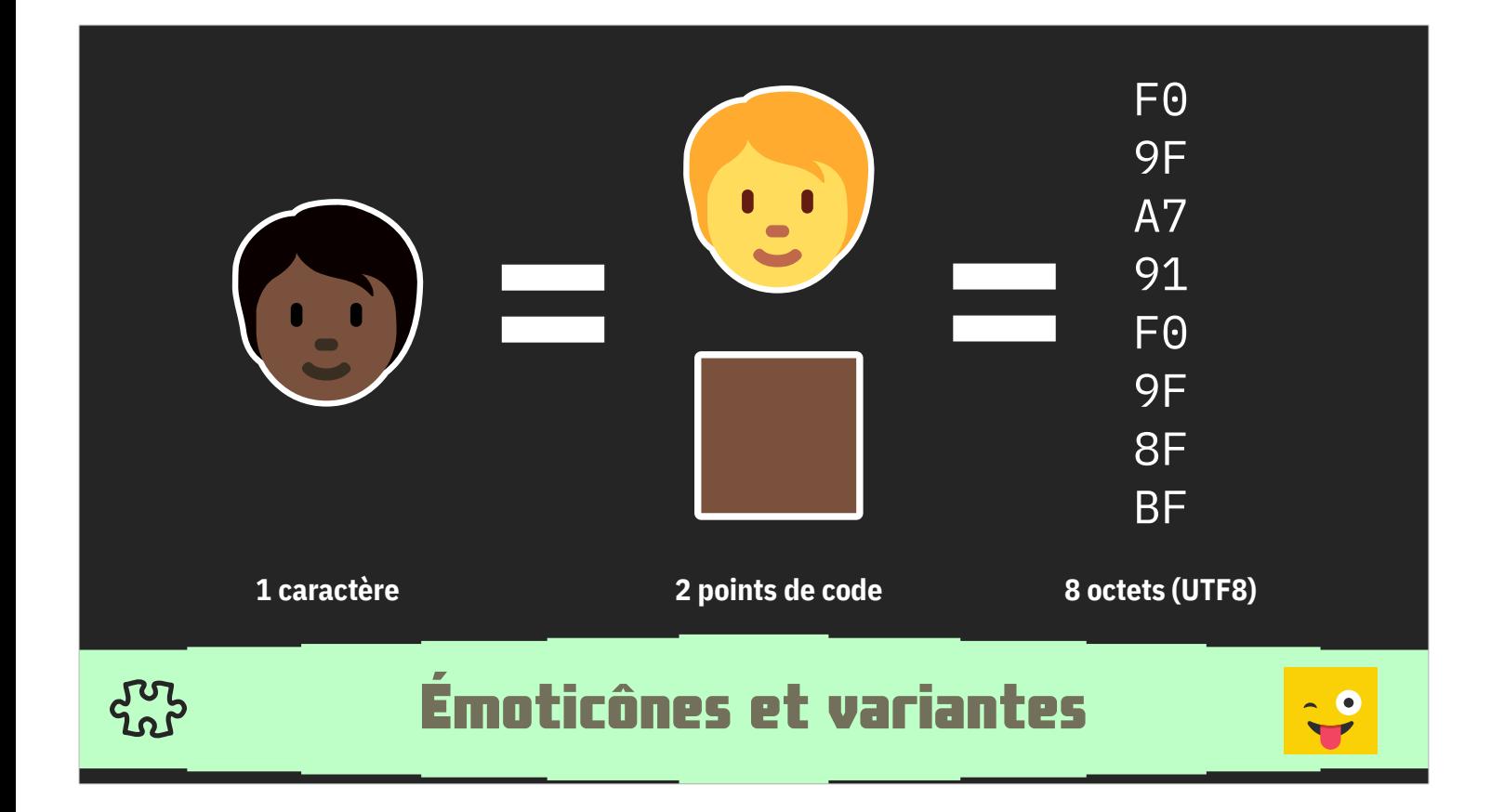

Les émoticônes permettent de bien comprendre la nuance entre caractère, point de code et octets.

L'émoticône présentée ici correspond à un caractère.

Elle nécessite 2 points de code : une émoticône et un modificateur de couleur de peau.

Le tout occupera 8 octets en cas d'utilisation de l'encodage UTF8.

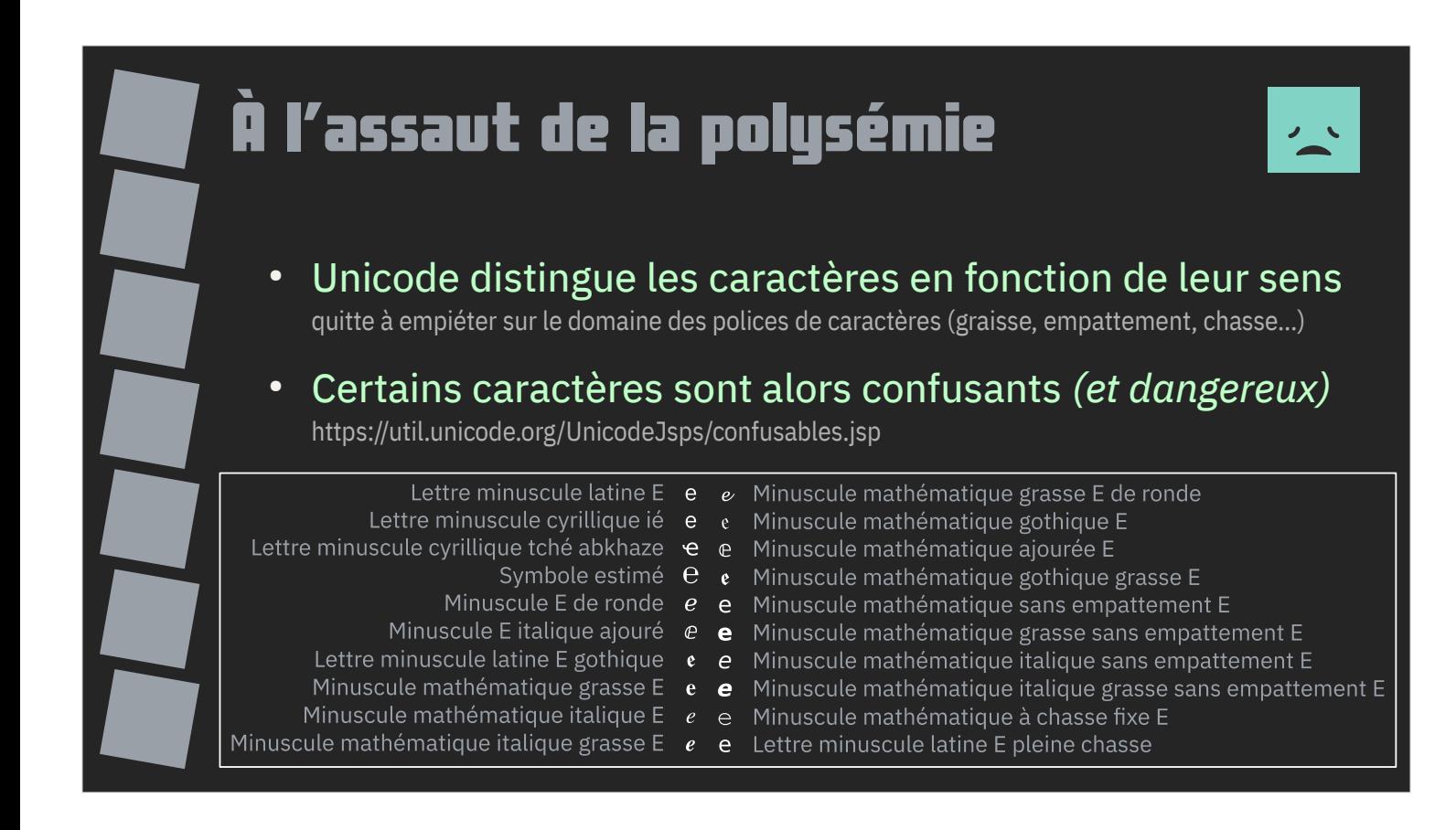

Unicode a cherché à répondre aux problèmes de polysémie introduits par les anciens systèmes.

Chaque caractère doit avoir une signification et utilisation précise quitte a créer plusieurs caractères se ressemblant.

Dans le cas de la lettre latine E minuscule, Unicode définit en tout 20 caractères s'en rapprochant.

Ce problème est bien connu d'Unicode : pour chaque caractère, la base de caractères d'Unicode définit les éventuelles confusions possibles.

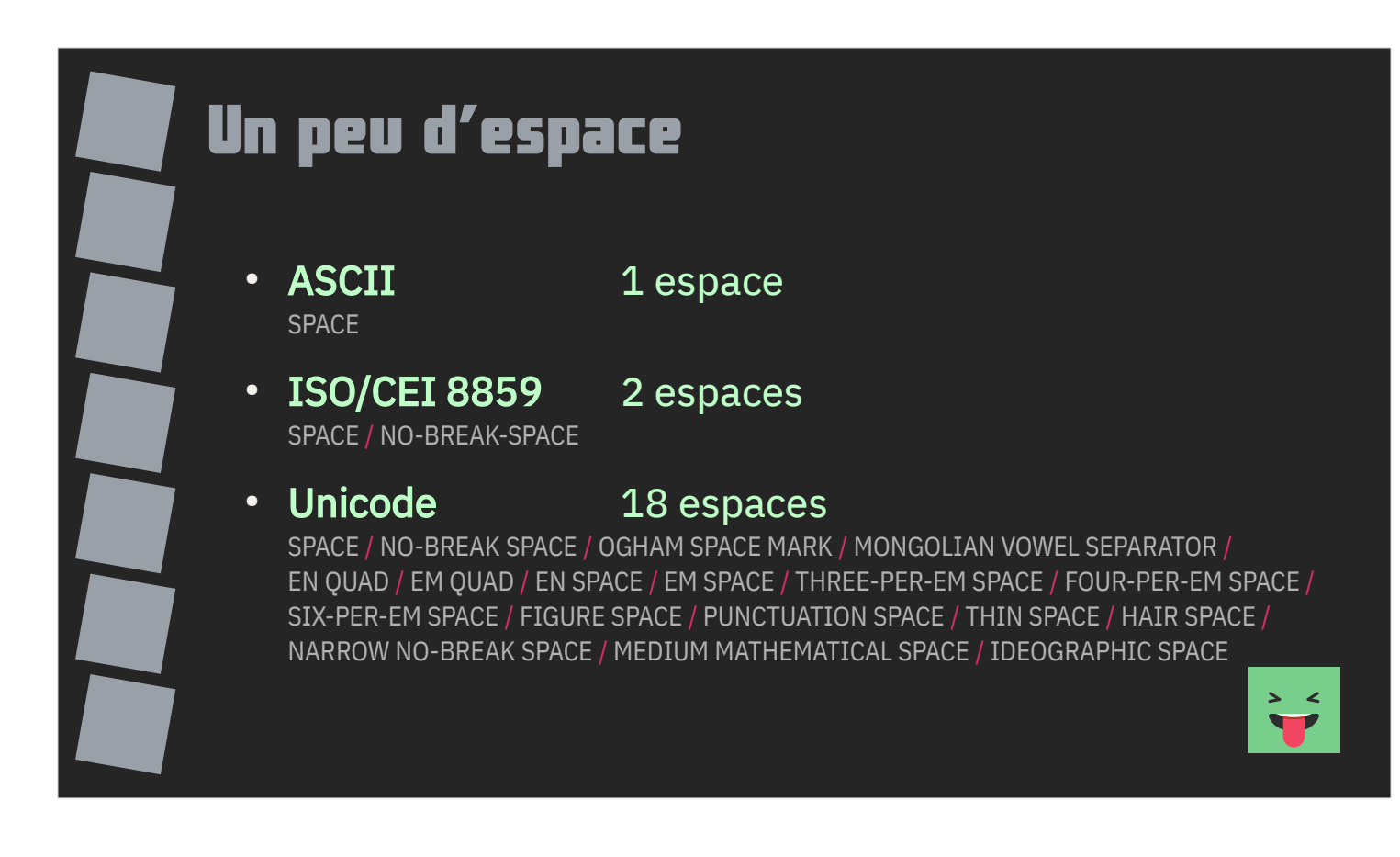

Cette chasse à la polysémie se traduit jusque dans les espaces.

Unicode n'en définit pas moins de 18, là où l'ASCII n'en avait qu'un.

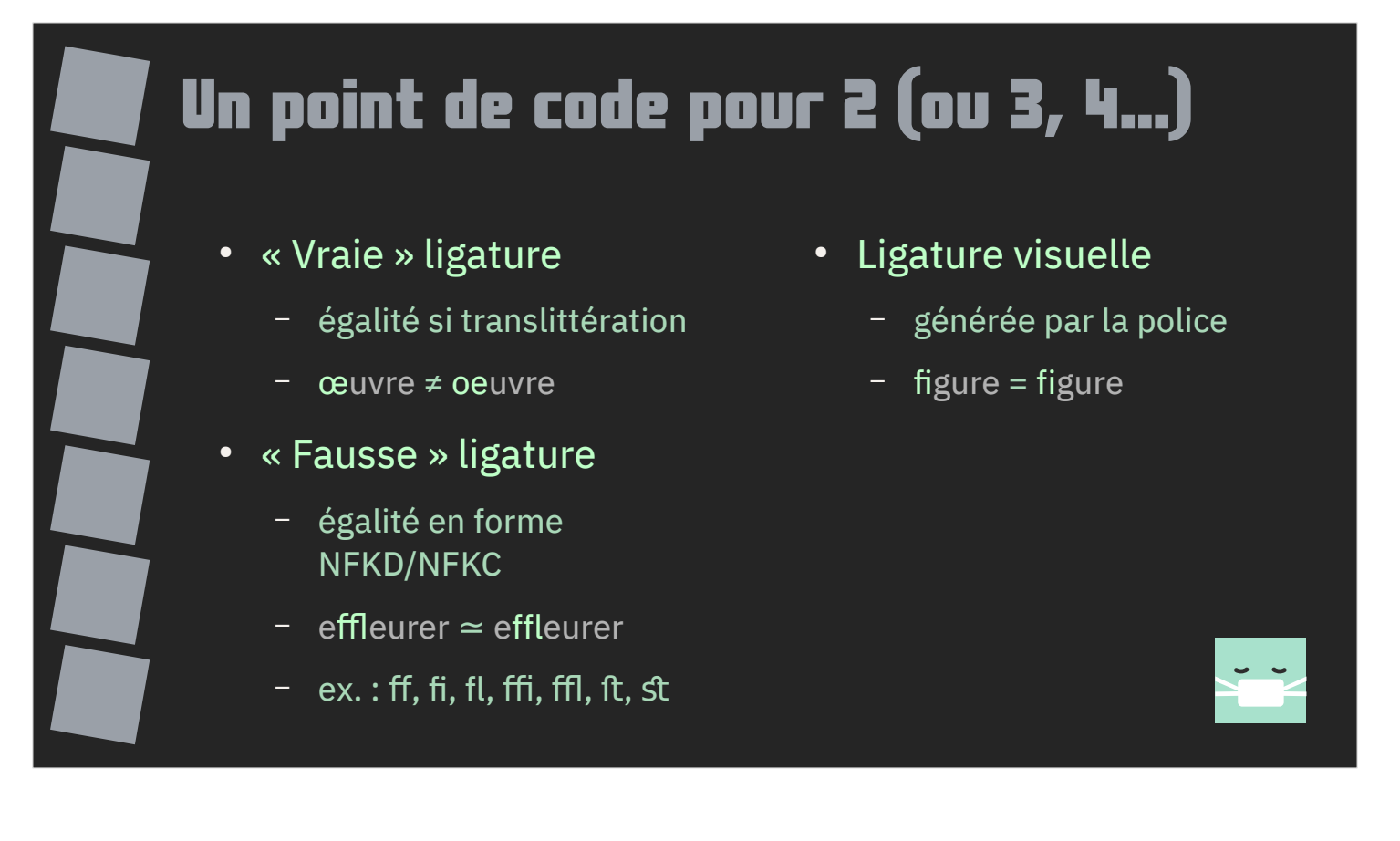

S'il faut parfois plusieurs points de code pour identifier une lettre, Unicode peut aussi n'utiliser qu'un seul point de code pour représenter plusieurs lettres : c'est le cas notamment des ligatures.

Le e dans l'o du français (comme dans œuf, bœuf, œil ou œuvre) est considéré comme une seule et même lettre, différente du o suivi de e (œuf est un mot de 3 lettres et non de 4 en français).

Pour des raisons historiques, Unicode intègre des ligatures typographiques comme ff, fi, fl, ffi, ffl, ft, st alors que la ligature devrait être réalisée au niveau du rendu visuel, donc en dehors du domaine d'Unicode.

Les propriétés Unicode de ces caractères permettent de les transformer en leur équivalent canonique.

Si ces dernières existent, il est cependant préférable de laisser le rendu graphique de la police de caractères s'en charger.

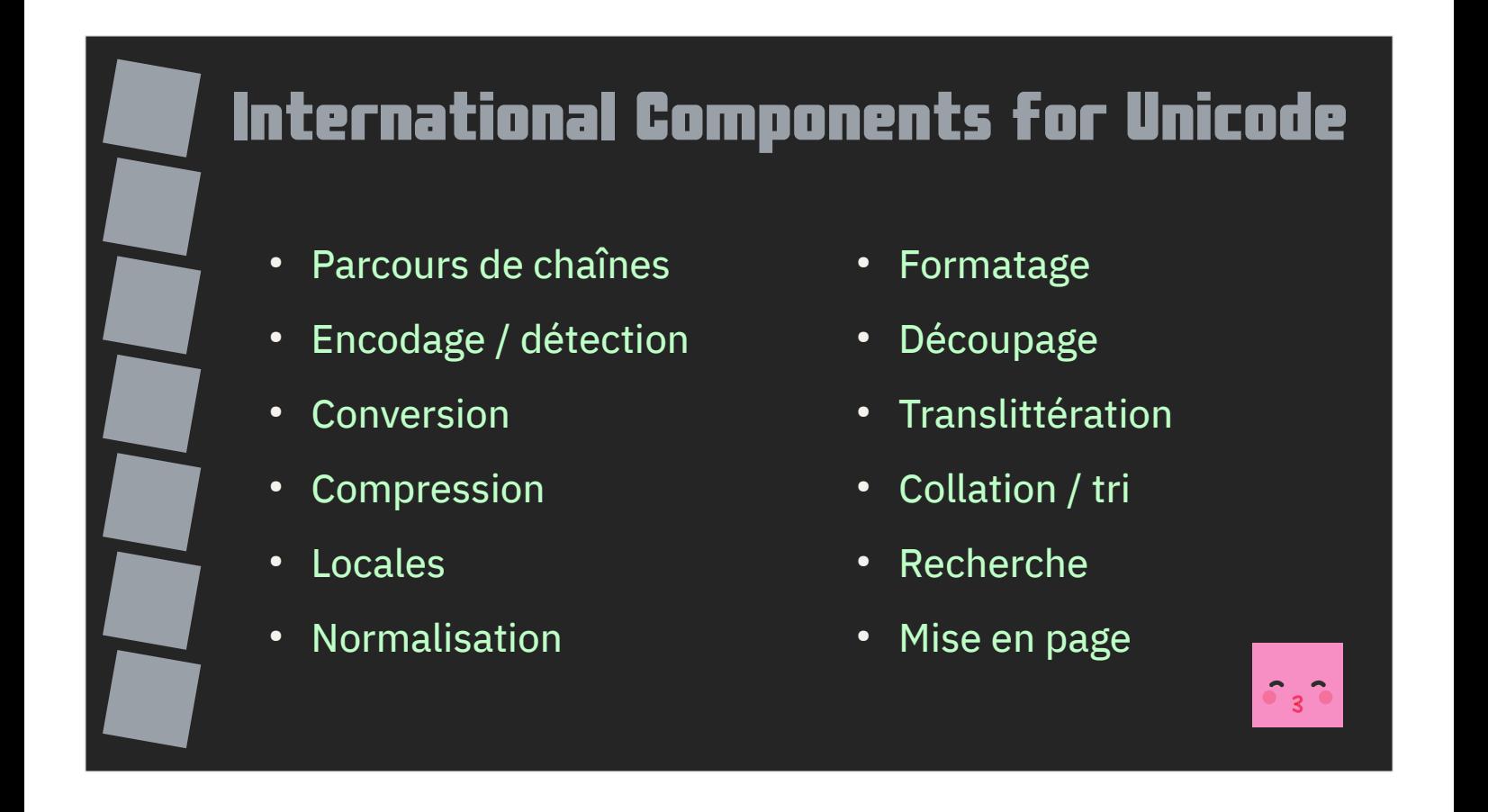

Pris indépendamment, il y a déjà beaucoup à dire sur chaque caractère Unicode.

Inclus dans une chaîne de caractères, les choses se corsent !

De nombreuses opérations sont alors possibles et aucune n'est triviale : parcourir une chaîne, l'encoder, la convertir, détecter l'encodage, normaliser les caractères, formater, découper, trier, rechercher, mettre en page etc.

Les règles étant nombreuses, dépendantes de la langue ou du contexte d'utilisation, le projet ICU a été mis en place avec pour but de produire une bibliothèque de fonctions de manipulations de chaînes Unicode conformes aux règles.
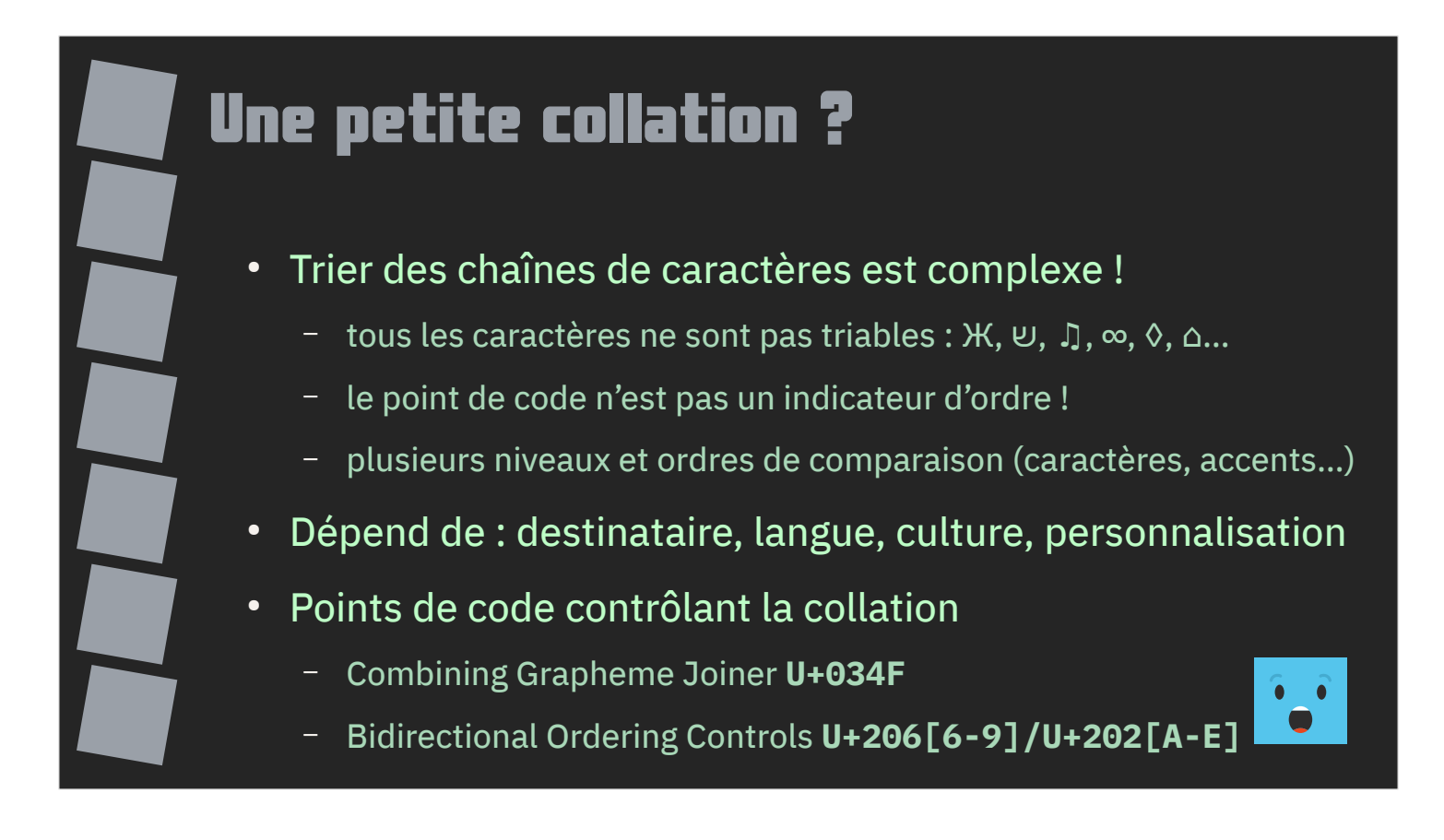

Prenons l'exemple de la collation (ou tri de chaînes de caractères).

C'est une opération complexe : tous les caractères ne sont pas triables, le point de code n'est pas un indicateur d'ordre et il existe plusieurs niveaux et ordres de comparaison.

La collation dépend du destinataire, de sa langue, de sa culture, de sa personnalisation et pas nécessairement de la langue-même du contenu à trier.

Pour complexifier encore plus, il existe des points de code contrôlant le comportement de la collation.

#### Conventions linguistiques complexes • De langue – suédois z < ö – allemand ö < z ● D'usage  $\frac{d}{d}$  dico allemand of  $\lt$  öf annuaire allemand  $\ddot{o}f <$  of • De personnalisation – minuscules *vs* majuscules – ordre des accents – ex. cote, côte, coté, côté • Des ligatures

Pour illustrer la situation, on peut prendre le cas du suédois et de l'allemand qui ne classent pas le o tréma et le z de la même façon.

Le dictionnaire allemand ne traite pas le o et le o tréma de la même façon que l'annuaire allemand.

La collation peut également être personnalisée pour préciser le comportement vis-à-vis des minuscules et des majuscules ou l'ordre des accents. Comment classeriez-vous cote, côte, coté, côté ?

Il faut encore prendre en compte le cas des ligatures qui va imposer de comparer un nombre de points de code différents (on ne peut pas trier en regardant point de code par point de code).

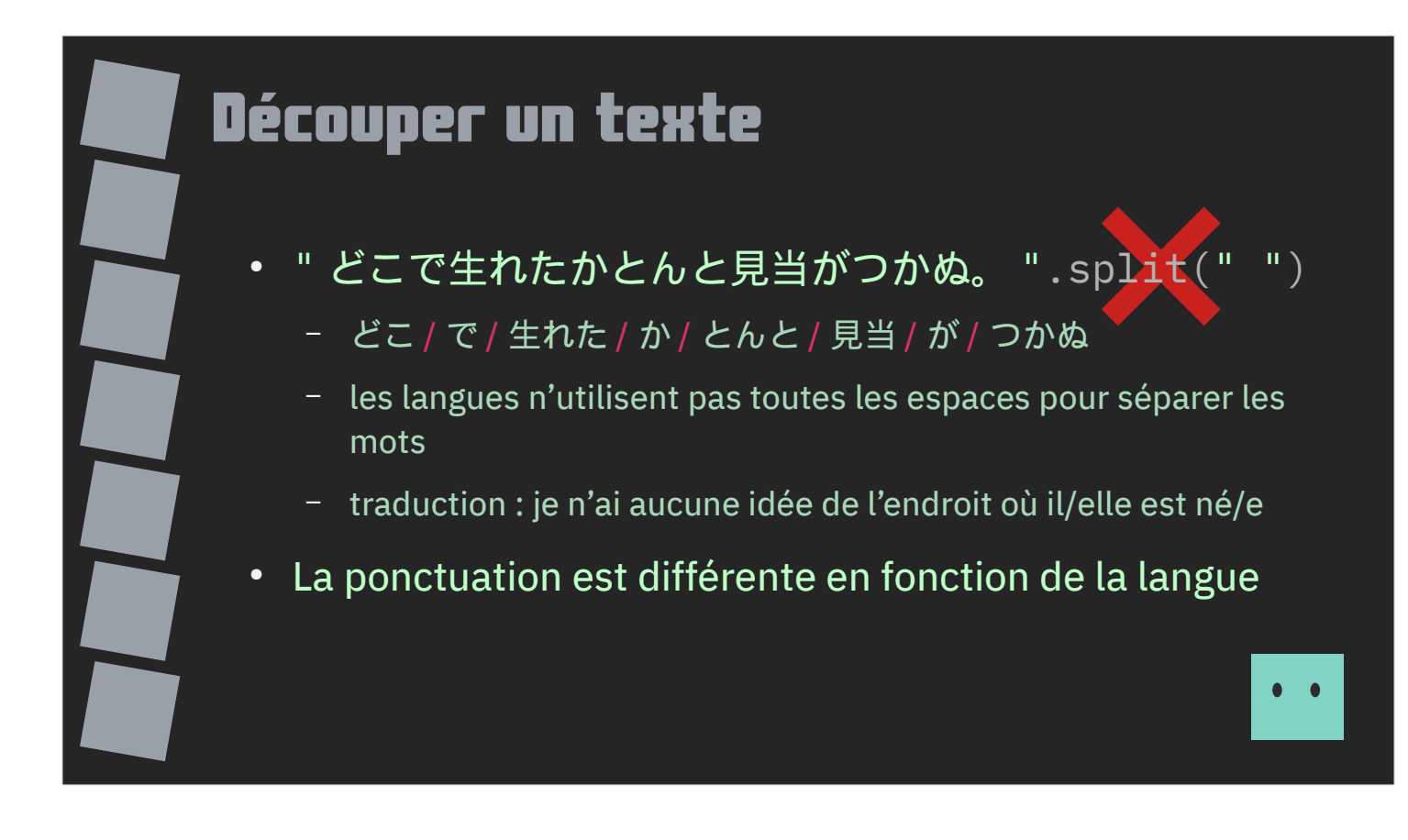

Autre exemple : comment découper un texte en mots ?

Naïvement, un développeur occidental va rechercher des espaces, en oubliant pour commencer qu'il existe plusieurs espaces.

Cette approche ignore complètement que certaines langues n'utilisent aucun espace pour séparer leurs mots comme c'est le cas pour le japonais.

Le cas du japonais nécessite à lui seul un algorithme dédié.

Chasse à la polysémie oblige, la ponctuation est différente en fonction de la langue (même si le rôle est similaire).

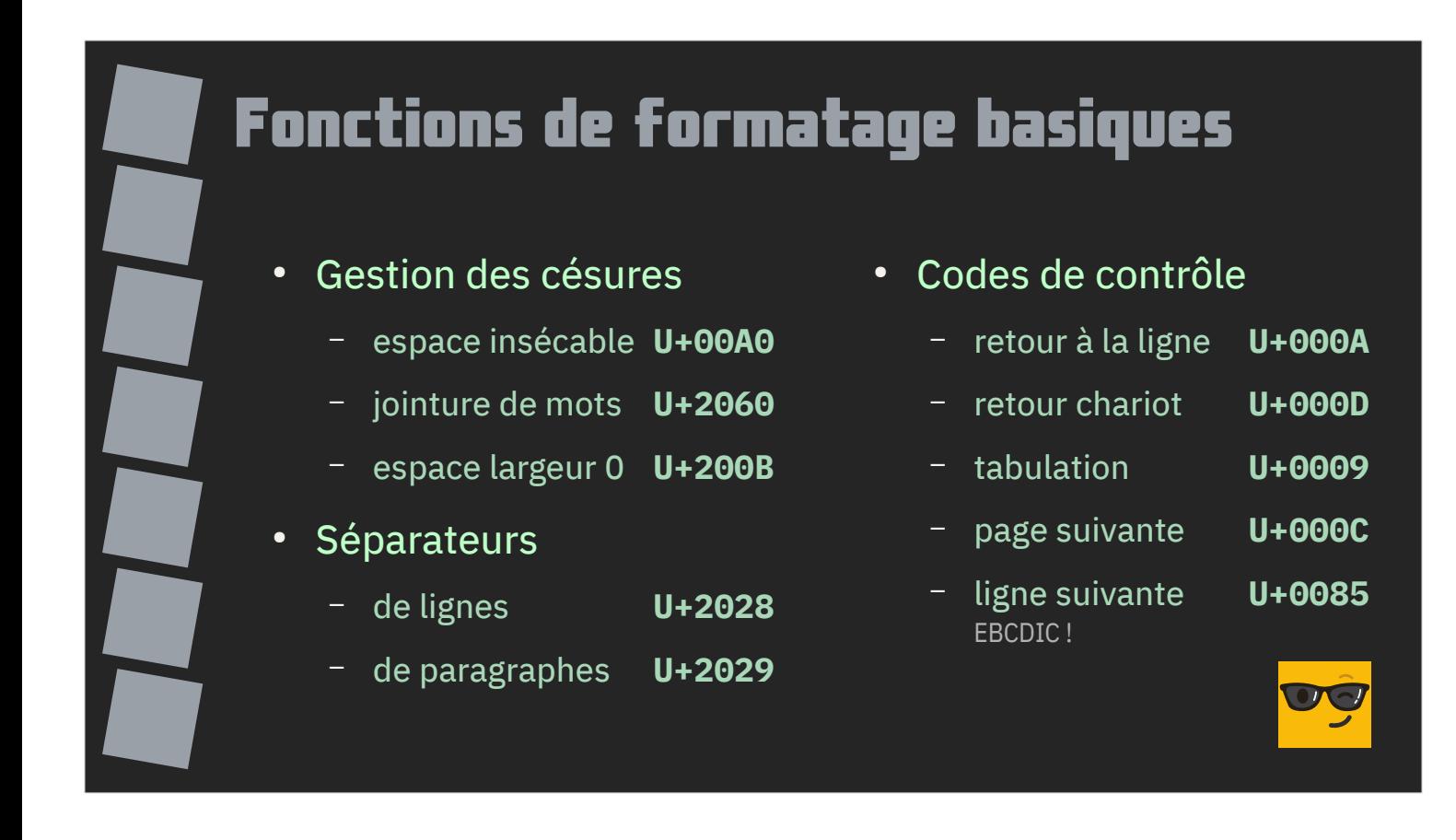

Une petite dernière pour la route : les chaînes Unicode peuvent comporter des points de code dédiés au formatage basique.

Cela inclut la gestion des césures (le fait de couper un mot pour le continuer sur la ligne suivante), la séparation des lignes et des paragraphes.

Pour des raisons historiques, Unicode distingue les codes de contrôles retour à la ligne, retour chariot et ligne suivante (ce dernier venant de l'encodage EBCDIC utilisé historiquement sur les mainframe).

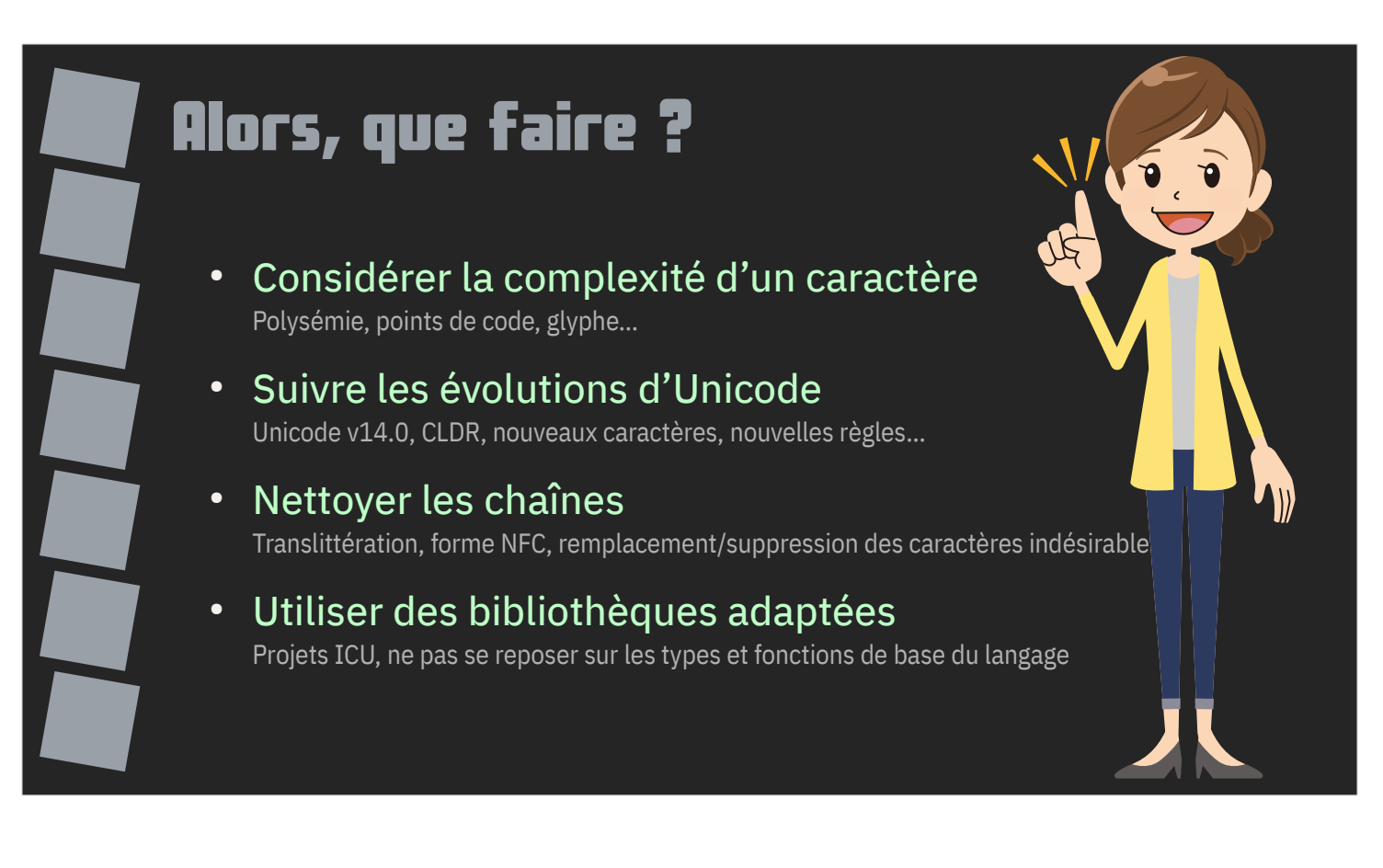

Alors, que faire ?

Quand vous devez manipuler une chaîne Unicode, vos sens doivent être en alerte maximum ! Nous n'avons fait qu'effleurer la complexité de l'Unicode, la littérature produite par son consortium est énorme.

Et la norme continue d'évoluer.

L'intérêt premier d'Unicode réside dans un socle commun d'échange d'information. C'est à vous de savoir ce que doivent devenir ces données une fois qu'elles intègrent votre système d'informations.

C'est votre responsabilité de nettoyer et valider les chaînes que vous recevez, même si elles proviennent de champs « limités » par ce que l'utilisateur peut saisir.

Utilisez des bibliothèques adaptées qui pourront gérer pour vous tous les cas tordus auxquels vous ne pourrez pas penser.

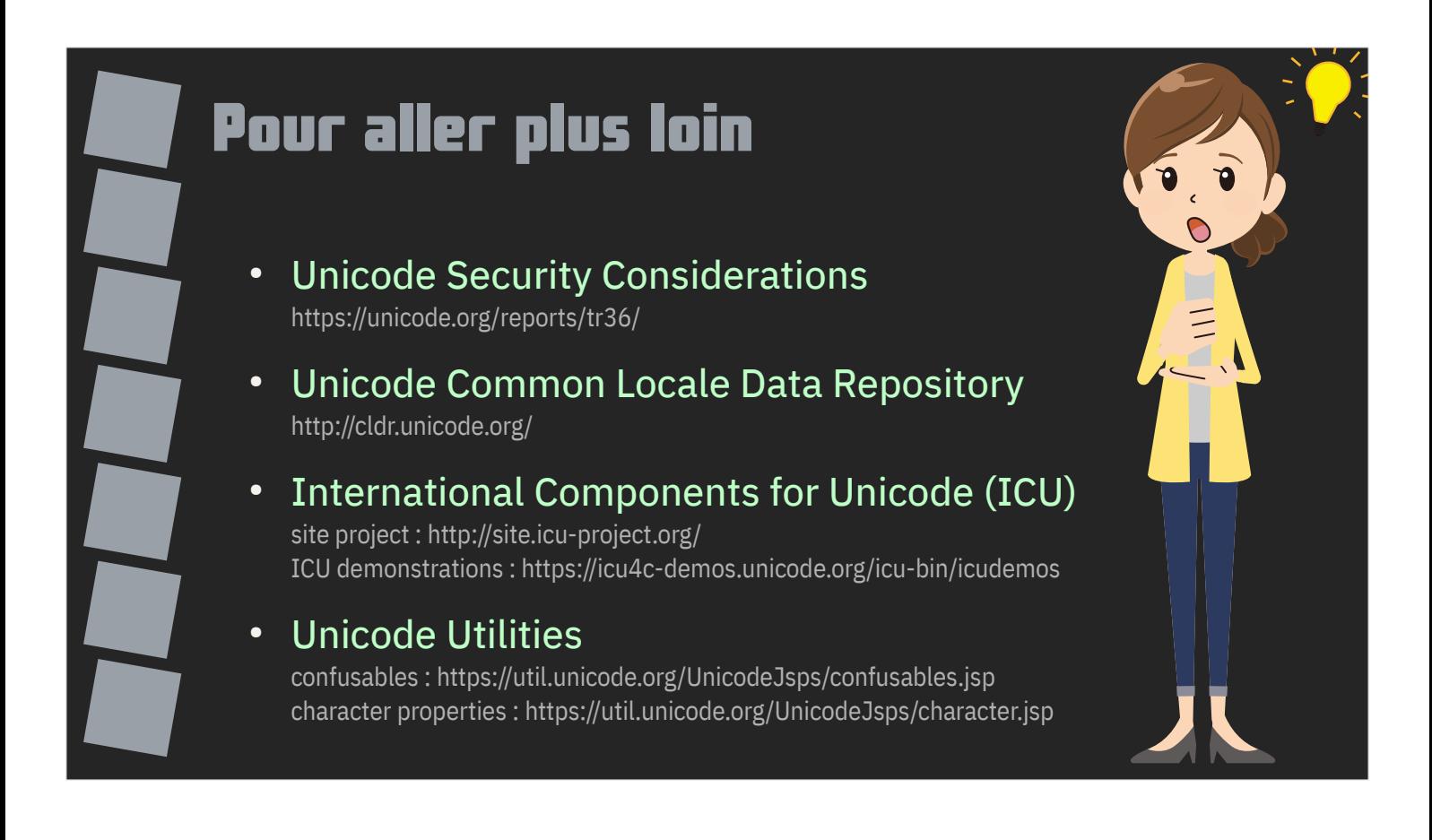

Pour aller plus loin voici quelques liens sur lesquels jeter un œil.

Je vous recommande notamment l[es Unicode Utilities avec lesquels vous](https://util.unicode.org/UnicodeJsps/character.jsp)  pourrez faire quelques manipulations de chaînes Unicode dans un navigateur.

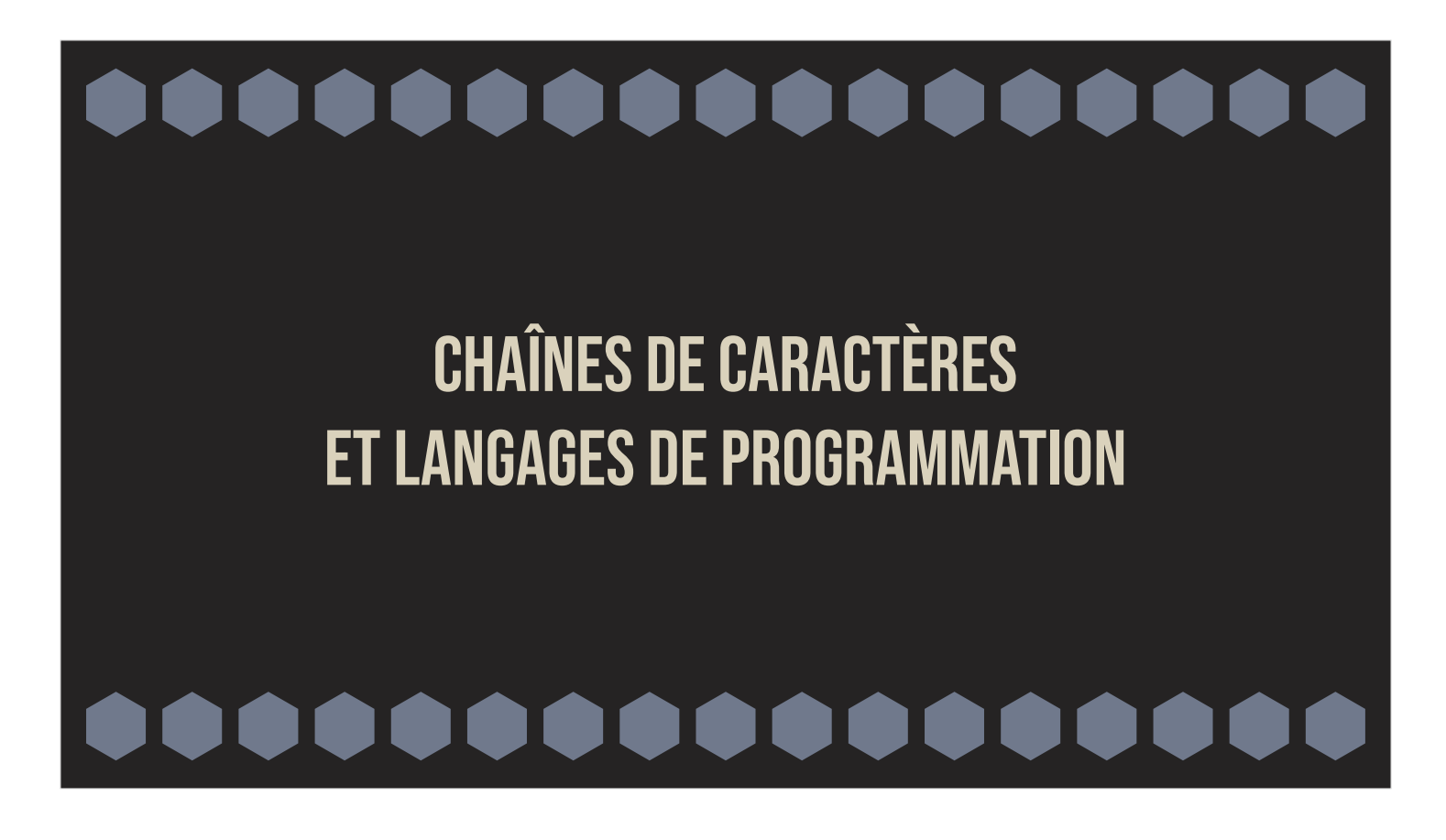

Nous n'avons fait que parler d'Unicode sans jamais évoquer le concret : comment ça se passe quand on programme ?

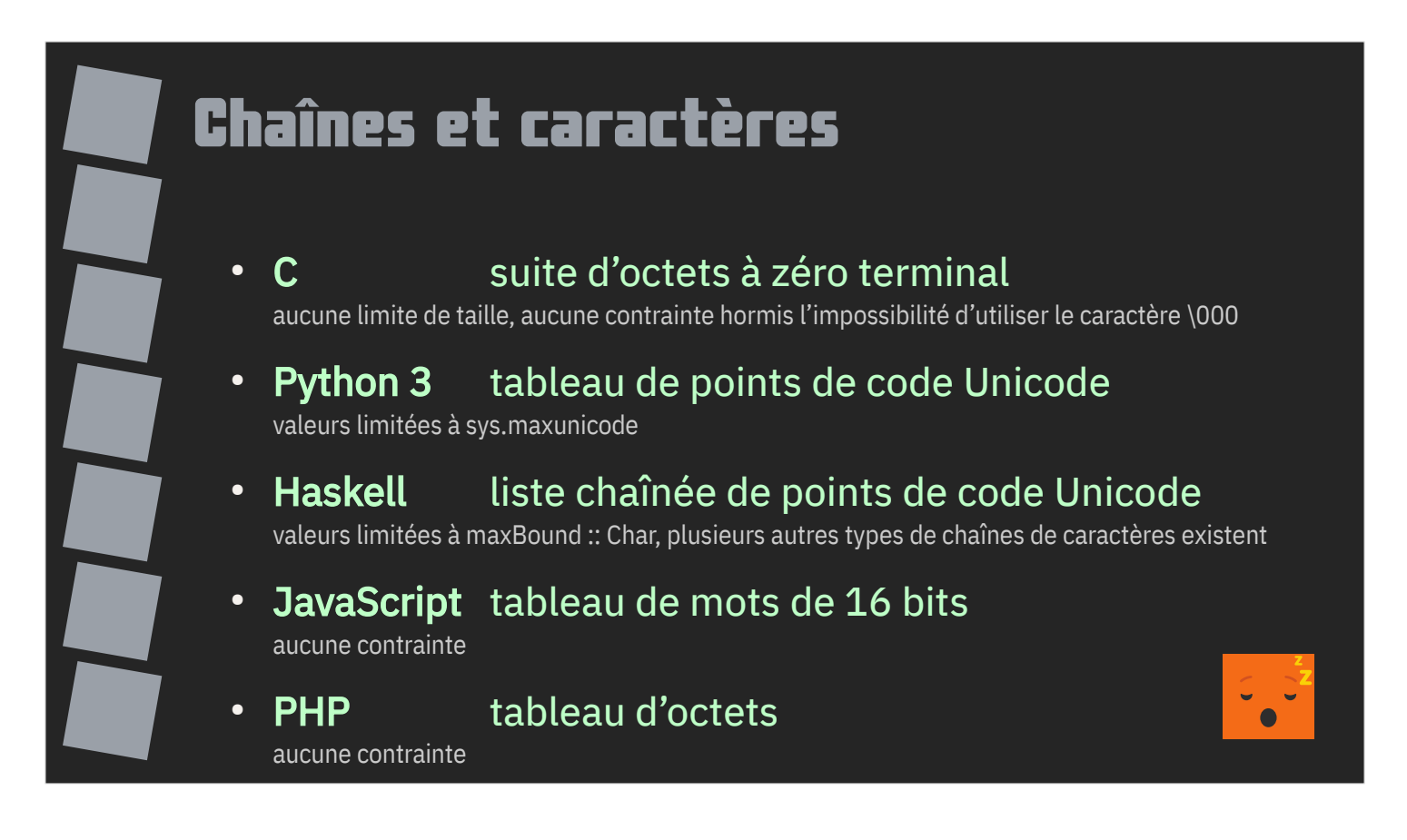

Les chaînes de caractères se ressemblent beaucoup d'un langage à l'autre mais leurs différences sont fondamentales et ont des conséquences et contraintes importantes.

Le C, historiquement, utilise une suite d'octets à zéro terminal. Aucune notion réelle d'encodage ou de contrainte hormis l'impossibilité d'utiliser le caractère NUL.

En Python 3, une chaîne est un tableau de points de code Unicode. Les points de code ont des limites, on ne peut donc pas y stocker de valeur arbitraire.

Haskell utilise aussi des points de code mais, en standard, sous forme de liste chaînée.

JavaScript utilise un tableau de mots de 16 bits (issu de l'UCS-2 puis de l'UTF-16).

Quant à PHP, il s'agit d'un tableau d'octets sans encodage ni contrainte.

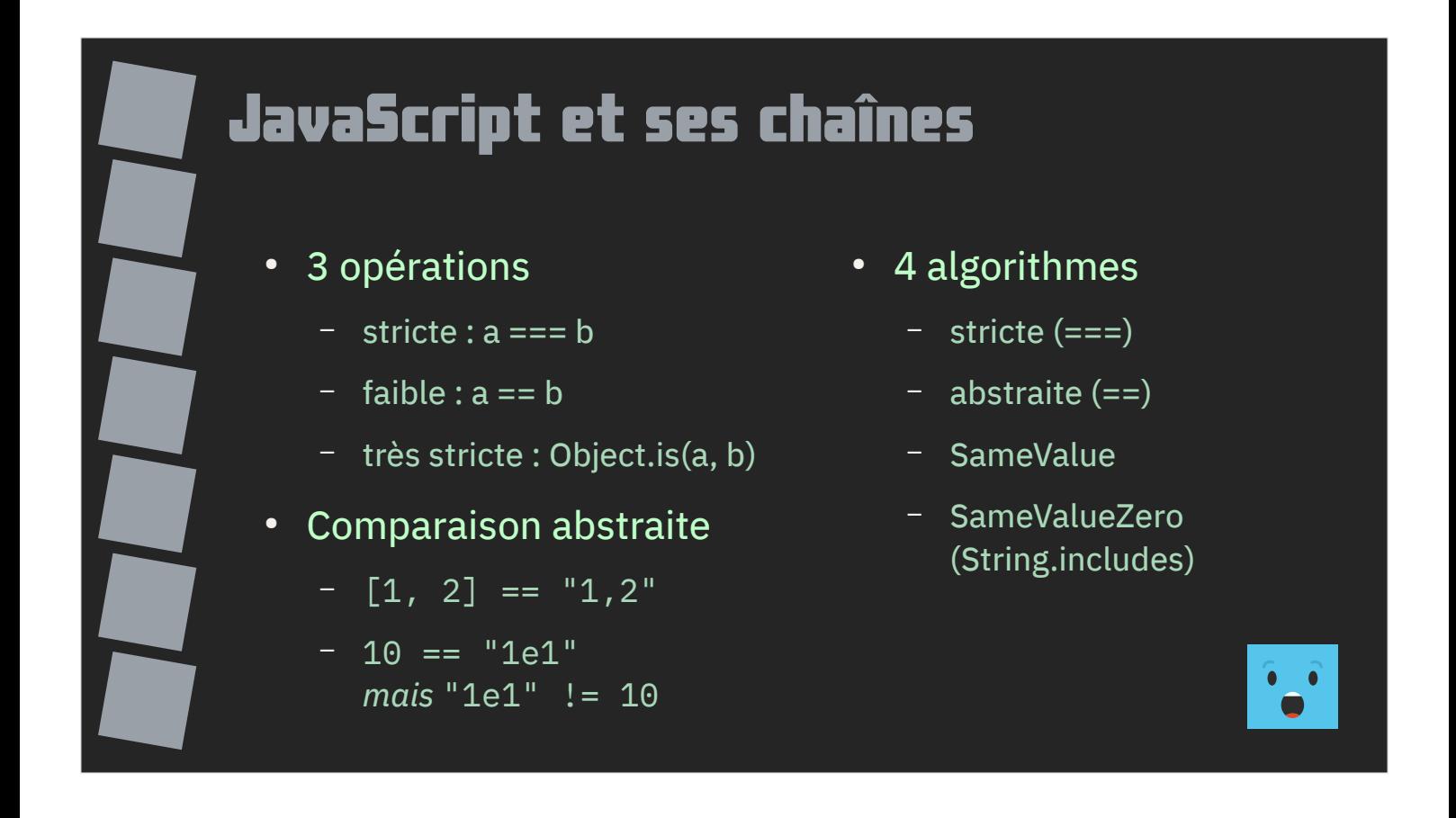

Dans la plupart des langages, les chaînes de caractères sont des types « basiques » : au mieux, ils prennent en compte quelques aspects de l'Unicode. Les opérations n'existent que pour construire d'autres opérations, pas pour traiter directement des chaînes de caractères. C'est au développeur d'apporter un sens aux différents points de code.

Dans une volonté d'apporter plus de confort au développeur, les langages surchargent parfois leurs opérateurs, quitte à entraîner des comportements inattendus.

Aujourd'hui JavaScript dispose de 3 opérations de comparaison associées à 4 algorithmes.

L'opérateur == va chercher à faire une conversion automatique par rapport au premier objet comparé. Cela a, en plus, pour conséquence de retirer sa commutativité à l'opérateur.

Il faut bien sûr préférer l'opérateur de comparaison strict === quand il est disponible, voire Object.is(a, b).

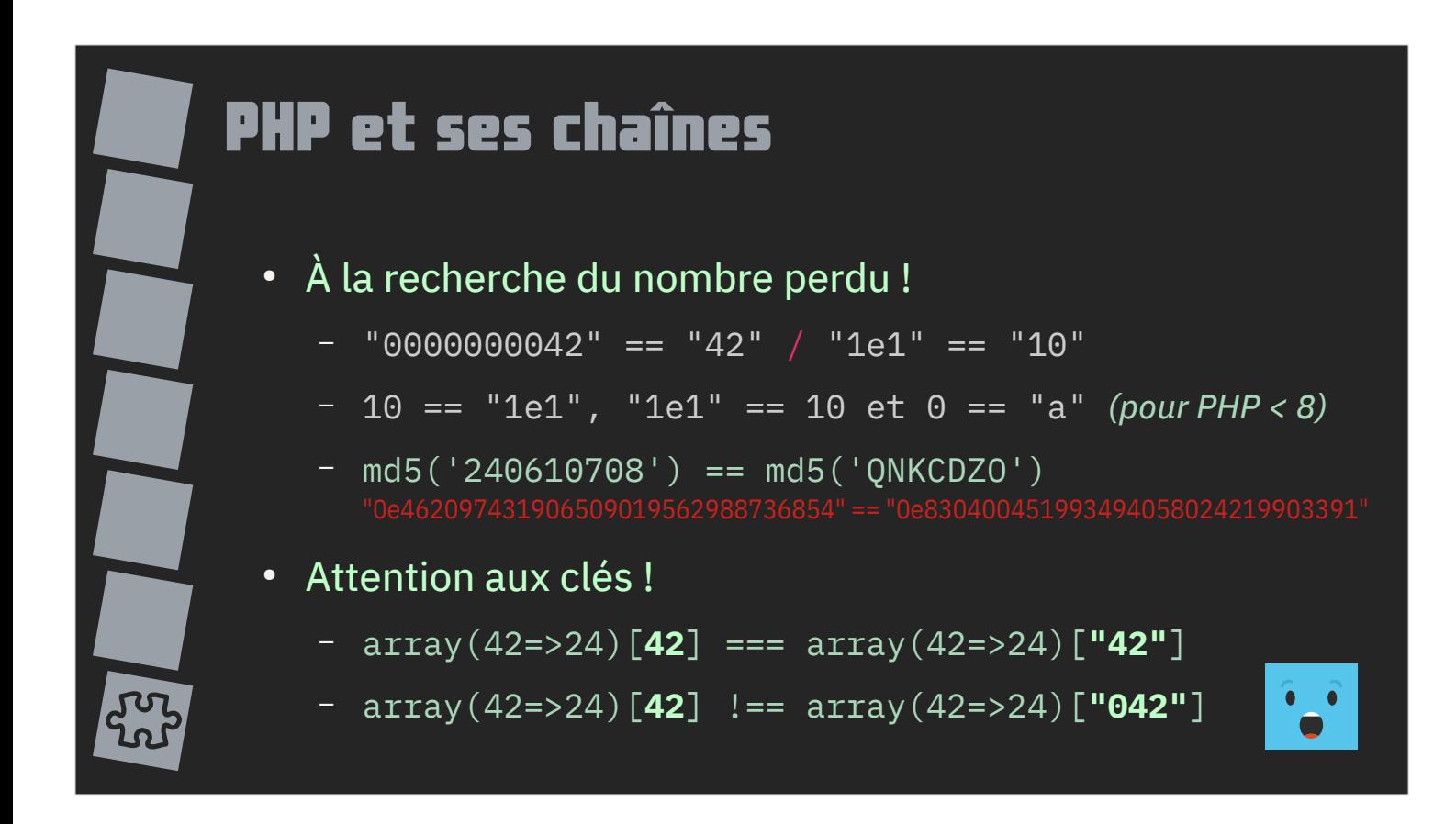

PHP regarde toujours si une chaîne ne contient pas un nombre.

Comparer deux chaînes dont la conversion en nombre donne la même valeur aboutira à une égalité.

Cela a pour conséquence qu'il ne faut jamais utiliser l'opérateur == pour comparer deux hash md5 en PHP : il existe des cas pour lesquels cet opérateur considérera l'égalité comme vraie alors que les deux chaînes ne sont pas égales.

Ce comportement est légèrement différent quand il s'agit de clés de tableau associatif ou la recherche de clé est réalisée sur la conversion en chaîne de caractères de la clé.

Les clé 42, 42.0 et "42" seront considérées comme identiques.

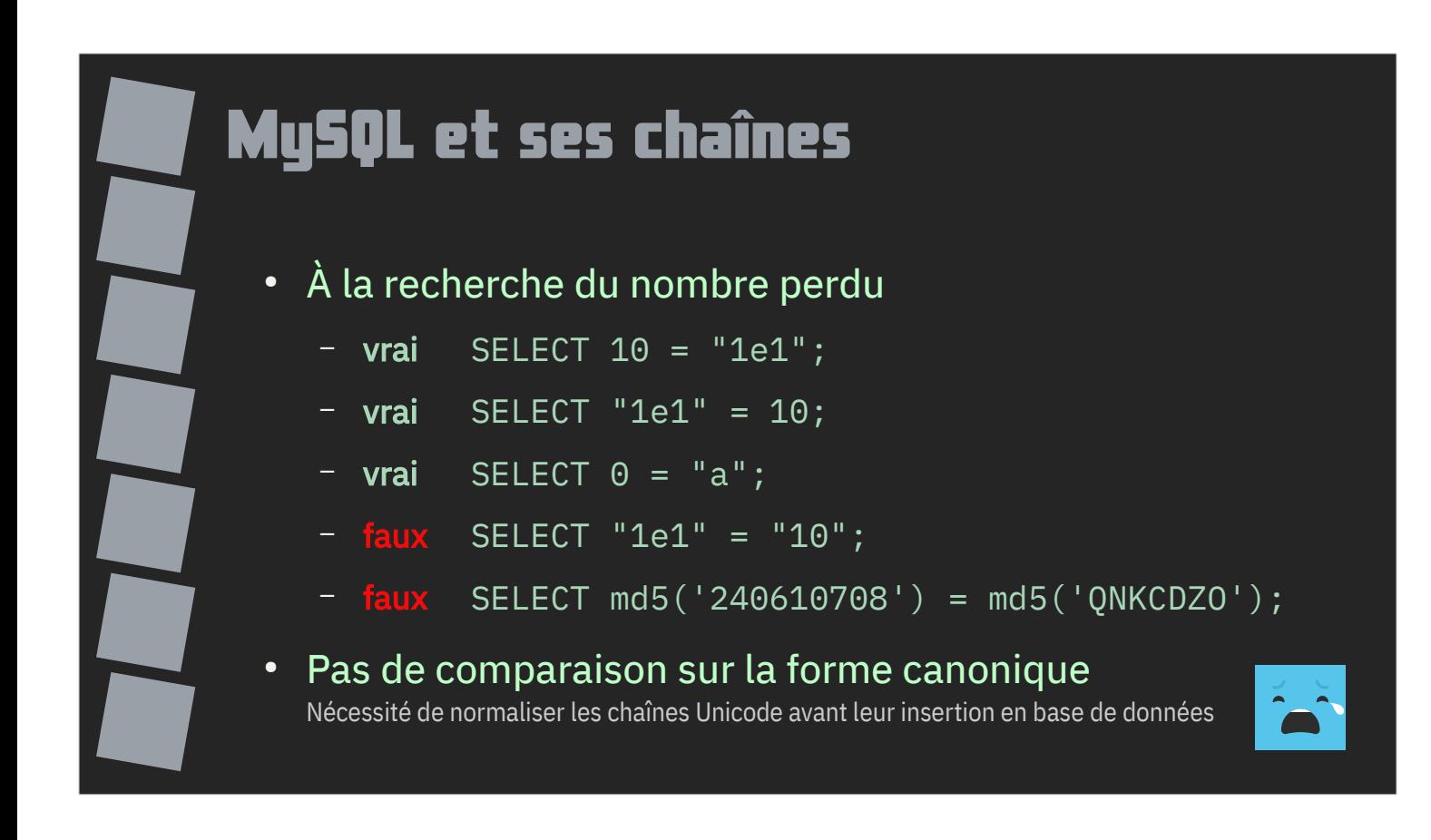

MySQL présente une gestion des comparaisons de chaînes de caractères qui se rapproche de celle de PHP mais avec quelques différences.

Il est capable, par exemple, de faire une conversion de type à la volée pour comparer une chaîne de caractères avec un nombre.

Si les bases des données gèrent le stockage des informations en Unicode (avec encodage au choix UTF-8, UTF-16 etc.), toutes les bases de données ne permettent pas de faire des comparaisons en suivant les règles de l'Unicode et se bornent à des comparaisons strictes.

MySQL n'est notamment pas capable de comparer les formes canoniques de deux chaînes Unicode. Pour y parvenir, il faudra réaliser l'opération côté application ou prévoir une normalisation des chaînes avant leur insertion en base de données.

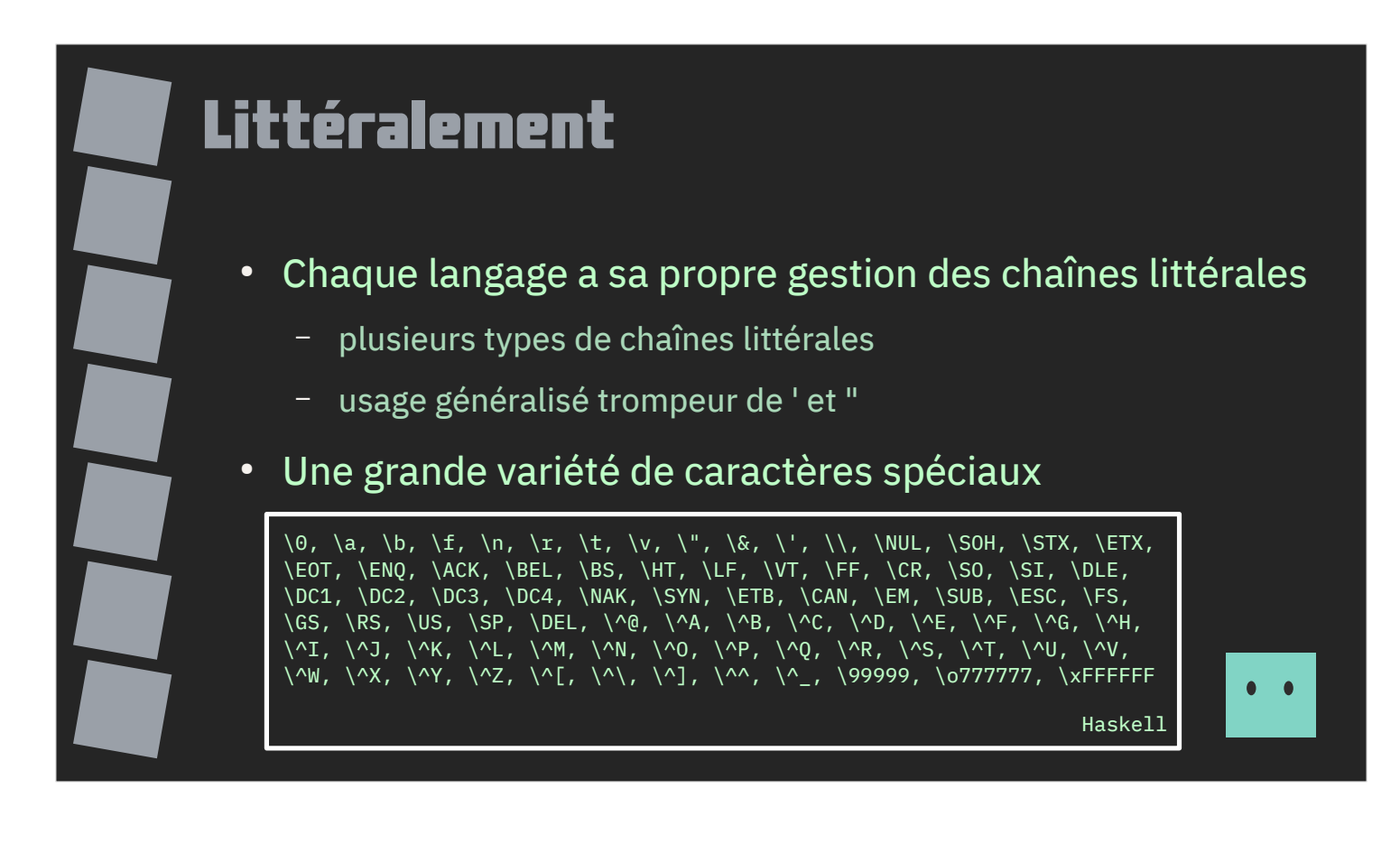

Chaque langage dispose de ses propres chaînes littérales. En général, elles sont encadrées par des guillemets simples ou doubles.

Cette similarité est trompeuse car chaque langage a ses spécificités et ses limitations.

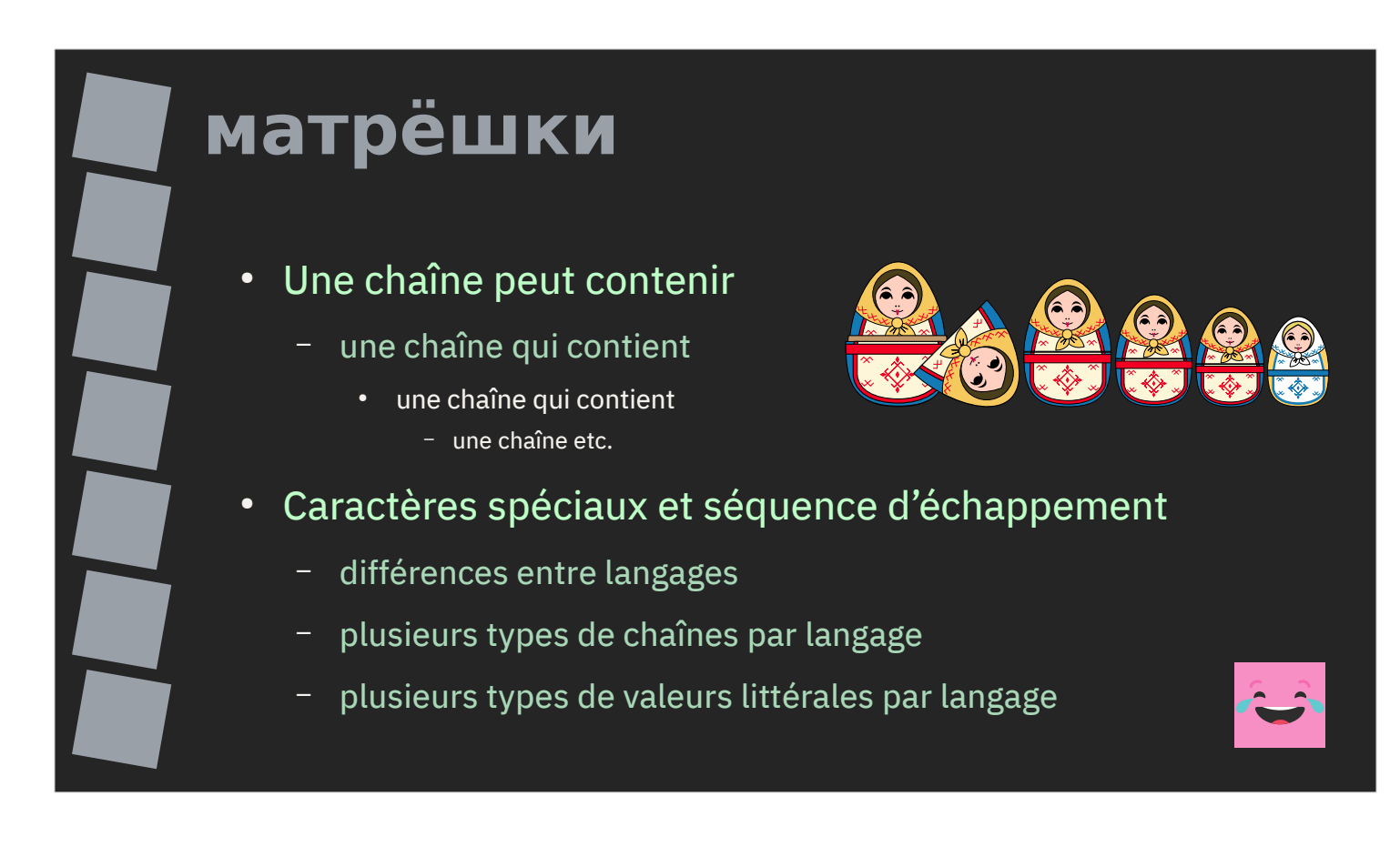

La versatilité de la chaîne de caractères permet de jouer aux poupées russes : une chaîne peut contenir une chaîne qui peut contenir une chaîne qui peut…

Vous utilisez cette propriété très souvent : au niveau le plus bas en incluant une chaîne de caractères littérale dans un programme en PHP ou JavaScript, et de manière plus avancée quand une chaîne de caractères littérale contient par exemple une requête SQL.

Et que dire d'un programme PHP qui va générer des commandes qui seront ensuite exécutées par un shell Unix ?

Pour permettre cela, il est obligatoire de recourir à des caractères d'échappement permettant de distinguer l'utilisation d'un caractère spécial.

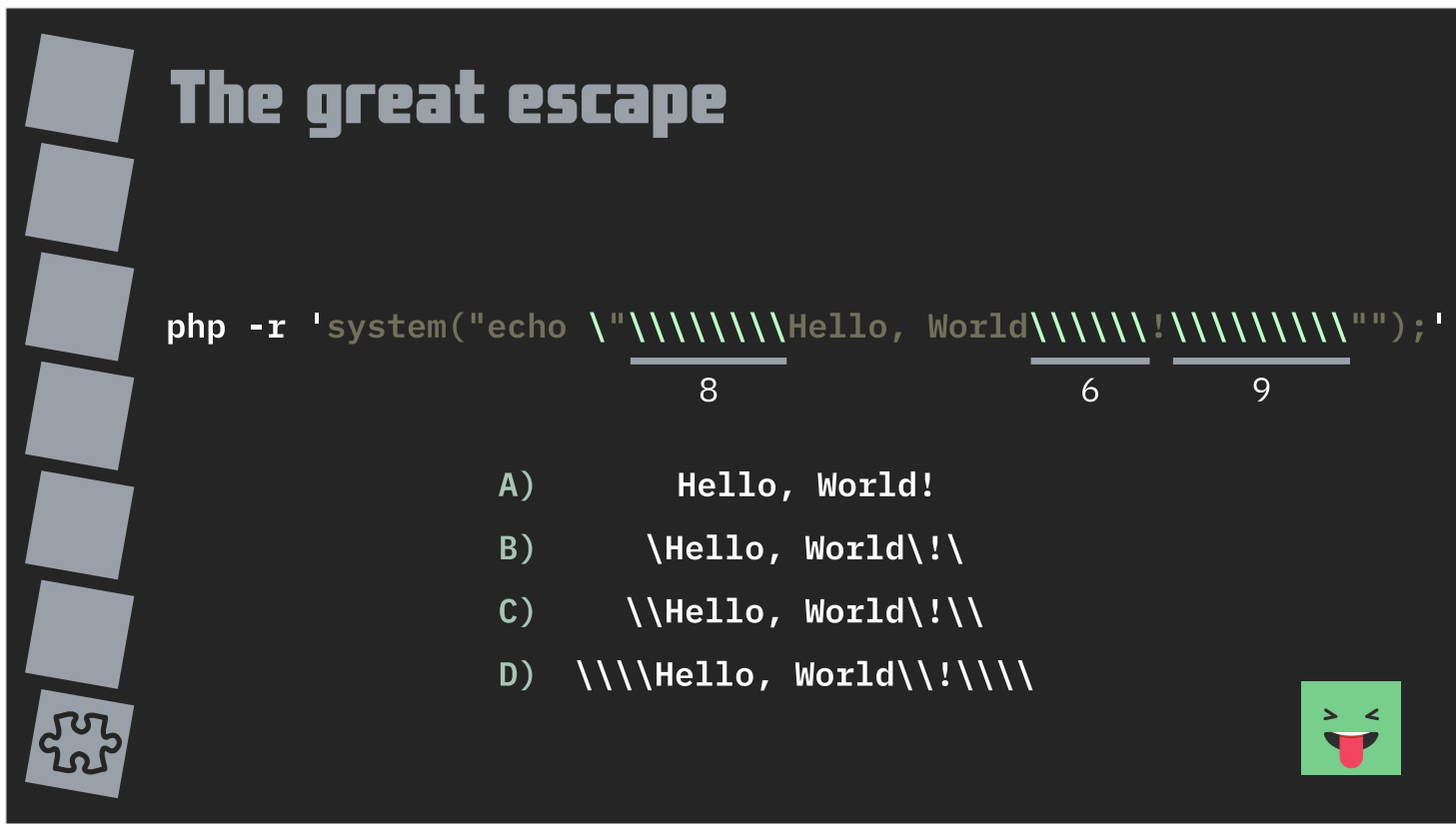

Exemple simple d'imbrication malsaine : une ligne de commande shell (Unix) qui lance l'interpréteur PHP qui, à son tour, va exécuter une ligne de commande dans le shell.

Cette ligne ainsi exécutée va afficher une chaîne.

La bonne réponse est la réponse B.

Si vous avez trouvé la bonne réponse sans hésiter, je vous tire mon chapeau !

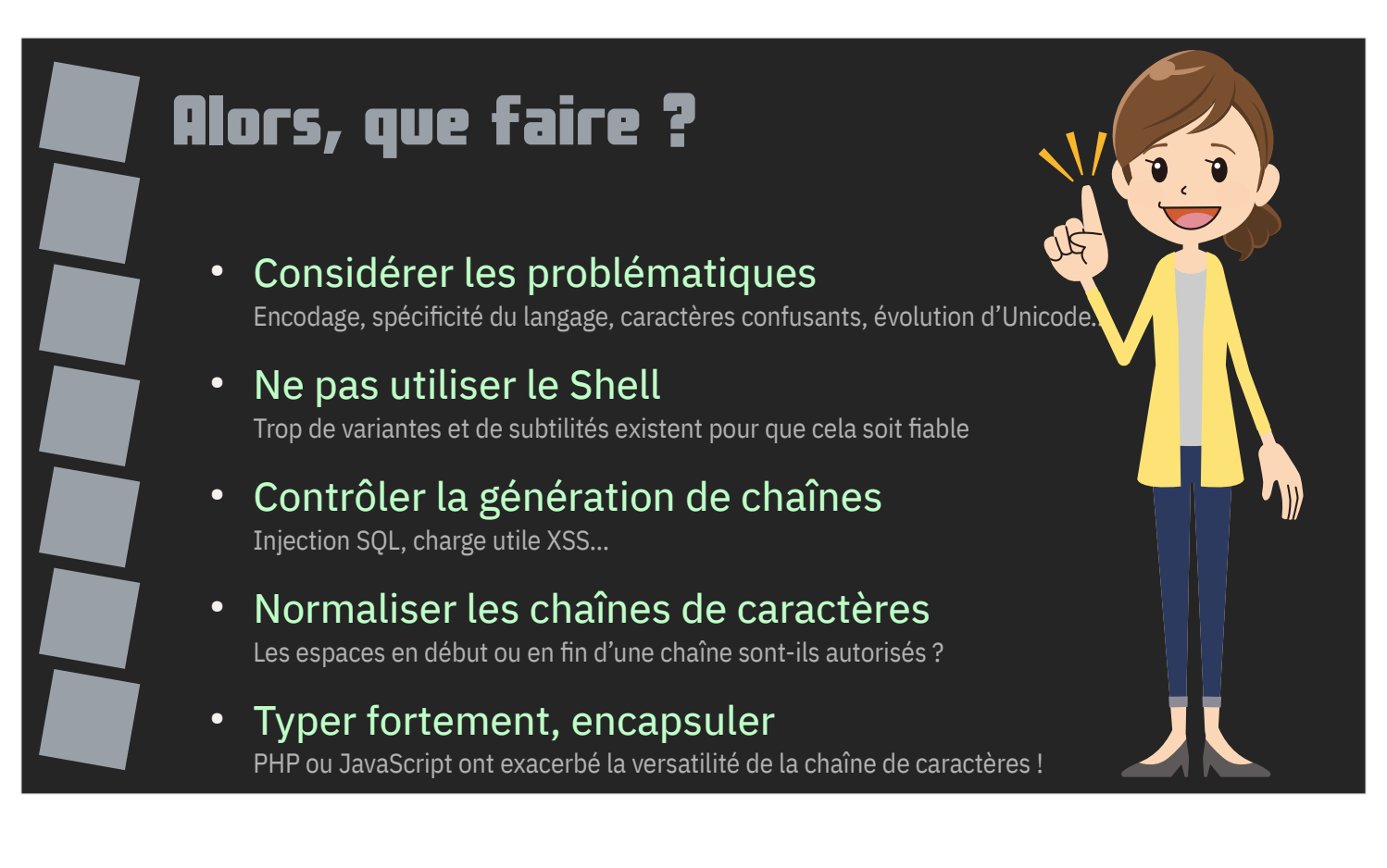

Alors, que faire ?

Tout d'abord, considérer que toute chaîne de caractères provenant de l'extérieur de votre fonction n'est pas valide.

Ne jamais utiliser le Shell pour exécuter des programmes depuis votre application, préférer le lancement direct. Il y a beaucoup trop de variantes et de pièges pour que cela en vaille la peine.

Une chaîne de caractères n'a aucune signification en elle-même, c'est à votre programme de l'apporter : une chaîne de caractères peut représenter un prénom, un nom, une adresse, une URL etc. Y'a-t-il un intérêt à supporter les emojis dans un prénom ? Des codes de formatage ?

D'où la sempiternelle recommandation : typer fortement, encapsuler vos données ! Cela limite « by design » l'utilisation d'opérations incohérentes.

Regarder régulièrement ce qu'il se passe autour d'Unicode (apparition de nouveaux codes).

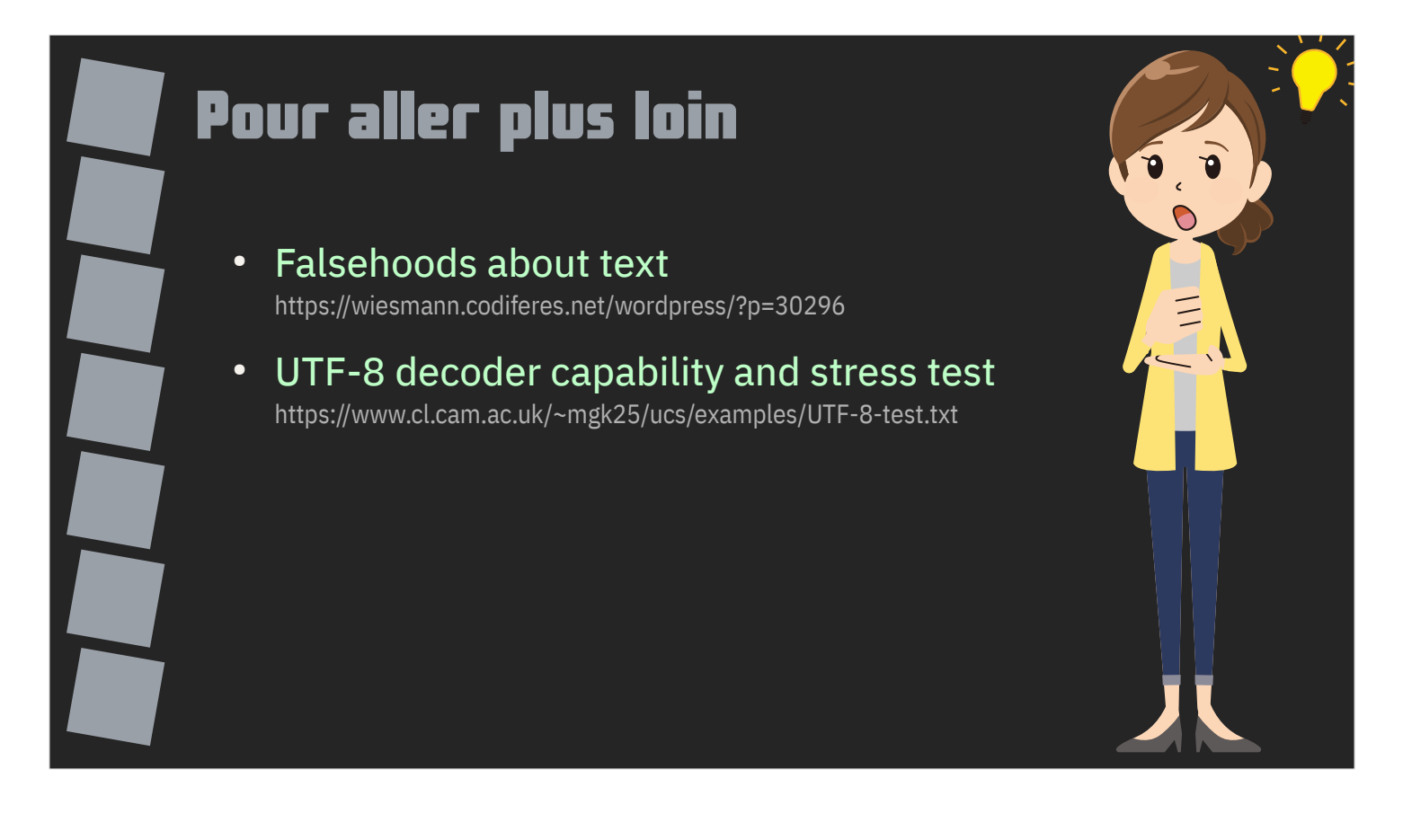

Pour aller plus loin, vous pouvez jeter un œil sur une liste de fausses croyances sur les chaînes de caractères ou sur un stress test de décodeur de chaînes UTF-8.

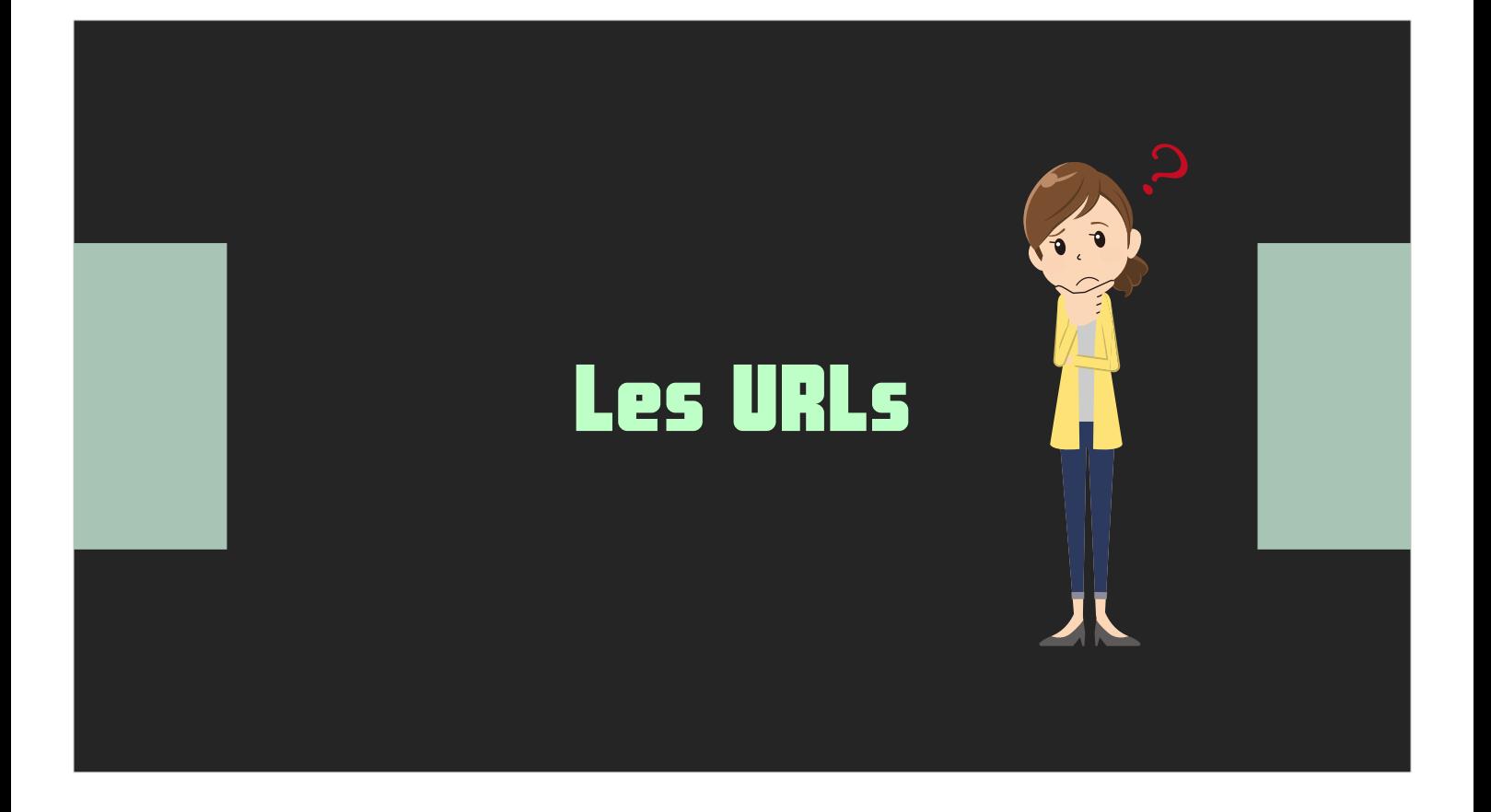

Une URL c'est un type de données sans type de données.

Elles peuvent être la source de nombreuses failles de sécurité.

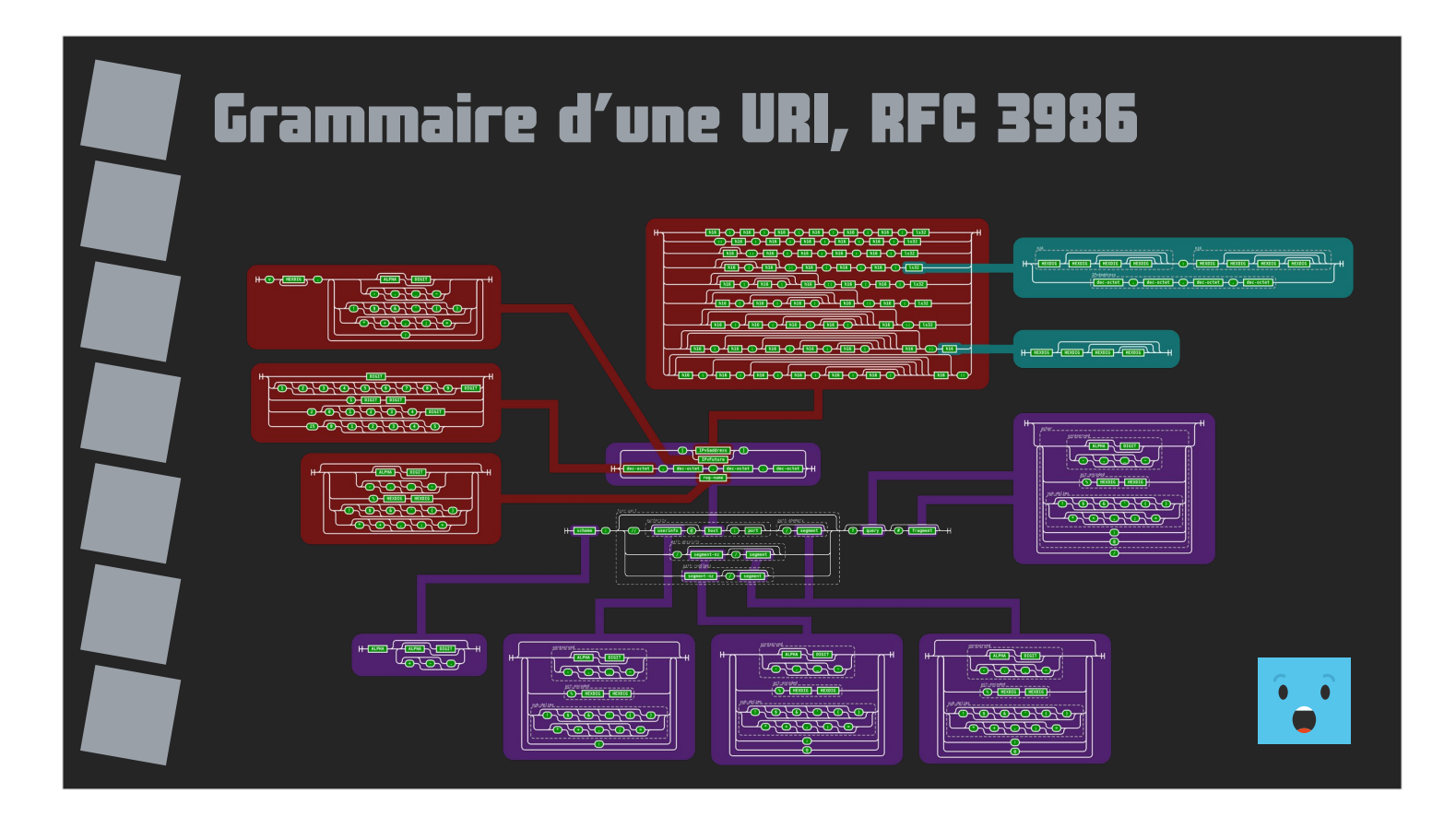

Voici le schéma chemin de fer de la grammaire d'une URI telle que définie par la RFC 3986.

Il montre d'emblée qu'une URI n'est pas une structure basique.

Pour info, toujours selon la RFC 3986, les URL font partie des URI.

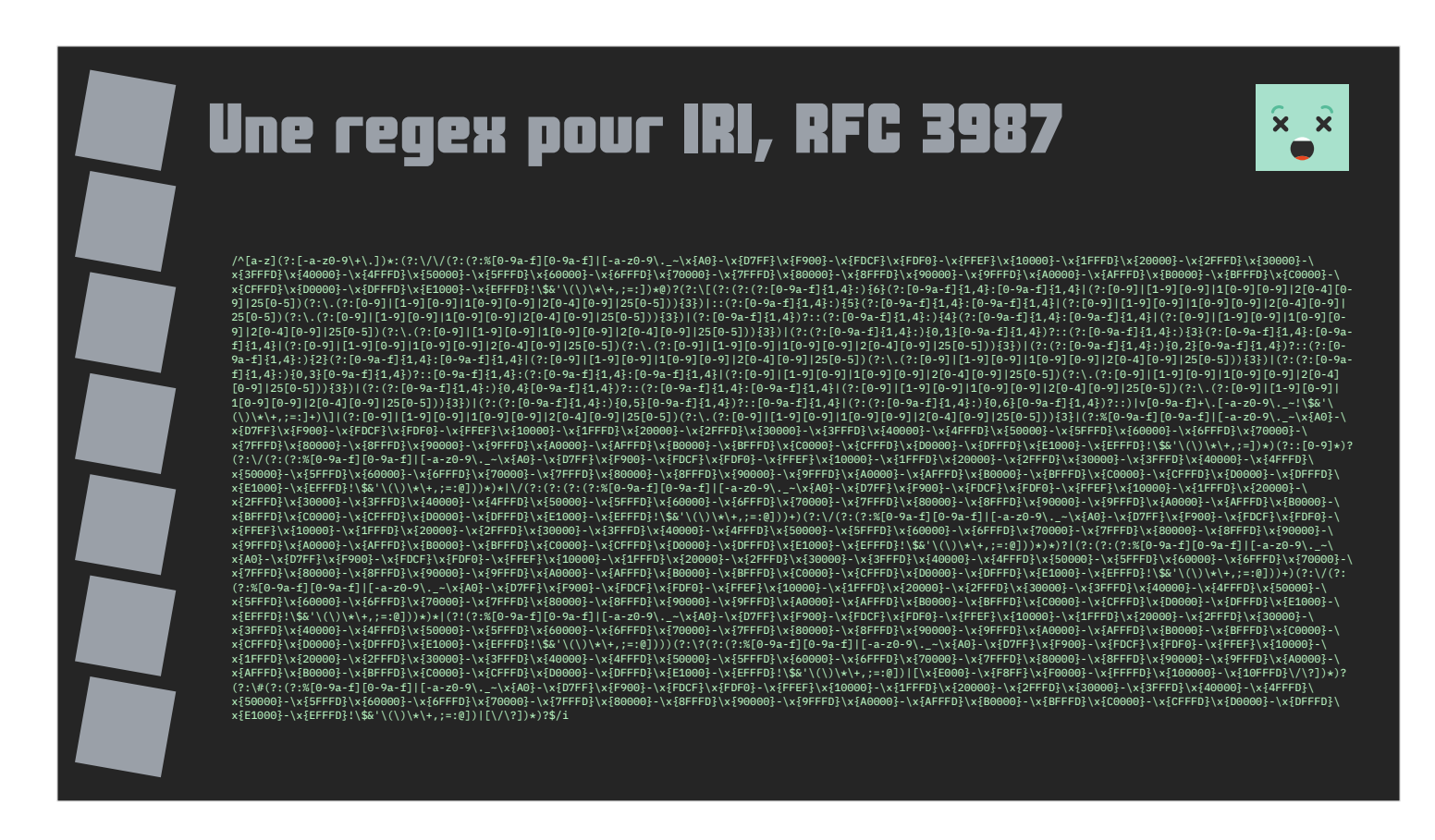

C'est le sujet de la RFC 3987.

Voici un exemple d'expression rationnelle permettant d'analyser, valider et découper une IRI selon la RFC 3987.

Pas évident à maintenir ou à déboguer…

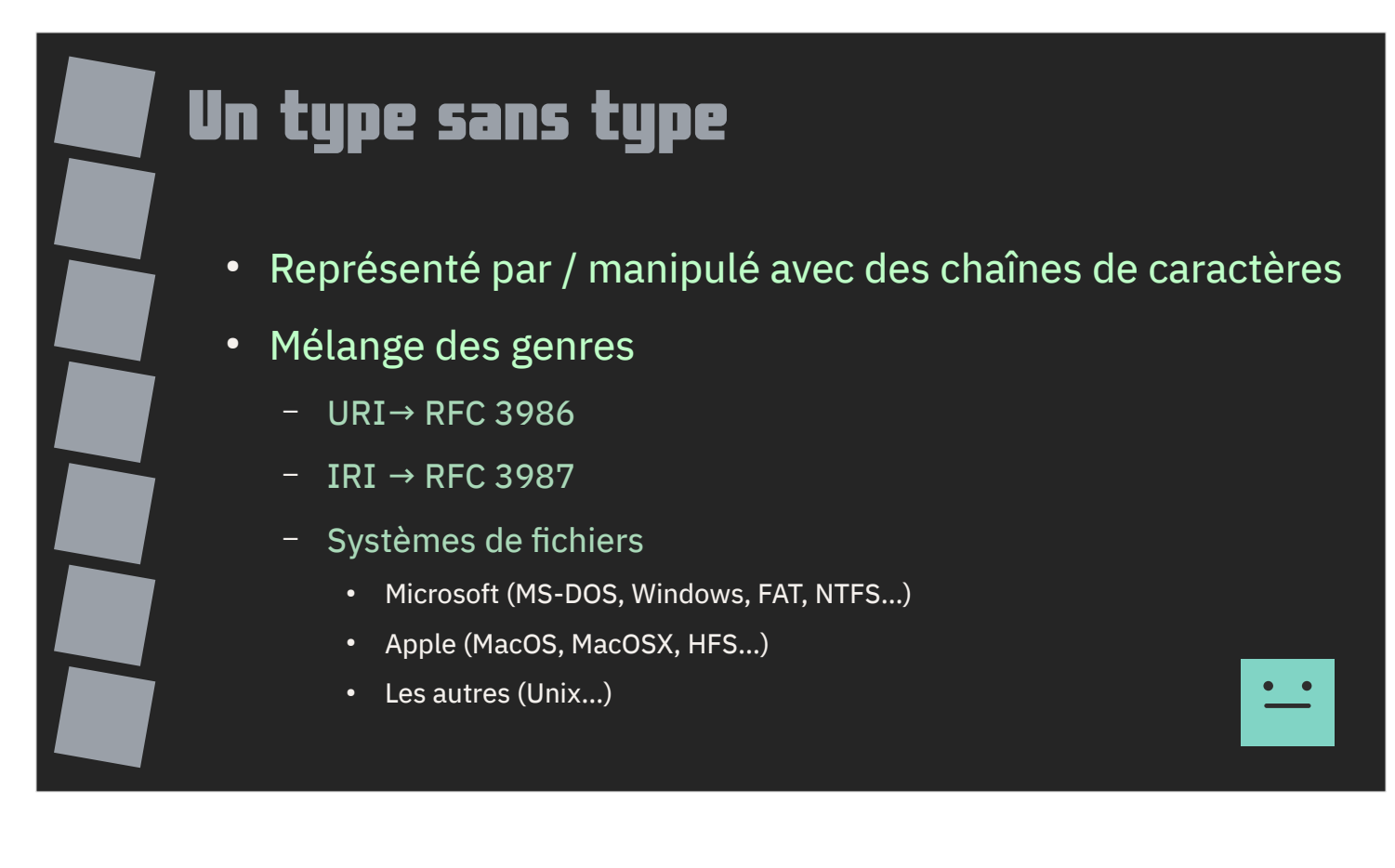

La plupart des URI sont représentées/manipulées avec des chaînes de caractères sans encapsulation, sans réelle considération pour leur complexité ou leurs spécificités.

Elles sont mêmes souvent mélangées à des chaînes de caractères provenant de chemins dans des systèmes de fichiers ayant eux-mêmes leurs propres spécificités.

C'est une source potentielle de failles de sécurité.

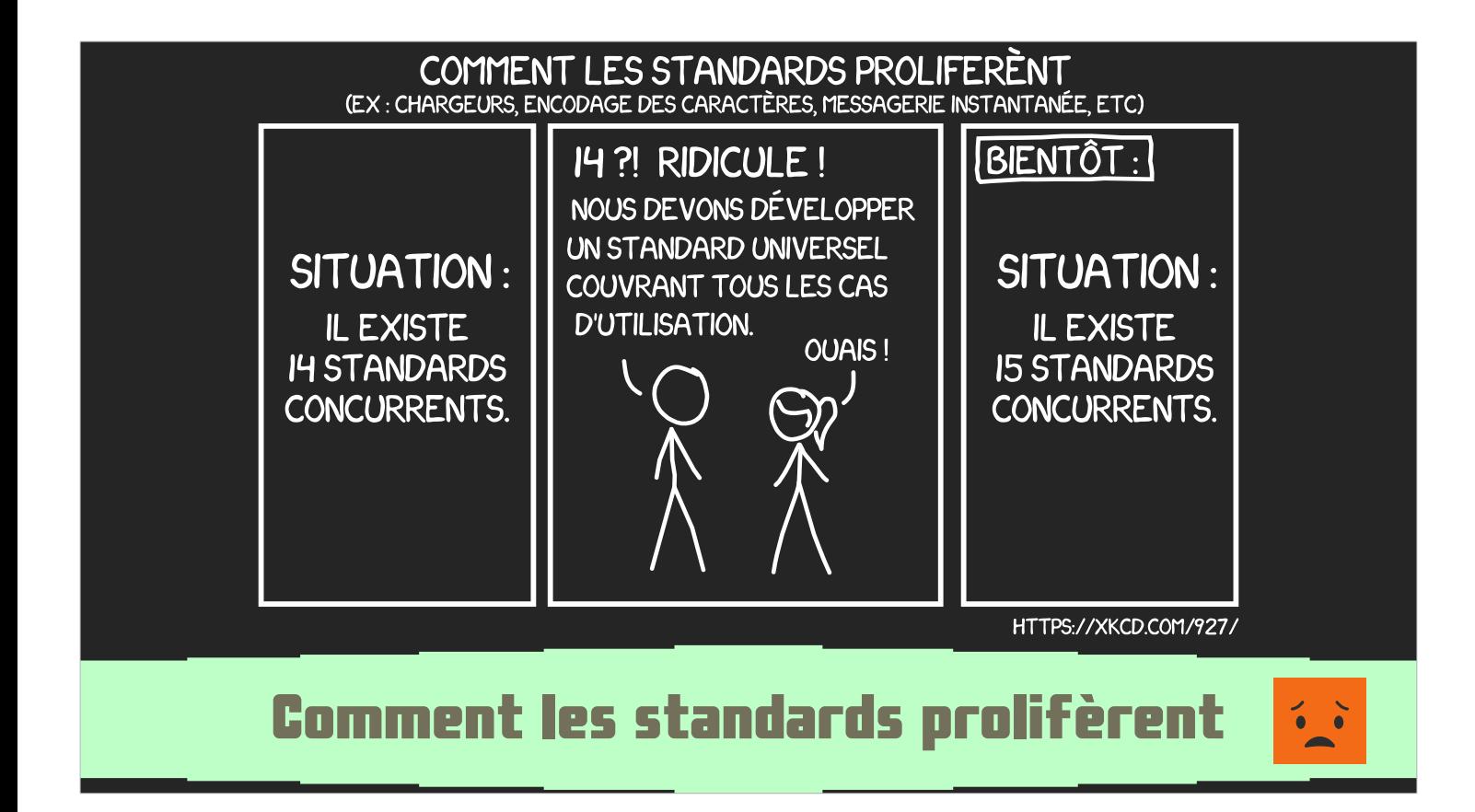

Et les choses ne se sont pas arrangées depuis leur introduction.

Chacun a voulu y mettre son grain de sel.

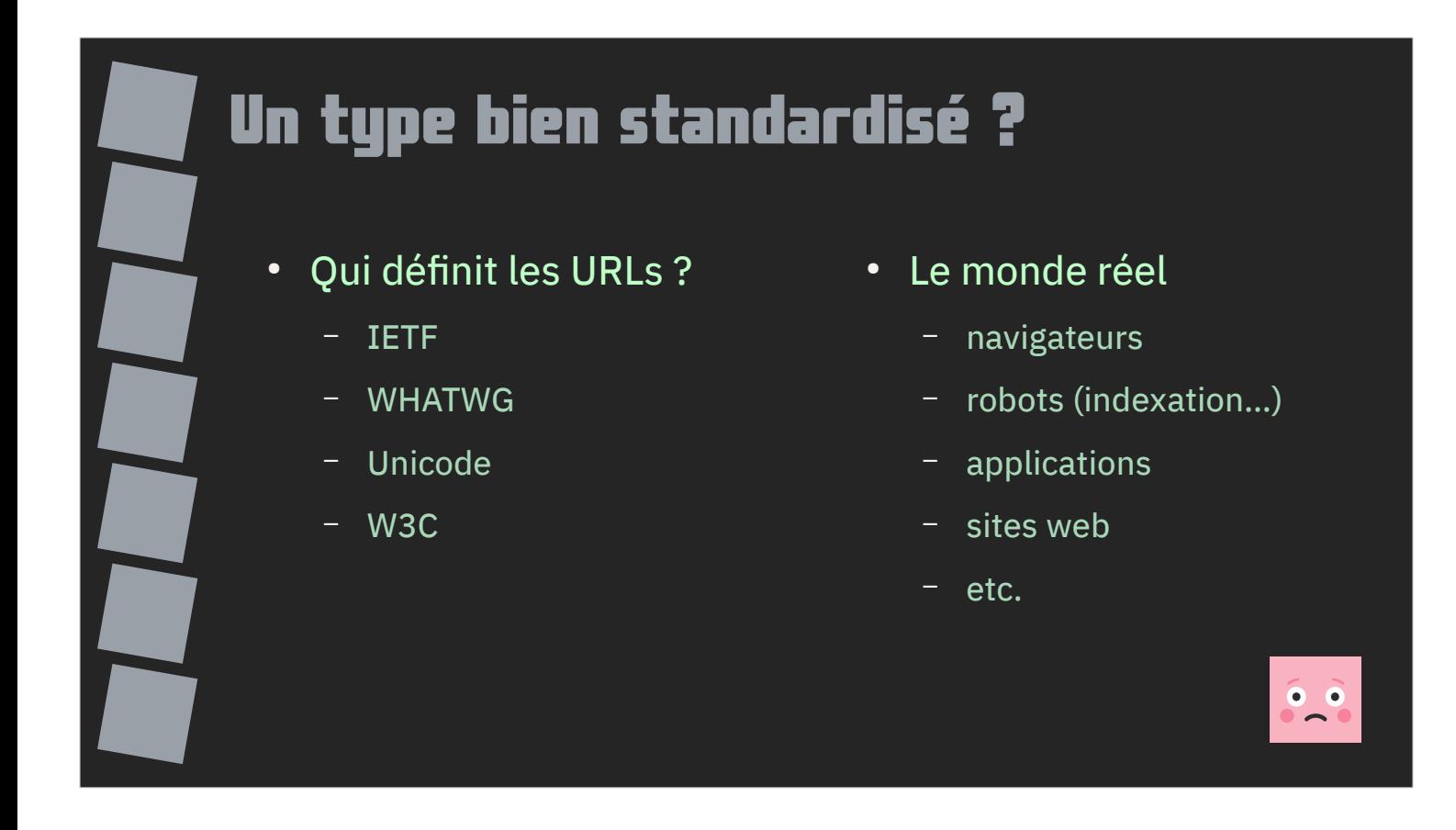

Il n'est pas évident de s'y retrouver entre les spécifications produites par les différents groupes et consortium.

Des spécifications quelque peu malmenées lors de leur utilisation dans le monde réel, que ce soit dans les navigateurs, les robots d'indexation, les applications ou les sites web.

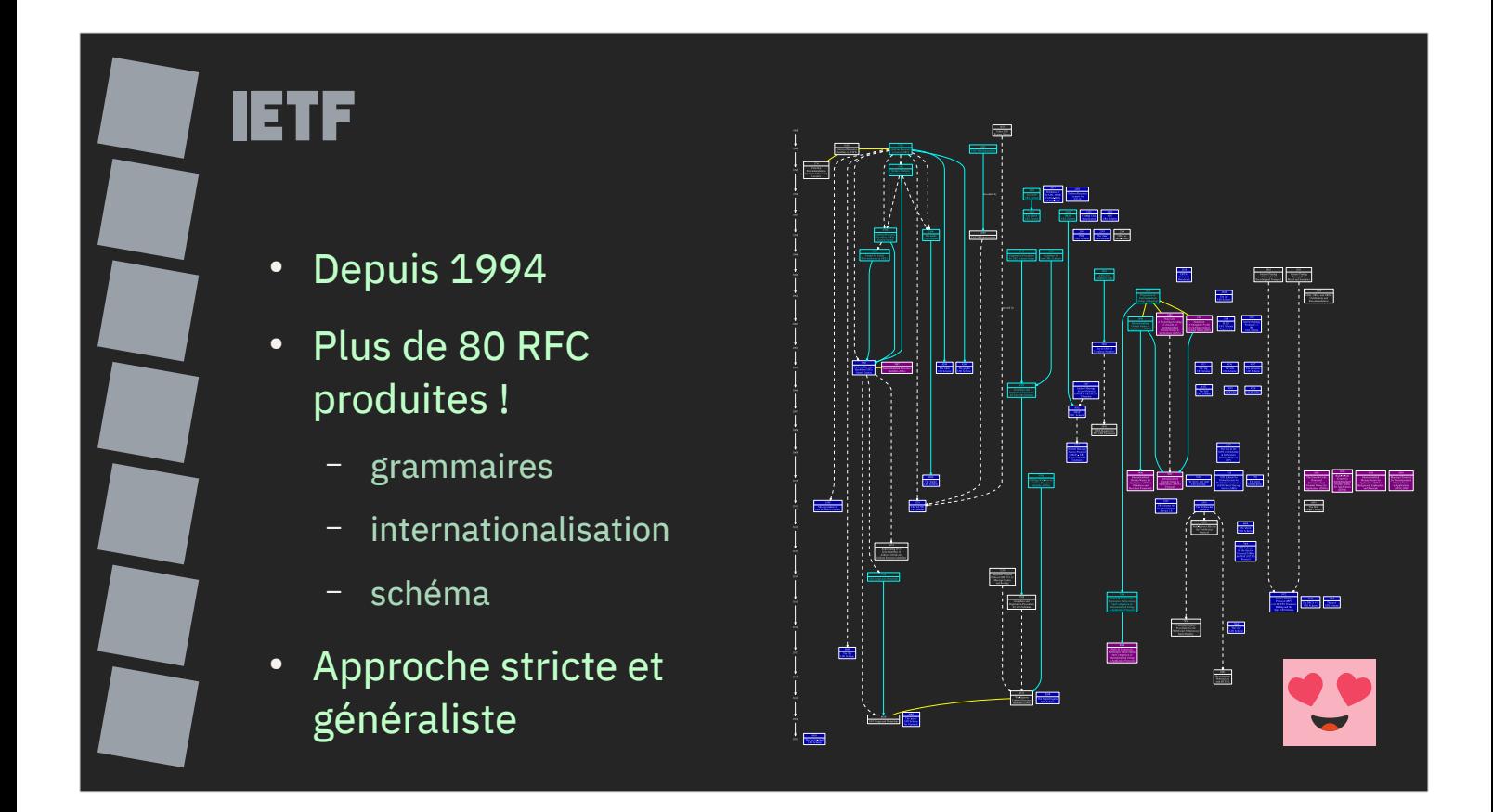

L'IETF produit des RFC concernant les URL depuis 1994 avec une approche stricte (définition de grammaires précises) mais généraliste (l'IETF a Internet comme champ d'action, pas uniquement le web).

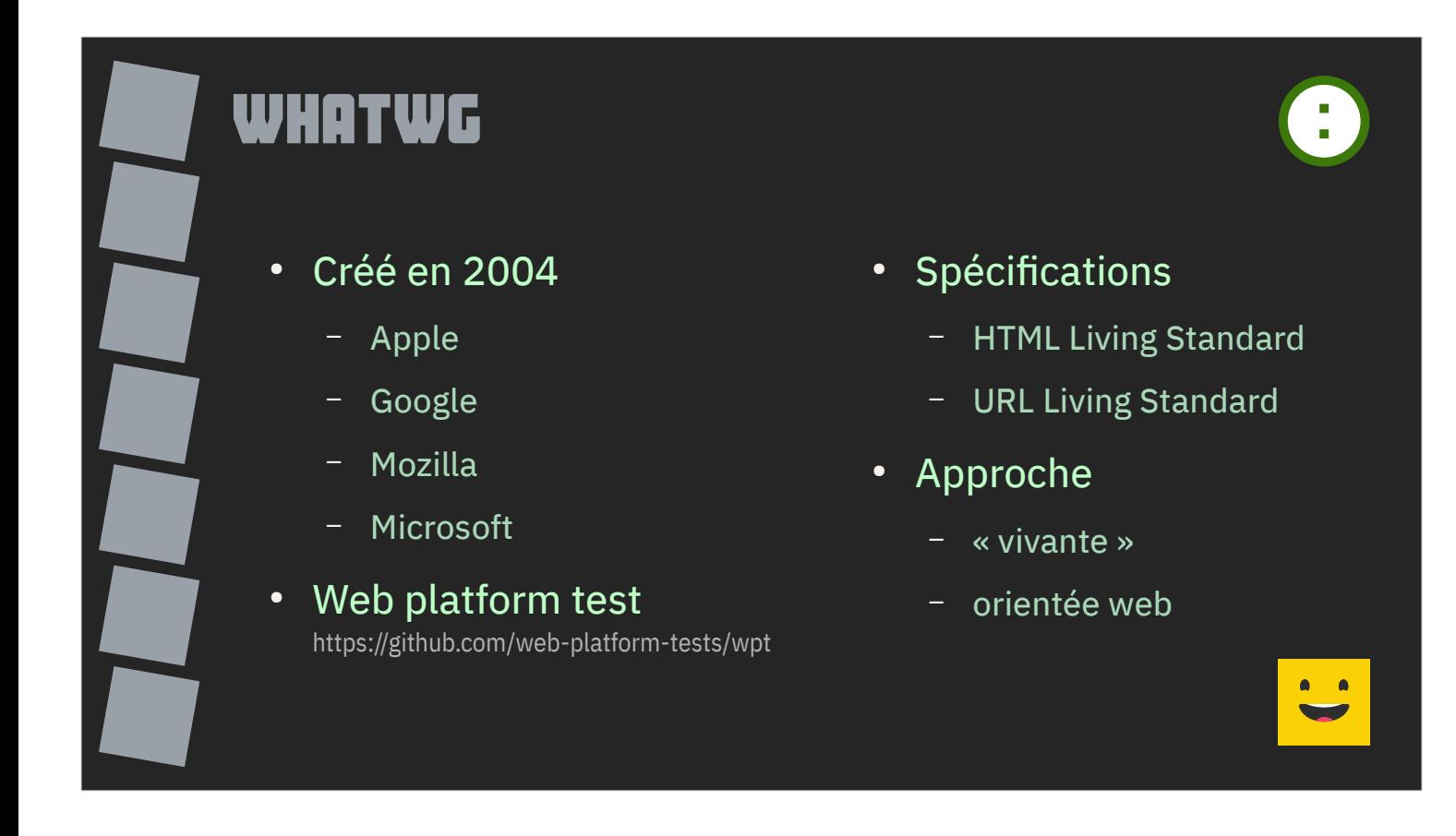

En 2004, Apple[, Google, Mozilla et Microsoft crée le W](https://github.com/web-platform-tests/wpt)HAT Working Group.

Le but de ce groupe de travail est de créer des standards vivants, à commencer par HTML.

Leurs travaux se sont également portés sur les URL.

Par approche vivante, il faut entendre que le standard évolue continuellement, il n'y a pas de version figée comme ce que proposent l'IETF ou le W3C.

L'approche est également orientée web et navigateur.

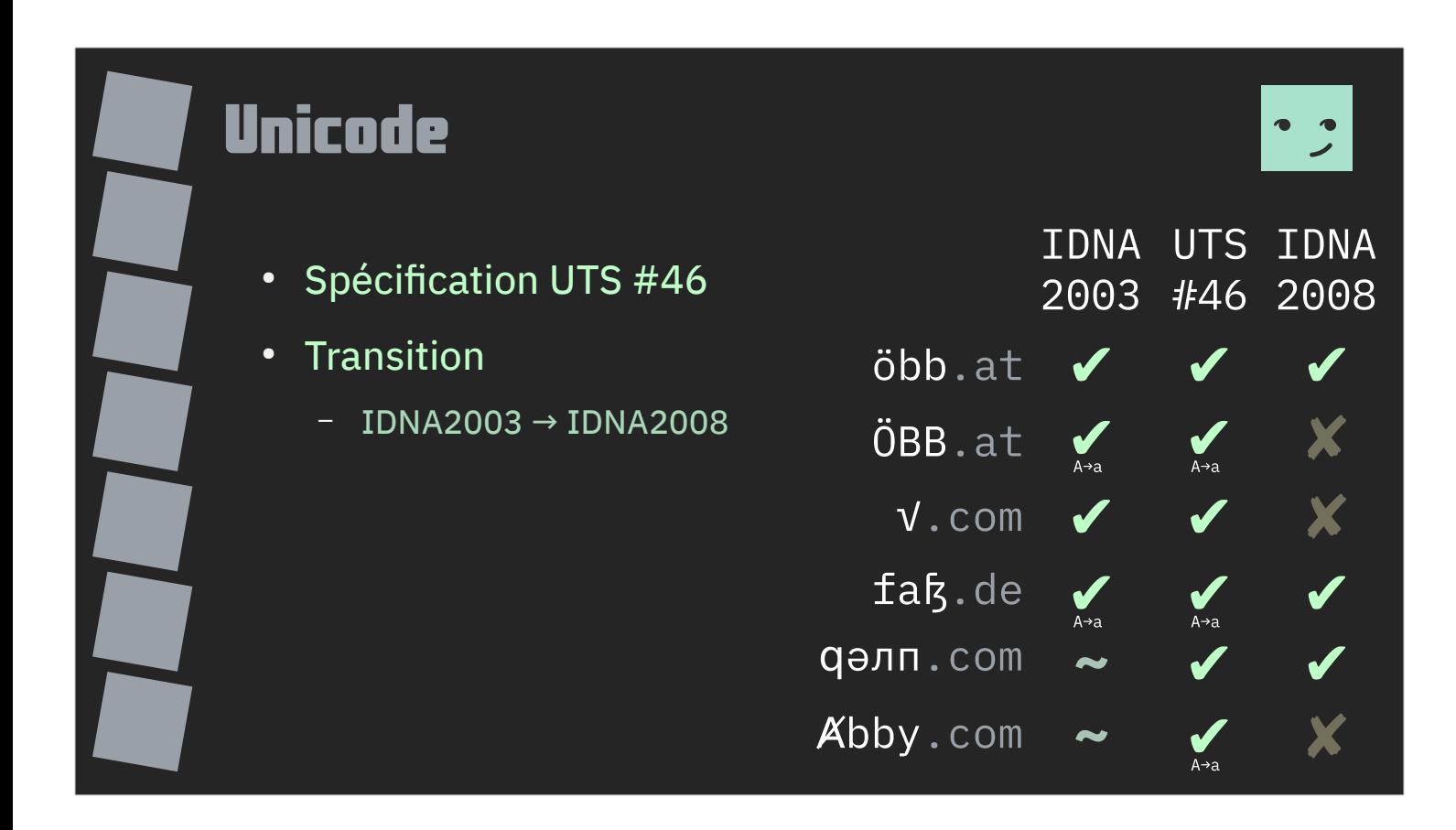

Que vient faire l'Unicode dans cette histoire d'URL ?

Le consortium a proposé des spécifications permettant de faciliter la transition d'IDNA2003 à IDNA2008.

IDNA2003 et IDNA2008 sont des spécifications permettant l'utilisation de caractères non-ASCII dans les noms de domaines.

La révision de 2008 n'est pas totalement compatible avec la version de 2003 et pose ainsi des problèmes auxquels UTS #46 tente de répondre.

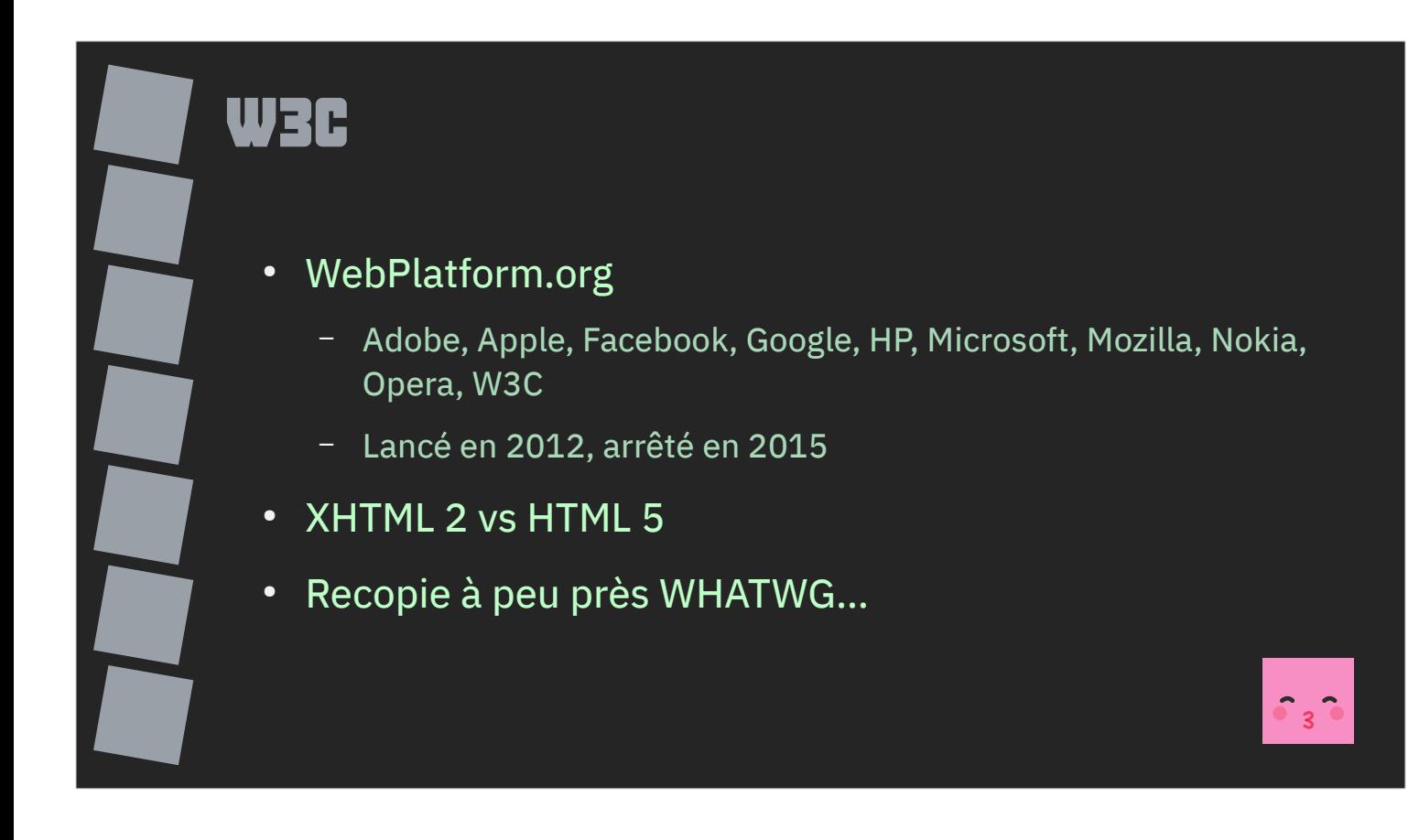

Le W3C pourrait avoir son mot à dire sur la question mais a mal vécu l'abandon de XHTML 2 au profit de HTML 5.

Il recopie des morceaux de spécifications provenant des travaux du WHATWG malgré la tentative WebPlatform entre 2012 et 2015.

*Le W3C copie-colle parfois notre travail sur son propre site web, y appose son propre logo, change le nom des rédacteurs, etc.*

Domenic Denicola - Google, éditeur whatwg 10/02/2017 - REDDIT

En 2017, Domenic Denicola de Google répondait sur Reddit « Le W3C copie-colle parfois notre travail sur son propre site web, y appose son propre logo, change le nom des rédacteurs, etc. ».

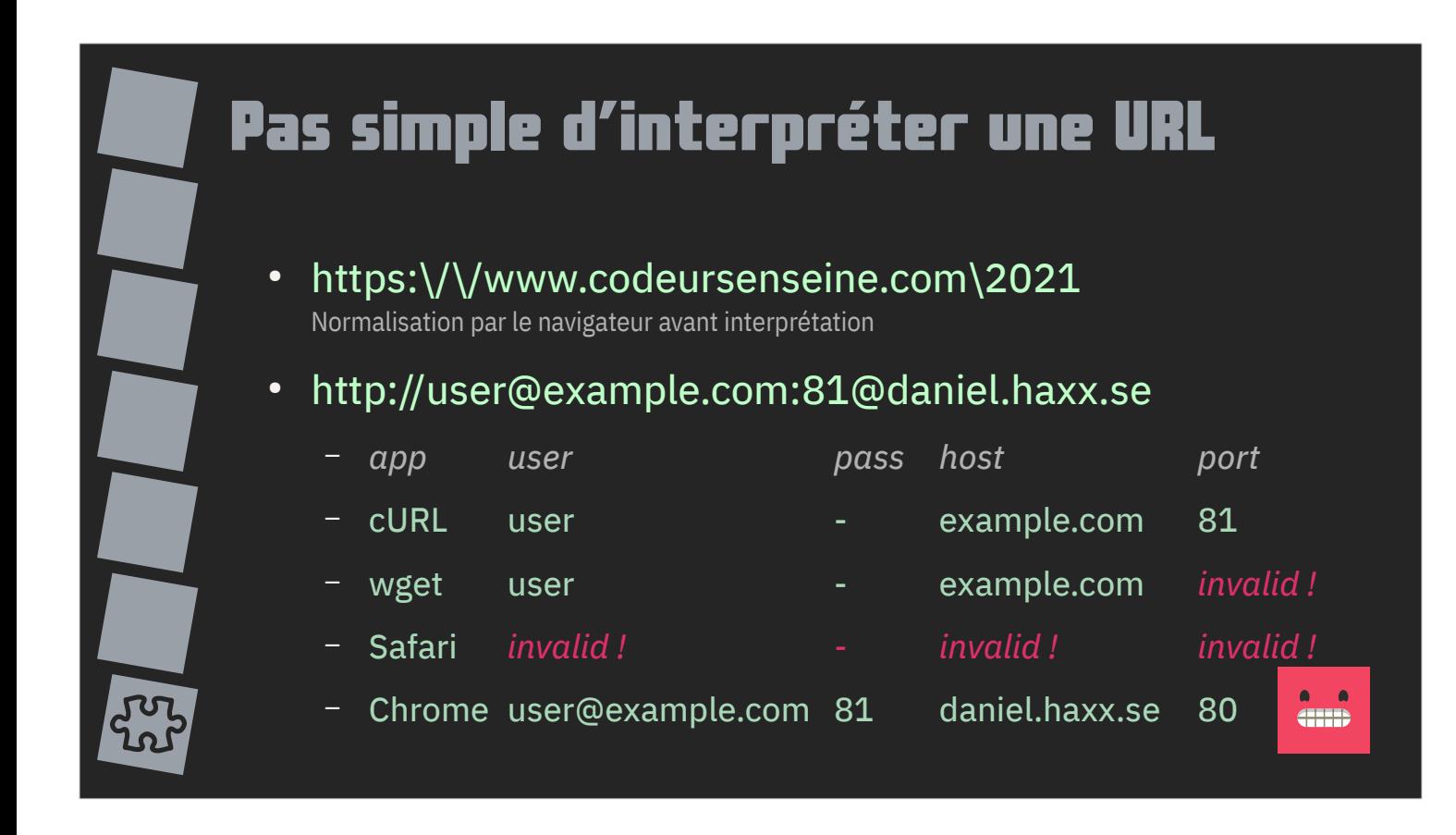

L'interprétation d'une URL n'est actuellement pas une mince affaire !

Pour « simplifier la vie » des utilisateurs, les navigateurs ont une politique peu rigoureuse quant à l'écriture des URLs, par exemple avec les antislashs sous Chrome et Firefox.

Daniel Stenberg, créateur de cURL, milite d'ailleurs pour une meilleure standardisation et donne l'exemple de l'interprétation d'une URL présentant deux arobases (ce qui va à l'encontre de la RFC 3986).

Les comportements varient grandement entre applications et bibliothèques.

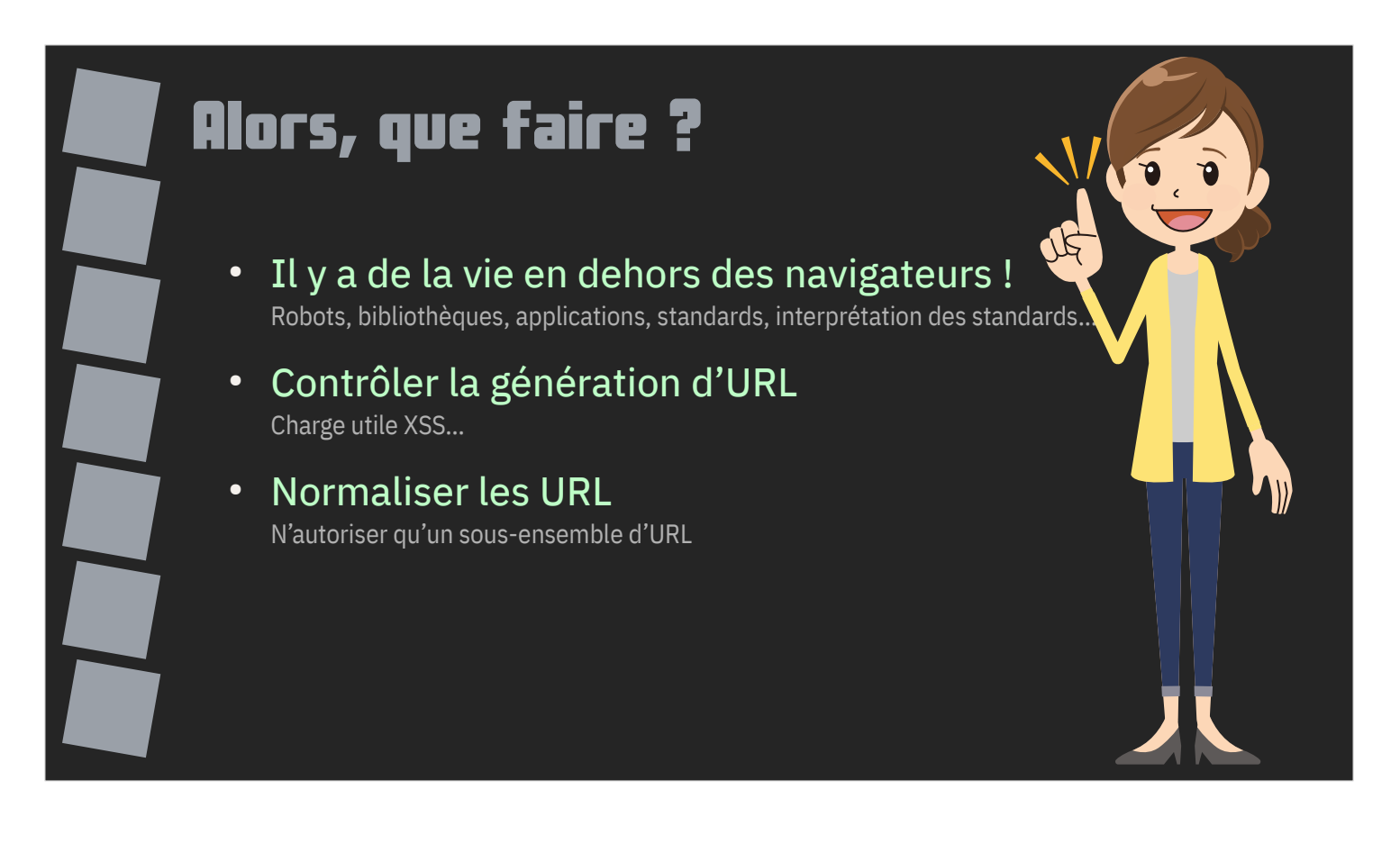

Alors, que faire ?

Il n'y a pas que les navigateurs dans la vie ! Un grand nombre de programmes utilisent des URLs pour accéder à des ressources sur internet : des robots d'indexations, des applications mobiles etc.

La génération ou l'inclusion d'URL par vos programmes doit donc faire l'objet d'un soin tout particulier afin d'éviter l'ouverture de failles XSS ou SSRF.

Cela peut notamment passer par une normalisation des URLs que vous traitez, une solution étant d'adopter un sous-ensemble strict d'URL basé, par exemple sur la RFC 3986 ou 3987.

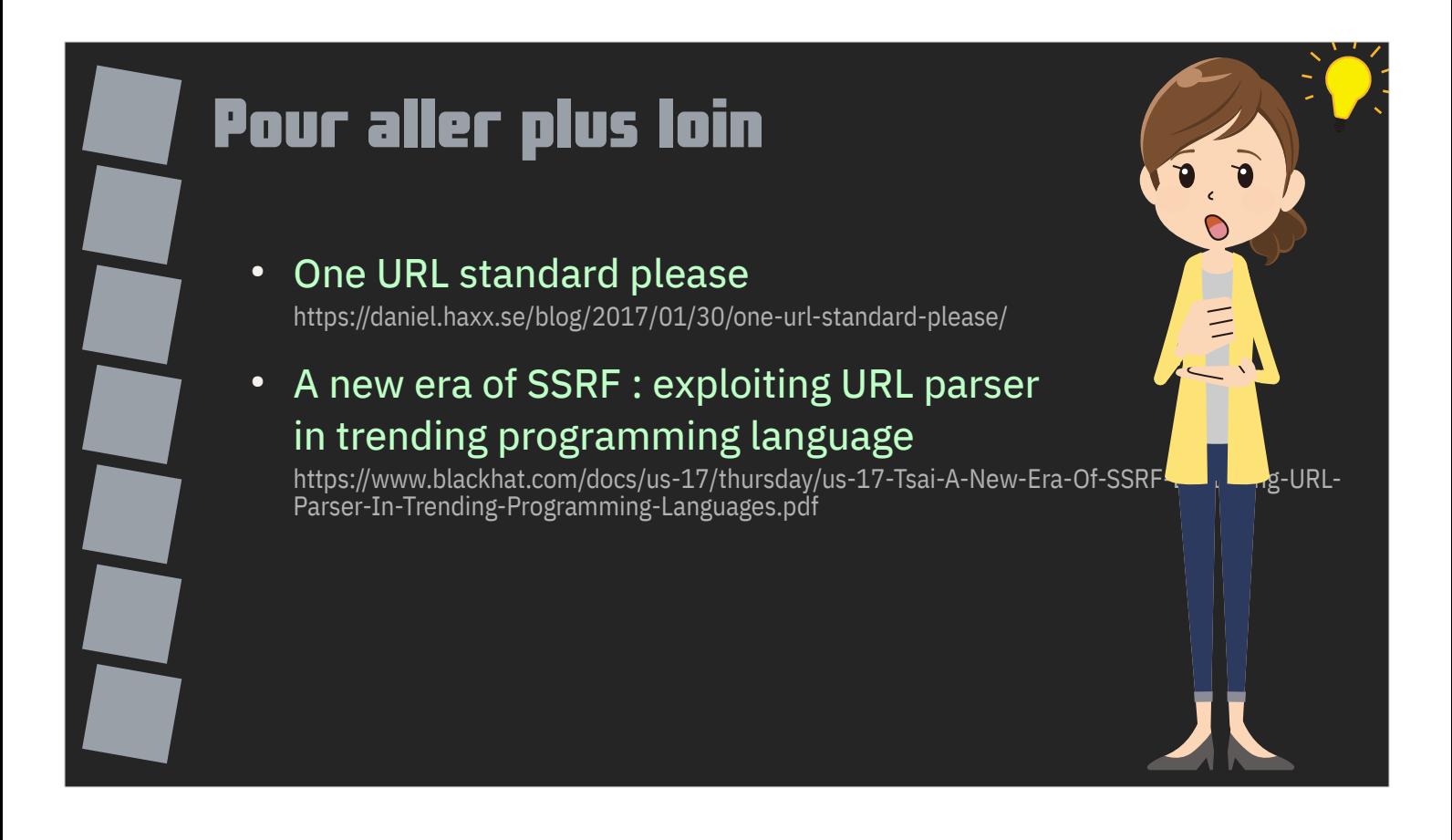

Pour aller plus loin, vous pouvez jeter un œil sur deux liens.

Le premier est le billet de blog de Daniel Stenberg où il argumente le besoin d'une meilleure standardisation des URLs.

Le deuxième est une présentation techniques des failles SSRF exploitant l'analyse des URLs par différents programmes et bibliothèques.

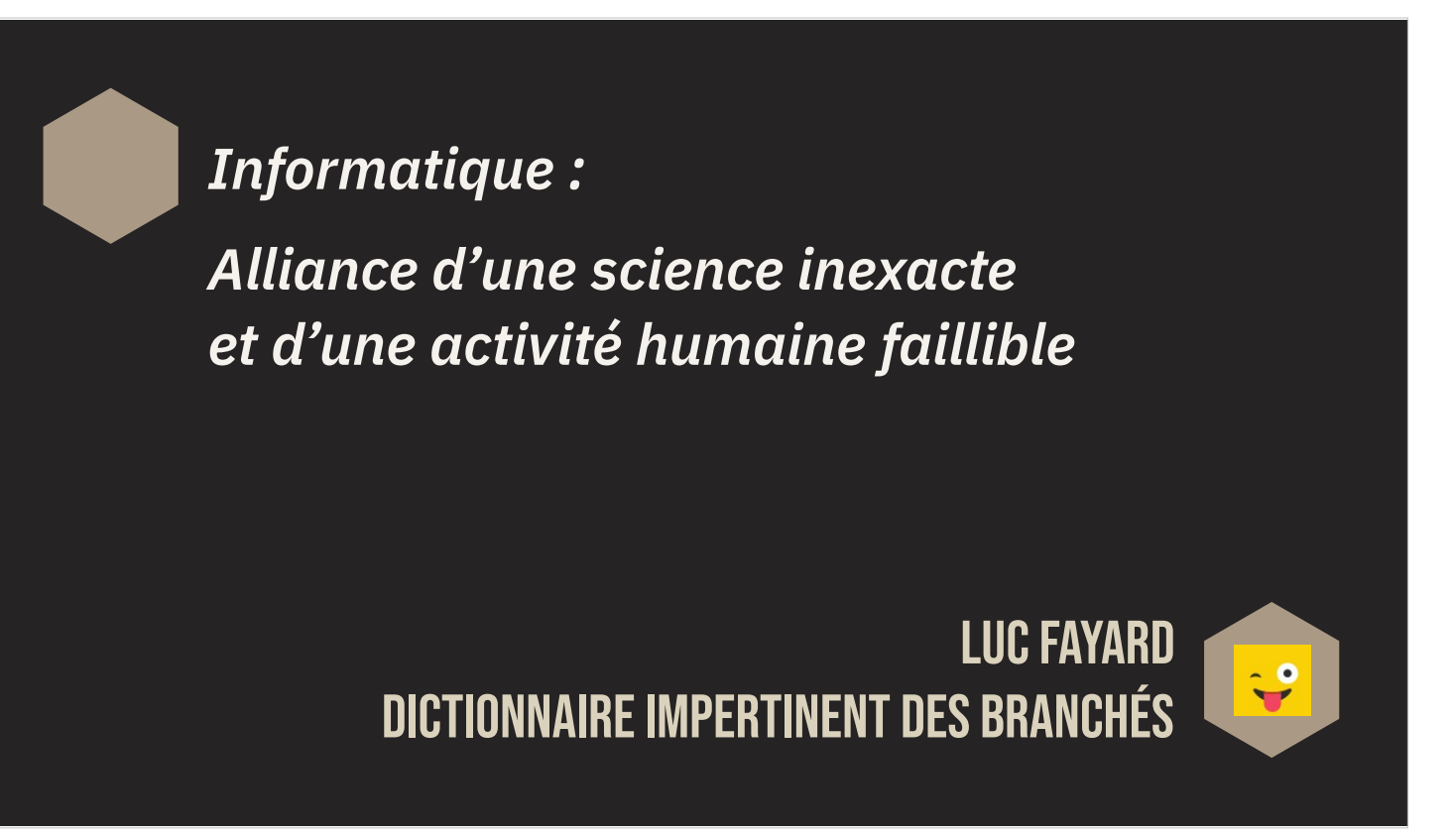

Citation de Luc Fayard dans son Dictionnaire impertinent des branchés.

Informatique : alliance d'une sicence inexacte et d'une activité humaine faillible.

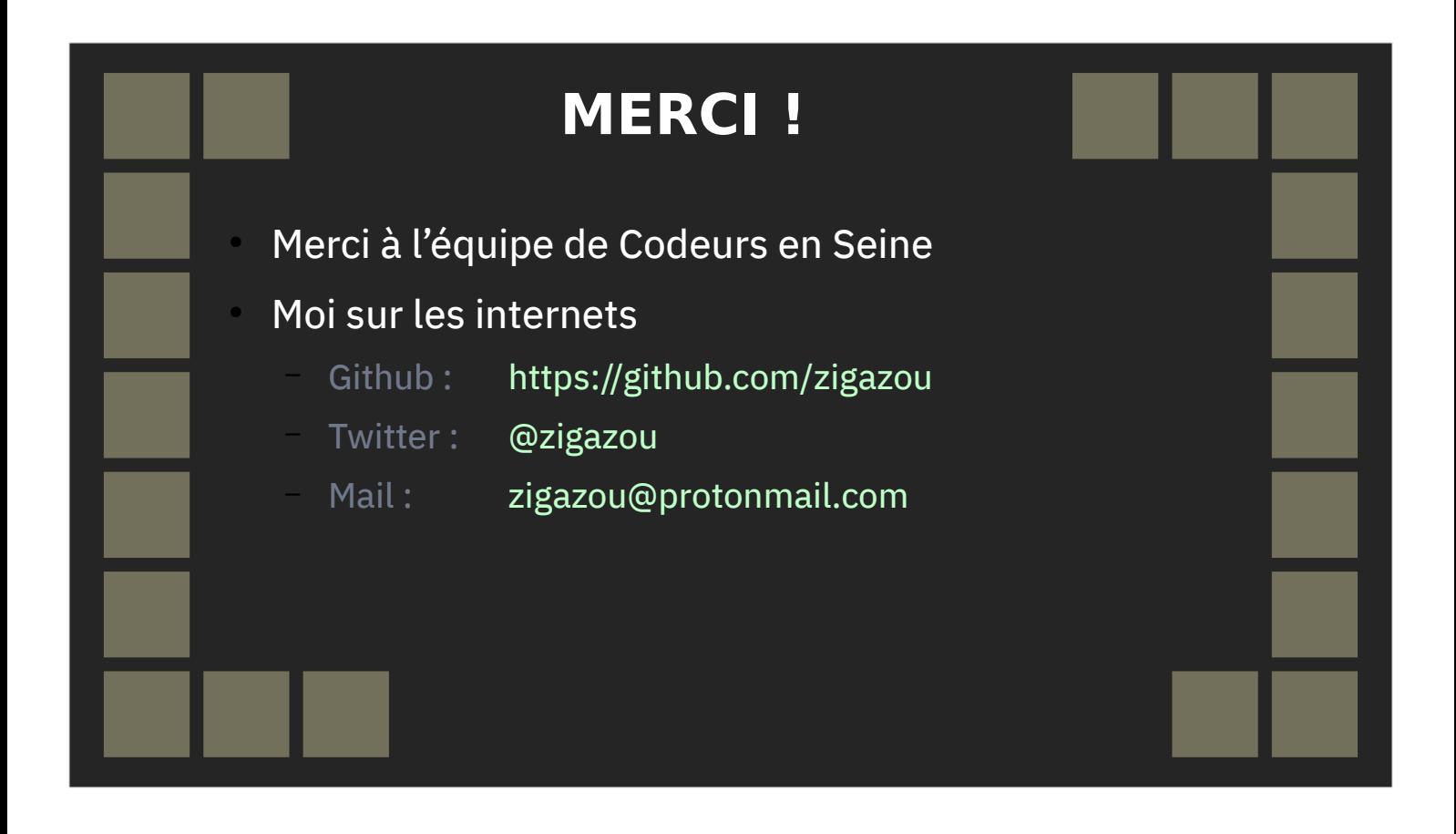

Merci de votre attention !

Merci à l'équipe de Codeurs en Seine.

Vous pouvez me retrouver sur les internets aux endroits suivants.